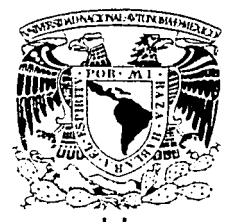

# UNIVERSIDAD NACIONAL AUTÓNOMA DE MÉXICO

**ESCUELA NACIONAL DE ESTUDIOS** PROFESIONALES "ACATLÁN"

### OPTIMIZACIÓN DE LA OPERACIÓN DEL SEGURO DE AUTOMÓVILES EN SEGUROS MONTERREY AETNA

**MEMORIA DE DESEMPEÑO PROFESIONA** QUE PARA OBTENER EL TÍTULO DE **ACTUARIO** 

**PRESENTA JOSÉ CONCEPCIÓN ARRIAGA MURCIA** 

**ASESOR** ACT. MIGUEL ANGEL MACIAS ROBLES ARENAS

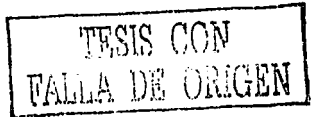

A

OCTUBRE DE 2003

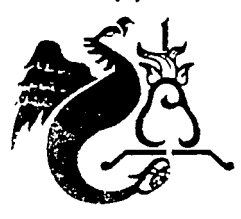

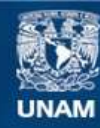

Universidad Nacional Autónoma de México

**UNAM – Dirección General de Bibliotecas Tesis Digitales Restricciones de uso**

### **DERECHOS RESERVADOS © PROHIBIDA SU REPRODUCCIÓN TOTAL O PARCIAL**

Todo el material contenido en esta tesis esta protegido por la Ley Federal del Derecho de Autor (LFDA) de los Estados Unidos Mexicanos (México).

**Biblioteca Central** 

Dirección General de Bibliotecas de la UNAM

El uso de imágenes, fragmentos de videos, y demás material que sea objeto de protección de los derechos de autor, será exclusivamente para fines educativos e informativos y deberá citar la fuente donde la obtuvo mencionando el autor o autores. Cualquier uso distinto como el lucro, reproducción, edición o modificación, será perseguido y sancionado por el respectivo titular de los Derechos de Autor.

## Agradecimientos

A mi querida madre, de quien siempre he recibido un apoyo incondicional y la motivación para salir adelante en cada etapa de mi vida. "Todos mis Logros Gracias a Ti".

A mi amada esposa Erika y a mí adorada hija Ana Belinda, quienes se han convertido ·en el principal catalizador para desarrollanne y buscar ser mejor cada día, por que lo merecen. "Juntos por Siempre".

A mis hermanos quienes siempre han seguido mis pasos y con quien siempre comparto mis tristezas, y alegrías. "Seguimos Adelante" .

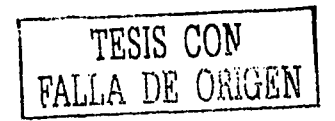

### Agradecimientos

A mi asesor, M1guel tu labor es muy importante y de invaluable ayuda para todos los que la necesitamos, y siempre estas ahí. **"Excelente, Sigue Igual".** 

A todos los profesores que durante toda mi vida académica me trasmitieron conocimientos, ejemplos y motivación para continuar siempre adelante. **"Gracias Infinitas".** 

A todos mis amigos con quien he compartido momentos inolvidables y que siempre me han impulsado a seguir en situaciones difíciles, no los menciono de forma personalizada por miedo a dejar a alguien fuera. **"Al fin lo Logramos".** 

A todos los demás familiares, amigos, compañeros, personal de la coordinación de Actuaría, personal de servicios escolares y sinodales que de alguna forma contribuyeron y estuvieron al pendiente de que lograra este trabajo para buscar mi titulo profesional. **''"1\1uchas Gracias".** 

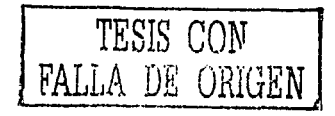

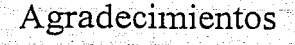

A Seguros Monterrey en donde he desarrollado prácticamente toda mi carrera laboral y profesional y que me ha permitido incluso la superación personal, conocer a grandes amigos, haber encontrado a quien ahora es mi querida esposa, y sobre todo con la información de este trabajo, buscar lograr mi titulo Profesional de Actuario. "Realmente ha sido la Compañía de mi Vida".

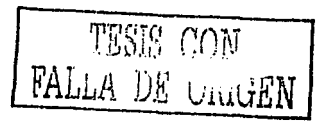

# OPTIMIZACIÓN DE LA OPERACIÓN DEL SEGURO DE AUTOMÓVILES EN SEGUROS MONTERREY AETNA

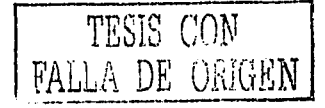

#### OBJETIVO

#### INTRODUCCIÓN

Pagina

8

10

12

15

CAPÍTULO l. ANTECEDENTES DE OPERACIÓN DEL SEGURO DE AUTOMÓVILES EN SEGUROS MONTERREY AETNA

INDICE

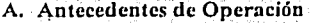

B. Esquema de Operación Descentralizado

C. Procesos de Emisión

D. Esquemas de Suscripción y Selección de Riesgos

### CAPÍTULO II. DESARROLLO DE UN SISTEMA DE EMISIÓN Y SUSCRIPCIÓN INTELIGENTE

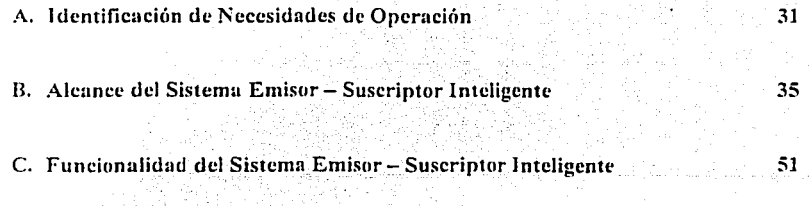

D. Interfases

## TESIS CON ~ALuA Di: \\_iil.lli~N

81

CAPÍTULO III. CENTRALIZACIÓN DE LA OPERACIÓN A NIVEL **NACIONAL** 

- A. Centralización por Divisiones
- **B.** Centralización a Nivel Nacional
- C. Logros de la Centralización

### CAPÍTULO IV. CERTIFICACIÓN DE LA OPERACIÓN DE AUTOS EN ISO 9002

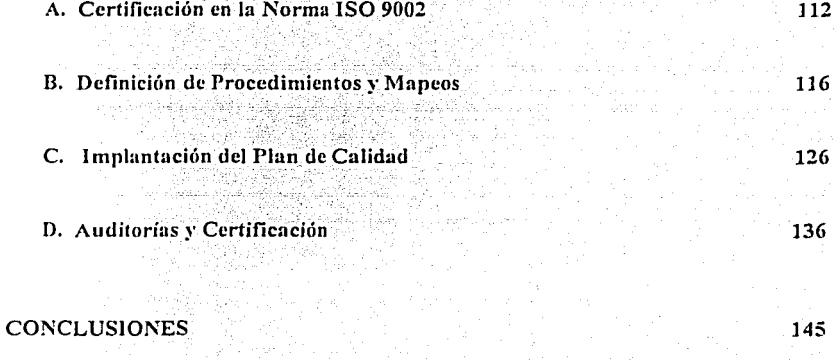

**BIBLIOGRAFÍA** 

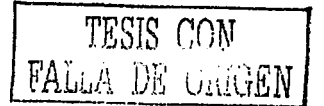

149

89

98

108

#### **OBJETIVO:**

Optimizar la operación del seguro de automóviles en Seguros Monterrey Aetna mediante el desarrollando un sistema emisor-suscriptor inteligente, centralizando la operación a nivel nacional, estandarizando los procesos operativos, de selección de riesgos, criterios de suscripción, y certificando la operación en la norma ISO9000.

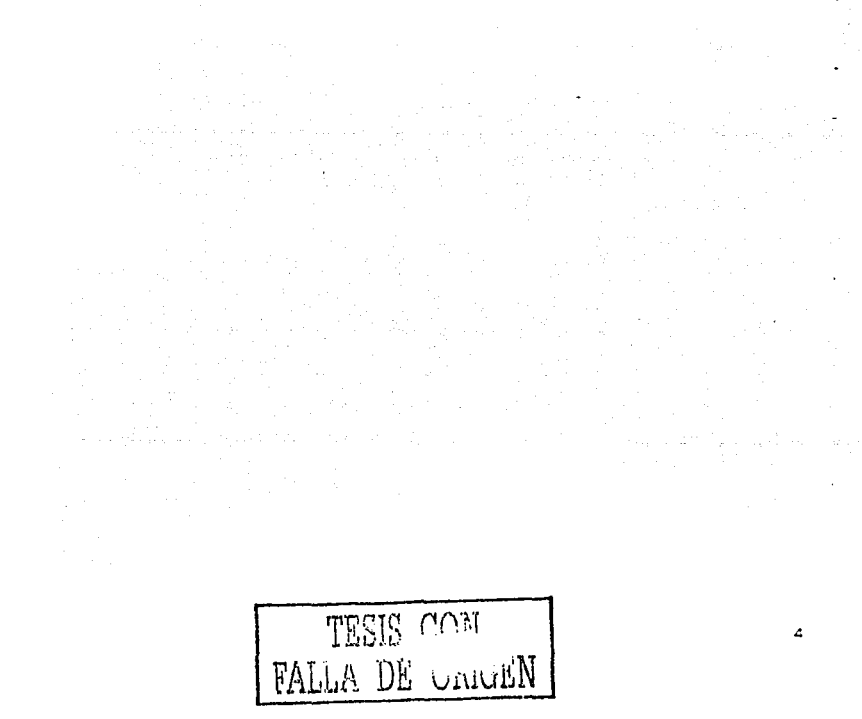

#### **INTRODUCCIÓN**

Como una muestra de la interdiciplina en los diferentes campos de acción que tienen los egresados de la licenciatura de Actuaría, el presente trabajo muestra el desarrollo profesional del autor en el área de operación del ramo de automóviles en una de las compañías aseguradoras más grandes e importantes del país, Seguros Monterrey.

El presente documento detalla un proceso de operación que permitió la rentabilidad del negocio. así como un costo beneficio con alto grado de recuperación y de funcionalidad debido a la productividad. integración de actividades y estandarización de procesos. así como la normalización de la operación a nivel nacional y el desarrollo de un sistema integral de emisión que garantiza el control y conservación de la información para la toma de decisiones en los diferentes escenarios de procesamiento y en la administración de operaciones y servicios del ramo de automóviles basado en el concepto de la implementación de un sistema de calidad bajo la norma ISO 9002.

En el primer capítulo se da el panorama tradicional de operación del ramo de automóviles que se manejo durante varias décadas en la compañía y la forma en la que se comenzó a buscar un enfoque diferente centrado en Ja adecuación a los sistemas emisores. procesos de suscripción y análisis de riesgos. una operación descentralizada. contemplando sistemas de motivación de ventas variables en cuanto al pago de comisiones y sobre todo contemplando las áreas de oportunidad al momento de la atención de siniestros y su indemnización.

A través del capítulo dos se refleja la gran importancia que representó para Seguros Monterrey Aetna el conjuntar grandes esfuerzos con personal de las diferentes áreas que se interrelacionan en todo el proceso del seguro de automóviles en la compañía y. derivado de esto. se inició un proyecto que daría como resultado la creación de un sistema de emisión y suscripción inteligente, el cual simplificó los diferentes procesos de operación a nivel nacional cubriendo las expectativas de cada una de las áreas que tienen que ver con el ramo conrn son. emisión. suscripción. área técnica. mercadotecnia, reservas. estadística. contabilidad. atención clientes. atención conductos e indemnizaciones. entre otras.

TESIS CON FALLA DE ORIGEN

En el capítulo tres se presentan detalladamente los procesos y fases intermedias por los cuales tuvo que pasar la compañía para poder centralizar la operación del ramo de automóviles, primeramente a nivel divisiones de la compañía en sus oficinas México, • Monterrey y Guadalajara y, finalmente, en un sólo centro de operaciones que proporciona servicio a nivel nacional permitiendo beneficios estructurales. organizacionales. de procesamiento y sobre todo económicos, que permitieron el retorno de la inversión a muy corto plazo.

Como corolario a la eficiencia obtenida para la operación del ramo de automóviles. en el capítulo cuatro se refleja todo el plan de ca!idad basado en la norma ISO 9002. el cual permitió rediseñar todo el proceso operativo ya que fue necesario el mapear cada una de las actividades en las diferentes áreas de nperación relacionadas con la administración y operación del ramo y. con ello. estandarizar y garantizar la adecuada ejecución de los procesos y sobre todo la documentación paso a paso. lo cual a través de auditorías de calidad internas periódicas y con la implementación de acciones correctivas o preventivas permite encontrar y corregir de manera muy oportuna cualquier área de oportunidad que se presente en cualquier procesamiento relacionado al seguro de automóviles.

En términos generales este trabajo permitirá a los lectores identificar Ja interdiciplina que se obtiene al estudiar la carrera de Actuaría y como se pueden aplicar los aprendizajes obtenidos durante todo el proceso de estudio y. sobre todo, el desarrollo laboral al que pueden llegar los Actuarios en las empresas de seguros en diversas áreas.

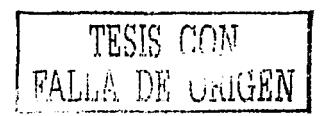

# CAPÍTULO I.

# ANTECEDENTES DE OPERACIÓN DEL SEGURO DE AUTOMÓVILES EN SEGUROS **MONTERREY AETNA**

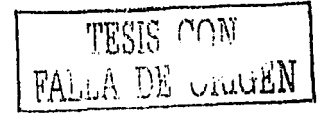

### **ANTECEDENI"ES DE OPERACIÓN DEL SEGURO DE AUTOMÓVILES EN SEGUROS MONTERREY AETNA**

#### **A. Antecedentes de Opcrución**

Durante prácticamente casi seis décadas el ramo de automóviles en Seguros Monterrey fue evolucionando en su esquema de administración y en sus procesos de operación por lo que se vivieron diferentes y muy variantes situaciones administrativas y operativas a todos los n'veles de la compañía. las cuales se resumen de manera muy general a continuación, y a través de cada uno de los diferentes temas y sub temas de este trabajo.

Como cualquier producto nuevo en sus inicios. en todas las instituciones aseguradoras el seguro de automóviles nace con conceptos muy básicos en cuanto a sus coberturas y esquemas *de* protección no siendo la excepción Seguros Monterrey. de igual forma, los procesos operativos son también muy básicos y limitados con relación a la emisión de las pólizas y de cualquier modificación que se pretendiera realizar al contrato y. en términos generales. en la administración tanto técnica. contable. de sistemas como comercial. por lo que se requería una gran infraestructura basada en Ja capacidad de producción a través de un gran número de empleados a nivel nacional.

La emisión de la documentación fue evolucionando desde el concepto de realización de póliza., de rodilla. llenadas a mano en carátulas de pólizas pre impresas y con recibos cobertura sin requisitos fiscales y con esquemas de administración de la cobranza. pago de comisiones. contabilización. reserva. atención de siniestros etc.. muy manuales, lo cual requería de una gran cantidad de tiempo dedicado a realizar cada actividad y sobre todo al momento de hacerse los cierres mensuales. trimestrales ~· el más complicado. el cierre anual.

TESIS CON

Conforme pasa el tiempo y se adquiere mayor experiencia en el ramo y se presentan avances tecnológicos, Seguros Monterrey modifica sus procesos a través de Ja mecanografia de los contratos o pólizas de automóviles y de Jos endosos requeridos por los asegurados, se generan esquemas de pago más diversos, controles para la administración de Ja parte económica del negocio y la estadística técnica para generar diversas coberturas y la retención de la reserva necesaria para hacer frente a los riesgos en curso y a las necesidades de los asegurados.

Poco a poco crece la demanda del seguro de autos y se extiende la operación a diferentes partes de la república y sobre todo se inicia el concepto de la operación del seguro de flotillas, asegurar diferentes unidades bajo un solo esquema de administración y con costos preferentes por volumen: Seguros Monterrey pasa por diferentes procesos de dirección, fusión. venta y asociación empresarial y desde luego modificando los esquemas operativos.

La parte prioritaria de este trabajo se enfoca a Ja emisión de pólizas individuales de automóviles por lo que sólo se hará mención al proceso mediante el cual se separa por parte de Seguros Monterrey ·Ja operación del ramo y a partir de ese momento el enfoque es prácticamente dirigido a la parte individual de la emisión de pólizas de autos.

Derivada de una nueva administración por la asociación de Seguros Monterrey con otra empresa extranjera. Aetna. se generan dos diferentes direcciones dedicadas a la administración de los diferentes ramos de seguros en la compañía y surge el concepto de Unidades Específicas de Negocios (VEN) para seguros de personas y para seguros de empresas por Jo que la VEN Personas procesa y administra entre otros ramos individuales el ramo de automóviles.

A estas alturas ya se cuenta con tecnología computarizada para Ja administración de las vigencias de la emisión y posicionamiento en una gran parte de la república a través de oficinas regionales en las que se venden pólizas de automóviles individual. sin embargo. no se cuenta con un sistema emisor integral y una suscripción estandarizada y controlada a nivel nacional.

9

Para identificar y conocer más a detalle el concepto de emisión que se seguía en Seguros Monterrey, en el siguiente tema se toca de manera más concreta y explicita lo relacionado a la operación descentralizada del ramo de automóviles tanto a nivel oficinas centrales o divisionales como en cada una de las diferentes oficinas regionales ubicadas en varios puntos de la república de acuerdo a los requerimientos y estudios de mercado de Seguros Monterrey.

#### B. Esquema de Operación Descentralizado

Cor,· la intención de poder ofrecer un mejor servicio en lo referente al ramo de automóviles Seguros Monterrey automatiza mediante un sistema desarrollado en Cobol, la emisión de pólizas y recibos de pago. endosos y administración de la cobranza quedando todavía algunos procesos manuales o mediante procesos Batch ejecutados diariamente al cierre de operaciones o de acuerdo a las necesidades del negocio.

La operación a nivel nacional se concentra mediante la emisión de las cotizaciones, pólizas y endosos de manera que en cada oficina regional se cuenta con el sistema emisor y cada oficina es responsable de la administración del ramo reportando únicamente de manera mensual lo correspondiente al ramo a cada una de las oficinas centrales o divisionales las cuales son Oficina México D.F., que incluve las regionales centro  $y$  sur del país, Oficina Guadalajara y las oficinas regionales de occidente. y Oficina Monterrey quien concentra la información de las oficinas regionales del norte del pais.

Los criterios de aceptación de negocios no son estándar por las diferentes necesidades y exigencias de la fuerza de ventas en cada región. se toman propias decisiones y formas de operar. incluso se elaboran documentos manuales que por la facultad de cada responsable de oficina para firmarlos como funcionario autorizado se cubren riesgos en una zona que en otra son estrictamente no cubiertos. De la misma forma. la descentralización de las áreas de indemnizaciones provoca que en alguna zona se cubra el pago de un siniestro que en :üguna otra no se hubiera pagado. ya que se regian por una alta influencia comercial.

TESIS CON FALLA DE ORIGEN

Derivado de la separación de la operación en las diferentes unidades especificas de negocios, se empieza a buscar una forma de unificar criterios de operación aún y cuando la emisión sigue dependiendo de cada una de las diferentes oficinas regionales a nivel" nacional con sus propios procesos metodología y esquemas influenciados y viciados de la emisión del ramo de automóviles.

Con la intención de clarificar de manera más específica y detallada el concepto regionalizado de operación. a continuación se detallan las tres zonas de la república con las oficinas que conforman cada una de ellas.

| Allylision Mexicores | <b>Explicision Monterreys &amp;</b> | <b>S.División Guadalajará</b> |
|----------------------|-------------------------------------|-------------------------------|
| Acapulco             | Ciudad Juárez                       | Aguascalientes                |
| Celava               | Ciudad Obregon                      | Colima                        |
| Coatzacoalcos        | Chihuahua                           | Culiacán                      |
| Cuernavaca           | Durango                             | León                          |
| Ejercito Nacional    | Ensenada                            | Mazatlán                      |
| Gran Sur             | Hermosillo                          | Morelia                       |
| Merida               | Mexicali                            | Patrimonial Guadalajara       |
| ° Oaxaca             | Monclova                            | San Luis Potosí               |
| Pachuca              | Patrimonial Chihuahua               | Tepic                         |
| Puebla               | Reynosa                             |                               |
| Oueretaro            | Saltillo                            |                               |
| . Satélite           | Tampico                             |                               |
| Toluca               | Tijuana                             |                               |
| Tuxtla               | Torreón                             |                               |
| Villahermosa         |                                     |                               |
| : Xalapa             |                                     |                               |

Tabla J. Detalle de Oficinas a Nivel Nacional

Fuente *Estructura Comercial a Nivel Nacional*, SMA 1999.

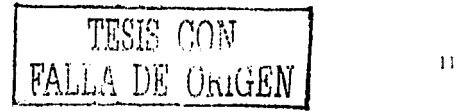

#### C. Procesos de Emisión

En la operación del ramo de automóviles, en Seguros Monterrey existen diferentes procesos que permiten la administración de la operación, dichos procedimientos se detallan y explican a continuación.

Cabe mencionar que los procedimientos que se detallarán son los procesos que se aplicaban hasta antes de la creación del nuevo sistema emisor - suscriptor inteligente por lo que se percibirán poco funcionales y, por lo mismo, se comentan de manera muy general.

#### 1. Emisión de Cotizuciones del Ramo de Automóviles Individual

Para poder realizar una cotización se recibía la solicitud en la ventanilla correspondiente, se verificaba que estuviera debidamente requisada y que se cumplieran las políticas de aceptación. se realizaba la captura de los datos necesarios en un cotizador realizado a través de macros en Excel y se imprimía un formato ligado a los resultados de In macro y se entregaba al asesor que la había solicitado.

Los productos que se manejaban son:

- a. Residentes
- b. Turistas

En cas0 de aceptarse la C0tizacícín se ingresaba una solicitud acompañada de la cotización <sup>~</sup>*se* respetaba la prima y condiciones plasmadas en la cotización.

Las cotizaciones tenían una leyenda que especificaba una validez de 30 días, siempre y cuando no existiera un cambio de tarifa en el ínter del plazo estipulado.

#### 2. Emisión de Pólizas del Ramo de Automóviles Individual

La emisión de pólizas de automóviles se realizaba mediante la recepción de una solicitud debidamente requisada la cual se entregaba en las ventanillas de recepción de trámites de autos, se validaba que cumpliera las políticas estipuladas por el manual de suscripción y se capturaba la información en e! sistema emisor.

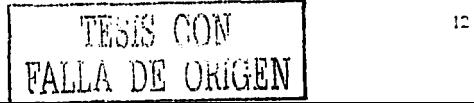

Al final del día y mediante un proceso batch se generaba la integración y la impresión de la documentación lo cual se reflejaba hasta al día siguiente, y de la documentación generada se realizaba el ammdo manual de la póliza con las respectivas condiciones generales del seguro de autos y la lista de ajustadores ambas previamente impresas.

De ser un caso especial que no pudiera ser procesado por el sistema, se calculaba y se generaba de forma manual la documentución y el proceso de integración, una vez ya impresa la documentación se armaba y se entregaba al conducto que la solicitó.

#### 3. Emisión de Endosos del Ramo de Automóviles Individual

La emisión de endosos es un proceso que implicaba una mayor inversión de actividades y de tiempo de proceso por lo que los tiempos de respuesta que se manejaban eran de varios días dependiendo de fechas de cierres mensuales o de campañas generadas por las áreas comerciales.

Al igual que en los procesos antériores para la emisión de un endoso se requería entregar una solicitud detallando el tipo de endoso o cambio solicitado en la respectiva ventanilla de recepción de tramites de autos.

Para la elaboración del cambio solicitado. se revisaba la cobranza o estatus de la póliza. se \'alidaba el expediente para contemplar cualquier modificación ya existente y con eso garantizar la correcta emisión del endoso, se calculaba manualmente la nueva prima y se cn,·iaba a integrar por medio de un proceso batch el cual se recibía un día después generando el nuevo recibo. en caso de que fuera un endoso que no modifique primas se realizaba la mecanografia de acuerdo a los textos estipulados para cada tipo de cambio y se entregaba al conducto que lo solicito. en el caso de los que involucraban recibo. se mccanografia el detalle del cambio y se armaba con el recibo le• cual también se entregaba a el conducto que lo había solicitado.

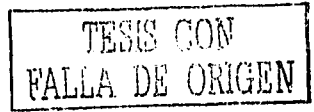

4. Emisión de la Renovación de Pólizas del Ramo de Automóviles Individual

La generación de fa renovación de autos es un proceso que se hacia cada mes contemplando los aniversarios de las pólizas ya existentes y se recalculaban de acuerdo a la tarifa vigente al momento de realizarse el proceso de renovación, se realizaba dicho procedimiento contemplando únicamente las pólizas que se concreto el pago y que estaban vigentes al momento de dicho proceso. el cual se realizaba con un mes de anticipación a la fecha de vencimiento de la vigencia del periodo anterior de cobertura en la póliza pasada.

El proceso implicaba la impresión de todas las pólizas detectadas independientemente de si la requería renovar el asegurado. dichas nuevas pólizas se entregaban completamente armadas a los agentes para que validaran con el asegurado si se aceptaba la póliza, de no requerirse la póliza por el asegurado se notificaba al área de emisión para que se realizara la cancelación de la póliza

#### 5. Emisi{m de Pólizas Turistas del Ramo de Automóviles Individual

Otro procedimiento que también se realizaba en cuanto a emisión de pólizas es el de automóviles turistas. proceso para asegurados que por alguna causa requieren internarse a nuestro país con el respectivo permiso de internación temporal y con la documentación que lo acredite como propietario de la unidad ingresada a territorio nacional.

La elaboración de este tipo de pólizas era prácticamente manual tomando como base para el cálculo tablas al millar dependiendo del valor de la unidad el cual se verificaba en el Kelly Blue Book. libro que indica el valor comercial de las unidades fabricadas en el extranjero.

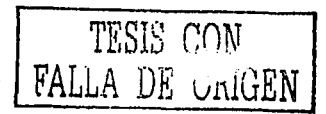

Una vez realizada la mecanografia de la póliza y el recibo se entregaba al conducto con las condiciones generales preimpresas y traducidas en ingles para facilidad del asegurado que comúnmente es norteamericano.

Cabe mencionar que este tipo de pólizas no se integraban al sistema debido a la moneda con la que se administran y sólo se llevaban controles manuales tanto en su emisión como en la cobranza.

Los procedimientos antes detallados sufrieron un giro de 360° al invertir Seguros Monterrey en nueva tecnología y en proyectos que permitieron hacer muy funcional y óptima la operación del ramo de automóviles individual, lo cual se detallará a través de los siguientes temas en este trabajo.

#### D. Esquemas de Suscripción y Selección de Riesgos

------------

Como parte de la operación del ramo de automóviles en Seguros Monterrey Aetna. se contempla la forma en la que se rige la aceptación de los diferentes riesgos que implica el seguro de autos y para lo cual se definió un manual de suscripción que es la base de la aceptación de riesgos y la normalización de la operación la cual a la postre permitió integrar los conceptos de suscripción en el desarrollo de un sistema emisor - suscriptor inteligente. lo cual se explicará más adelante.

A continuación se detallan los conceptos principales del manual de suscripción de Automóviles que se aplicó en Seguros Monterrey Aetna para la administración operativa del ramo con base en su contenido.

TE~rn r:n~,r FALLA DE GREEK

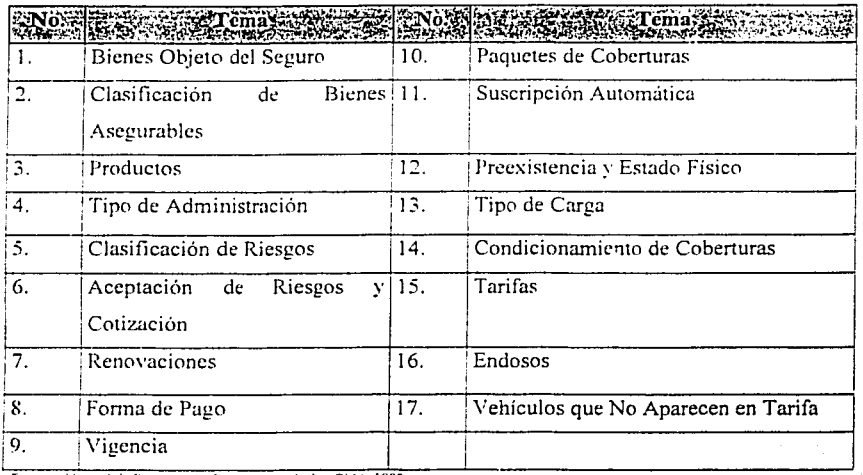

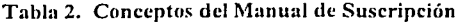

Fuente Manual de Suscripción Ramo Automóviles, SMA. 1999.

#### 1. Bícnes Objeto del Seguro

Los bienes objeto del seguro de autos son los vehículos automotores, terrestres. que requieren de placas de circulación para transitar, así como los remolques arrastrados por estos y que después de un análisis de riesgo se consideran sujetos a ser asegurados.

#### 2. Clasificación de Bienes Asegurables

La clasificación de los vehículos por asegurar dependerán de las características de cada auto contemplando principalmente aspectos relacionados al lugar fisico de su fabricación lo cual a continuación se detalla:

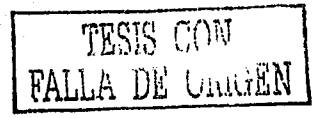

- a. Vehículos Residentes
	- 1) Vehículos fabricados en México
	- 2) Vehículos importados y comercializados por distribuidores nacionales autorizados.
	- 3) Vehículos de procedencia extranjera que puedan acreditar su legalización a través de los siguientes documentos:
		- a) Titulo de propiedad
		- b) Pedimento de importación definitiva.
		- c) Recibo oficial de pago de impuestos.
- h. Vehículos Turistas.

Vehículos de procedencia extranjera que porten placas de circulación de otros países y que cuenten con la siguiente documentación:

- 1) Título de propiedad.
- 2) Permiso de internación temporal vigente.

#### 3. Productos

Los tipos de productos que se comercializan y que se manejan en el ramo de automóviles son los siguientes:

- a. Autos
- h. Motocicletas
- c. Camiones
- d. Microbuses
- e. Autobuses
- 4. Tipo de Administración.

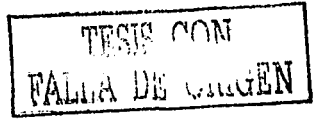

 $\mathsf{I}^{\pm}$ 

Como parte del control operativo que se requiere tener en el ramo de automóviles individual. la administración es un punto muy importante por lo cual se divide dicha administración de acuerdo al tipo de vehículos y como parte también muy importante por el tipo de moneda mediante el cual se realiza la emisión o aceptación del riesgo, los dos tipos de administración que se tienen se detallan a continuación:

- a. Normal.- Aplica para vehículos residentes. La prima se paga en Moneda Nacional, por conducto del agente, cliente o cargo a tarjeta de crédito.
- b. Turista.- Aplica para Vehículos Turistas. La prima se paga en dólares en una sola exhibición y con pago por adelantado.

#### 5. Clasificación de Riesgos.

Cada uno de los riesgos o condiciones de negocios individuales que se presenten de acuerdo a su incidencia ·comportamiento o probabilidad de riesgo, tendrán un requerimiento de análisis o autorización el cual se controla por medio de niveles de responsabilidad en la operación. dichos niveles se determinan por el director del área técnica quien tiene facultad para delegar Jos casos más comunes y de mayor demanda por la fuerza de ventas a funcionarios de operación quienes tienen mayor contacto con las áreas comerciales y fuerza de ventas dichos niveles se encuentran clasificados en:

- a. Suscripción Automática
- b. Sujeto a Consulta
- c. Suscripción Especial
- d. Sujeto a Autorización
- e. Estrictamente no asegurable
- 6. Accptación de Riesgos y Cotización

 $\overline{TESIS}$  CON  $\texttt{FALLA}$  . De : Un.i.c.  $\texttt{NN}$  |  $\texttt{N}$  |  $\texttt{N}$  |

Es muy importante que se lleven a cabo Jos procedimientos establecidos para cotización y/o aceptación de riesgos, ya que de ello depende una buena suscripción Jo cual se refleja en la siniestralidad y por ende en Jos resultados de! ramo y de Ja empresa, a continuación se detallan los puntos críticos referentes a la cotización y aceptación de riesgos tanto normales como de mayor incidencia o que requieren autorización:

- a. No deben recibirse solicitudes de seguros que no estén debidamente requisitadas, en particular no deberán aceptarse solicitudes que no incluyan datos que permitan identificar cualquier situación preexistente de siniestro en el vehículo. como número de motor. número de serie y placas del vehículo.
- b. La firma de no siniestro tanto del contratante como del agente son obligatorias en el caso de toda solicitud inicial de un seguro, lo cual proporciona elementos legales en caso de ser necesario una investigación por casos dudosos de siniestro.
- c. La responsabilidad de la compañía inicia a partir de la fecha de vigencia que se plasma en el contrato de seguro por lo que el inicio de vigencia de las pólizas se asignará como sigue:
	- 1) En riesgos de suscripción automática la fecha en que fue recibido la solicitud del seguro.
	- 2) En los demás riesgos la fecha en que se acredite la aceptación del riesgo por quien corresponda, es decir la fecha de autorización de un riesgo que se estaba analizando por un funcionario facultado.
- d. En ningún caso podrán expedirse seguros nuevos o renovaciones sin la autorización correspondiente (si es que el tipo de riesgo así lo amerita). Dicha autorización deberá establecerse por escrito y formar parte del expediente.

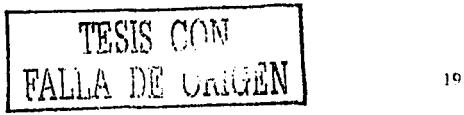

e. No se aceptarán seguros o endosos con vigencia retroactiva, estos sólo podrán utilizarse para correcciones o fallas administrativas imputables a la Compañía.

Para poder tener un flujo adecuado del análisis de Jos casos especiales que requieren de una autorización y comunicación entre Ja fuerza de ventas. las áreas comerciales y las áreas de operación. a continuación se detalla el procedimiento definido para tales casos:

- a. Los Promotores y/o Agentes presentarán a los departamentos de ventas,  $\frac{1}{2}$  las solicitudes de concesiones especiales o riesgos sujetos a autorización.
- b. Los departamentos de ventas evaluarán dichas solicitudes y turnarán al departamento de suscripción aquellas sobre las que exista un interés "comercial".
- c. Los departamentos de suscripción evaluarán las solicitudes recibidas y someterán a autorización las propuestas de condiciones para la aceptación de aquellos riesgos que a su juicio sean recomendables.
- d. En caso de aceptación del riesgo. la autorización deberá formar parte del expediente y los departamentos de suscripción tendrán identificados estos negocios para mostrarlos en las supervisiones técnicas efectuadas por el Área Técnica.

#### *i.* Renovaciones

Se considera renovación el acto por el cual la cobertura de Ja póliza se extiende a un nuevo período.

En todos los casos la solicitud de renovación deberá presentarse a la compañía antes de! día en que termine la \'igencia de la póliza que se solicita reno\'ar. de lo contrario se pierde cualquier beneficio que pudiese haber tenido por su cobertura anterior.

Todas las renovaciones se lle\•arán a cabo con la tarifa vigente al momento de  $e^{\alpha}$ expedír la póliza de renovación y aplicando las políticas de suscripción vigentes.

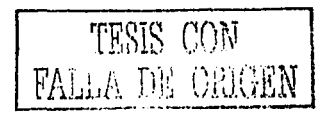

**2c1** 

Toda renovación sobre riesgos que no se consideran de suscripción automática deberá someterse a la autorización de quien corresponda, quien deberá validar que de acuerdo a las políticas en vigor, así como a la experiencia del negocio este pueda ser renovado.

#### 8. Forma de Pago

Para pólizas de doce meses de vigencia y de riesgos de suscripción automática podrán aceptarse las siguientes formas de pago:

- a. Contado; un solo pago realizado al inicio de la aceptación del riesgo.
- b. Semestral; un pago al inicio de Ja aceptación del riesgo y otro pasados seis meses de vigencia de la póliza
- c. Trimestral; un pago al inicio de la aceptación del riesgo y posteriormente tres pagos más realizados en un lapso de tres meses (trimestre) cada uno.

En todos los casos se aplicarán los recargos por forma de pago vigentes en la tarifa aplicable al momento de Ja contratación de la póliza.

#### 9. \ **'igcnciu**

Se pueden contemplar diferentes vigencias de acuerdo a las necesidades del asegurado en algunos casos se presentan algunas restricciones como por ejemplo Pólizas con vigencia menor a 12 meses (como mínimo 3 meses) se deberán emitir con forma de pago de contado, y casos de suscripción automática: Vigencia de 3 a 12 meses se ajustaran al tipo de pago que pueda contemplar el periodo de vigencia.

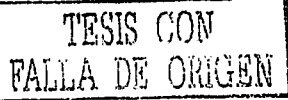

### 10. Paquetes de Cobertura

Independientemente de las posibles combinaciones de coberturas que se pueden comercializar para facilitar las cotizaciones en tarifas impresas se manejan los siguientes paquetes de coberturas.

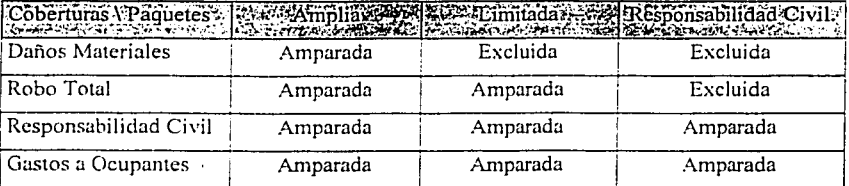

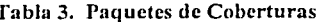

Fuente. Manual de Suscripción Ramo Automóviles, SMA, 1999

#### 11. Riesgos de Suscripción Automática

Existen diferentes tipos de riesgos de acuerdo a la probabilidad de ocurrencia de siniestros para lo cual los riesgos se pueden considerar de suscripción automática los cuales se describen a continuación en base a la antigüedad de las unidades.

| Antigüedad   Cobertura | Autos sals Amplia?                     |         |    |             |    |           |
|------------------------|----------------------------------------|---------|----|-------------|----|-----------|
| Hasta 10               | aryan ang kelahiran ang pagpayan<br>Si | 5% D.M. | Si | $10\%$ R.T. | Si | Con o Sin |
| Años                   |                                        | 10% R.T |    |             |    | Deducible |
| Hasta 15               | No                                     | N.A.    | Si | 10% R.T.    | Si | Con ó Sin |
| Años                   |                                        |         |    |             |    | Deducible |
| Hasta 20               | No                                     | N.A.    | No | N.A.        | Si | Con ó Sin |
| Años                   |                                        |         |    |             |    | Deducible |

Tabla 4. Detalle de Antigüedad para Suscripción de Autos

Fuente Manual ar Suscripción Ramo Automóviles, SMA, 1999.

TESIS CON TESIS CON

|          | <b>Coberfurado ed</b> |          | enn |          |    |           |
|----------|-----------------------|----------|-----|----------|----|-----------|
| Hasta 10 | Si                    | 5% D.M.  | Si  | 10% R.T. | Si | Con ó Sin |
| Años     |                       | 10% R.T  |     |          |    | Deducible |
| Hasta 15 | Si                    | 10% D.M. | Si  | 10% R.T. | Si | Con ó Sin |
| Años     |                       | 10% R.T  |     |          |    | Deducible |
| Hasta 25 | No                    | N.A.     | No  | N.A.     | Si | Con ó Sin |
| Años     |                       |          |     |          |    | Deducible |

Tabla S. Dctnllc de Antigüedad para Suscripción de Camiones

Fuente: Manual de Suscripción Ramo Automóviles, SMA, 1999.

Dependiendo del tipo de riesgo, el otorgar cieno paquete de cobertura, requerirá de la autorización específica correspondiente.

#### 12. Requisitos de Preexistencia y Estado Físico.

#### a. Preexistencia.

Es la documentación que garantiza que el vehículo por asegurar fisicamente existe y esta en buen estado para lo cual se estipula la presentación de calca de número de serie y/o motor, como obligatoria en los siguientes casos:

- 1) Solicitudes de renovación que se presenten después del día en que venció la póliza original, en este caso se pierde el concepto de renovación. y todos beneficios.
- 2) Solicitud de inclusión de coberturas de Daños Materiales v/o Robo Total.

En caso de no contar con el requisito de la presentación de la(s) calca(s). se solicitara carta de no siniestro firmada por el asegurado lo cual en caso de alguna reclamación por siniestro y después de la investigación se detecte que el siniestro ocurrió previo a la solicitud. con el soporte de la firma del cliente de no siniestro se rechaza dicha reclamación.

TESIS CON FALLA DE OIUGEN

#### b. Estado Físico.

Asimismo el responsable de la administración y operación de cada oficina, podrá definir los criterios para solicitar la inspección fisica de las unidades que por su elevado valor o características especiales de acuerdo al riesgo que representan asi lo requieran; dicha inspección fisica puede realizarse ya sea en un domicilio especificado por el cliente o en las instalaciones de la compañia. en ambos casos se toman las calcas del número de serie y/o motor y fotografias del vehículo. Jo cual se deja como soporte en el expediente fisico al momento de emitirse la póliza.

#### 13. Tipo de Carga.

En lo que respecta a unidades que requieren transportar diversos tipos de carga, se clasifican por su peligrosidad en base a la carga y coberturas contratadas Daños Ocasionados por la Carga y Daños al Ambiente:

|   |                          | Tipo de Carga" Clasificación Generica - Elemplos para Danos por la Carga :         |
|---|--------------------------|------------------------------------------------------------------------------------|
| Α | grado de Peligrosidad    | Mercancías con reducido Abarrotes, alimentos a granel, etc.                        |
| в | Mercancias peligrosas    | Maquinaria pesada, vehículos a bordo de<br>camiones, troncos, madera, ganado, etc. |
|   | Mercancias<br>peligrosas | altamente productos tóxicos y/o corrosivos, inflamables<br>v/o explosivos          |

Tabla 6. Daños Ocasionados por la Carga

*fucnic* Manual de Suscripción Rumo Automóviles. SMA. 1999

TESIS COM VALLA DE UKIULEN

----------- ---~----- ---------------

|   |                          | po de Cargas - Clasificación Generica - Exceliennos para Danos al Ambien                            |
|---|--------------------------|----------------------------------------------------------------------------------------------------|
|   | grado de Peligrosidad    | Mercancías con reducido Abarrotes, alimentos a granel. etc.                                         |
| в | Mercancias peligrosas    | Maquinaria pesada, vehículos a bordo de<br>camiones, troncos, madera, ganado , etc.                 |
|   | Mercancias<br>peligrosas | altamente Gases comprimidos, refrigerados, Líquidos<br>inflamables Tóxicos (venenos) e infecciosos. |
| D | Mercancias<br>peligrosas | altamente Explosivos.                                                                               |
| E | Mercancias<br>peligrosas | altamente Solidos inflamables oxidantes.<br>peróxido<br>orgánicos y corrosivo                       |

Tabla 7. Daños al Medio Ambiente

*Fuente: Manual de Suscripción Ramo Automóviles SMA. 1999* 

Los vehículos especializados para el transporte de carga voluminosa se consideran riesgos estrictamente no asegurables como por ejemplo:

- a. Más de un tractor arrastrando uno o más remolques.
- b. Más de 2 remolques arrastrados por uno más tractores.
- c. Cuando se transportan más de 70 toneladas en un sólo embarque.

#### 14. Condicionamiento de Coberturas.

Se refiere a las múltiples combinaciones que se pueden dar y que la contratación dependerá de contener al menos otra cobertura relacionada para que se puedan amparar los riesgos. a continuación se detalla:

TESIS CON FALLA DE UNIGEN

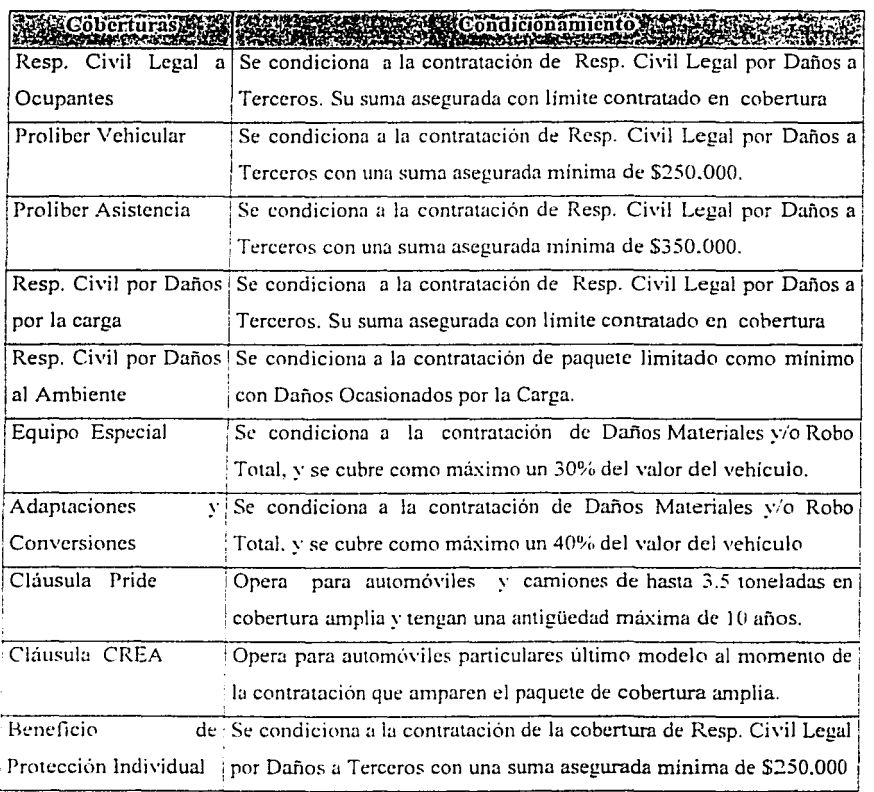

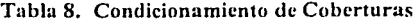

**Fuente** Manua! de Suscripción Ramo Automóviles. SMA /999

#### 15. Tarifas.

Todas los riesgos suscritos deberán ser cotizados con estricto apego a las tarifas registradas ante la C.N.S.F., vigentes al momento de la solicitud del seguro.

La vigencia maxima para respetar cotizaciones presentadas a los clientes. será de 30 días naturales a partir de la fecha de elaboración de la cotización. siempre y cuando no exista ningún cambio de tarifa.

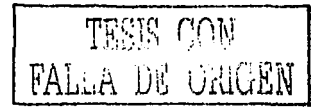

16. Endosos

Se define por endoso el documento mediante el éual se pueden modificar las condiciones de contratación de un seguro.

Para dar trámite de modificaciones a las pólizas, éstas deberán estar al corriente del pago de primas siempre y cuando la modificación se solicite después del periodo de pago.

a. Clasificación de endosos.

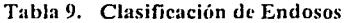

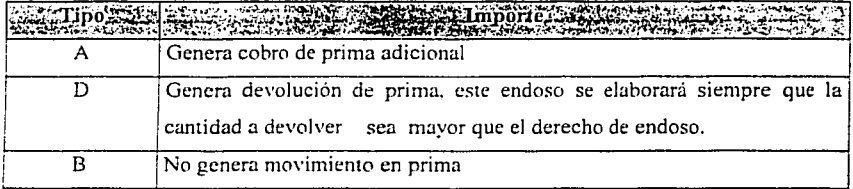

Fuente. Manual de Suscripción Ramo Automóviles. SMA. 1999

b. Firrna de no siniestro.

Se solicita firrna de no siniestro por parte del asegurado en los siguientes casos:

- 1) Vigencia retroactiva y requiere autorización.
- 2) Cambio de 2 ó más datos de identificación del vehículo.
- c. Correcciones sobre dos ó más datos del vehículo.

Cuando se requiera modificar dos o más datos del vehículo asegurado tales como: Clave. modelo. número de motor. etc. etc., el procedimiento será el siguiente:

- 1) Cancelación de la póliza errónea.
- 2) Emisión de una nueva póliza respetando la vigencia anterior.

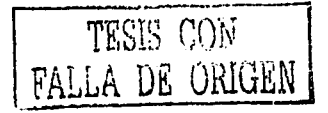

- 3) Cobro o devolüción contra la entrega de la nueva póliza del diferencial de primas según la forma de pago contratada.
- d. Plazo de Pago
	- 1) Si la fecha de elaboración del endoso se encuentra dentro de los primeros 15 días del plazo de gracia, el endoso deberá pagarse a más tardar en la fecha limite del plazo señalado.
	- 2) Si la fecha de elaboración del endoso es posterior a los primeros 15 días del plazo de gracia. el endoso deberá pagarse durante los siguientes 15 días de la fecha de elaboración.
- e. Aplicación de Políticas
	- 1) Cuando a consecuencia de un endoso se modifique el nivel de suscripción original, deberán aplicarse las políticas vigentes para el nuevo riesgo (tipo de servicio, deducibles, forma de pago, Antigüedad, etc.)
	- 2) Modificaciones solicitadas a las pólizas después de la presentación del siniestro se deberá de analizar el caso por el Área de emisión para determinar quien debe de proporcionar la autorización respectiva.

#### 17. Vehículos que No Aparecen en la Tarifa Simplificada.

Existen casos en los que de acuerdo a la comercialización. lanzamiento de nuevas unidades o por ser ediciones especiales o automóviles importados no se tienen registrados en las tarifas y se lleva a cabo el siguiente procedimiento:

- a. Para su cotización se deberá de proporcionar al departamento de Suscripción la información necesaria para poder evaluar la aceptación del riesgo, (copia de la factura) así como las primas por cobrar.
- b. La aceptación de vehículos nacionales se condiciona a la prestación de un avalúo por parte de perito registrado ante la C.N.S.F., o bien a la determinación del valor por parte de las Gerencias de Indemnizaciones.
- c. La aceptación de vehículos importados se condicionará a la presentación de la factura (último modelo) o bien avalúo por parte de perito registrado ante la C.N.S.F.
- d. En determinado momento se podrá utilizar como elemento para el análisis de las primas del seguro de acuerdo al riesgo que representan por el valor de la unidad a las siguientes Guias:
	- 1) GuiaEBC
	- 2) Guia Autometrica
	- 3) Guia Kelly Blue Book

## CAPÍTULO II.

# DESARROLLO DE UN SISTEMA DE EMISIÓN Y SUSCRIPCIÓN INTELIGENTE

#### **DESARROLLO DE UN SJSTEMADE EMISIÓN Y SUSCRIPCIÓN INTELIGENTE**

#### **A. Identificación de Necesidades de Operación**

Después de existir varias décadas de operación basada en procesos desintegrados e incluso desarrollando una gran cantidad de acúvidades manuales. Seguros Monterrey Aetna abrió un proyecto mediante el cual se pretendía identificar las necesidades de operación del ramo de automóviles y. con ello. plantear la elaboración de un sistema de emisión suscripción inteligente que basara su funcionamiento en una operación integral lo cual simplificaría las tareas de emisión. suscripción administración de las pólizas e interfases con otras aplicaciones entre otras muchas funciones.

Para lograr el objetivo del proyecto. se creo un comité en el que se involucro a personal de las diferentes areas de trabajo que inter actúan en la operación del seguro de automóviles en Seguros Monterrey Aetna, dicho comité se conformó con expertos de las siguientes áreas:

|                | <b>Server Company and Server Server Server Server Server Server Server Server Server Server Server Server Server</b> |     | $T$ ema $\approx$<br><b>Contact of the contact of the contact for a</b> |  |
|----------------|----------------------------------------------------------------------------------------------------|-----|-------------------------------------------------------------------------|--|
|                | Emisión                                                                                                    |     | Atención Conductos                                                      |  |
| $\mathcal{D}$  | Suscripción                                                                                                    | 8.  | Atención Clientes                                                       |  |
| 3.             | Area Tecnica                                                                                                    | 9.  | Indemnizaciones                                                         |  |
| $\overline{4}$ | Mercadotecnia                                                                                                    | 10. | Contabilidad                                                            |  |
|                | Sistemas                                                                                                    | 11. | Reservas                                                                |  |
| 6.             | Cobranzas                                                                                                    | 12. | Areas Comerciales                                                       |  |

**Tabla 10. Áreas Involucradas en el Proyecto** 

*Fucnic Plan di Trabaie Provecto Centralización. SMA. 1999* 

Como parte de las necesidades de cada una de las áreas involucradas se externaron los requerimientos propios de cada participante procurando cubrir de manera integral las actividades con las que se relacionan con la operación del ramo de automóviles en Seguros Monterrey Aetna.
### l. Emisión

El área emisora principalmente detectó como necesidades, la emjsión integral de pólizas de automóviles y la administración de las mismas mediante un sistema que permitiera capturar Ja infomiación de las solicitudes y obtener como producto terminado la impresión del documento requerido calculado. suscrito y reflejado en una opción de consulta del status de la póliza.

Procesamiento de cotizaciones y administración de las pólizas mediante los diferentes tipos de endosos así como las diversas interfases con las diferentes áreas simplificando los prnccsos manuales y permitiendo contar con información prácticamente en línea con la facilidad de generar reportes estadísticas, controles que sirven para una oportuna toma de decisiones y ajustes a los procesos.

### 2. Suscripción

Que el sistema incluyera internamente todos y cada uno de los conceptos, normas y políticas de suscripción que permitieran calcular y realizar el análisis de riesgos de los diferentes casos requeridos por las áreas comerciales así como el poder cotizar con diferentes variantes partiendo de una situación ya existente con la administración de una póliza en vigor y sobre todo contemplar un esquema de niveles de autorización dependiendo del tipo de usuario que se conecte al sistema.

## :;, Arca Técnica

Como parte generadora de las notas técnicas del seguro de automóviles y responsable del comportamiento del ramo y encargada de generar y revisar e implementar las diferentes tarifas y condiciones de recargos. el área técnica solicitó que en dicho sistema se tuviera la opción de poder actualizar tarifas. recargos por forma de pago. nuevas cláusulas. nuevos productos y. sobre todo. la explotación de la información para estadísticas de emisión. de acuerdo al parque vehicular que conforma la cartera de Seguros Monterrey Aetna y, cálculos de los costos del producto en base a la siniestralidad presentada.

## 4. Mercadotecnia

-EJ área de mercadotecnia preocupada por tener información necesaria para el lnnzruniento de campañas. nuevos productos necesidades o requerimientos de Jos asegurados, nichos de mercado específicos de acuerdo a la base de datos definió repones específicos y periódicos que le permitirían el logro de sus objetivos de manera más inmediata eliminando muestreos manuales de expedientes para la obtención de información.

### *S.* Sistemas

Prácticamente planteó la creación del nuevo sistema contemplando el desarrollo de una plataforma actualizada y de vanguardia que simplifique el mantenimiento de la aplicación así como cualquier adecuación o requerimiento para una mejor funcionalidad de la operación y, sobre todo. contemplando cifras de control en cada una de las interfases que se manejan y. con ello, evitar riesgo de pérdida de información derivada de aplicaciones parchadas y obsoletas.

### (>. Cobranzas

Esta área solicitó verse beneficiada en cuanto a la recepción de Jos pagos de pólizas garantizándose que el recibo se encontraría integrado de forma directa Jo cual evita Jos rechazos de primas pagadas. simplifica el proceso de cierre de caja. adecuaciones por cheque devuelto. primas en deposito relacionadas a un número de póliza ya existente y registrado y la elaboración directa de cheques por concepto de devolución de primas o pago *de* indemnizaciones.

#### í. Atcnciún Conductos

El beneficio principal buscado por esta área fue obtener la información para el pago de comisiones de los asesores ya calculada por el sistema lo cual simplifica la operación y permite realizar de manera mas oportuna el pago semanal a Jos conductos por concepto de sus ventas y, sobre todo, la administración del cuaderno de concursos de los agentes que proporciona grandes premios por metas de ventas.

#### 8. Atención Clientes

Tener información en línea de toda la base de datos de la cartera de pólizas del seguro de automóviles de Seguros Monterrey Aetna y con eso poder brindar un mejor servicio a los clientes e incluso contactar a los asegurados para efecto de dar la bienvenida como cliente nuevo de la compañía y en su momento de ser necesario manejar campañas de conservación de cartera sobre pólizas no tomadas.

## 9. Indemnizaciones

Consultar las características del contrato de cada una de las pólizas tanto en la cuestión del status de la cobranza como en las modificaciones derivadas de endoso o autorizaciones especiales y que por cuestión de siniestro requieren ser valoradas para poder hacer frente a las necesidades del asegurado derivada de algún siniestro. con esto reducir los tiempos de indemnización ya que se evita el solicitar expediente fisico y confirmación del estado de la póliza.

### 10. Contabilidad

Lograr obtener información en linea y oportuna para simplificar los procesos de cierre mensual y con ello poder actualizar la información del estado de resultados de la empresa y saber de primera mano los montos existentes de Jos diferentes conceptos como Jo son prima emitida, prima pagada y prima cancelada. optimizando de esta manera procesos manuales sobre todo imprecisos y beneficiando las cuestiones de conciliación.

## 11. Reservas

Poder contar con cifras y montos en linea de la emisión y administración de las pólizas de automóviles de la compañía y sobre todo poder crear la reserva correspondiente para hacer frente a los riesgos en curso y en su defecto liberar reservas por cuestión de primas canceladas o siniestros reportados y con ello tener la facilidad de reportar a Ja comisión de manera oportuna y confiable las cifras que representa el ramo de autos para seguros Monterrey Aetna.

## 12. Áreas Comerciales

La parte de ventas de la compañía visualizo Ta simplificación de la operación sobre fodo en la oportunidad en la emisión y cotización de negocios importantes reduciéndose los tiempos de respuesta y beneficiándose la imagen de la documentación entregada, por otro lado la facilidad de tener información para estadísticas de los logros de metas por división. oficina, promotoria y agente de ventas.

#### B. Alcance del Sistema Emisor-Suscriptor Inteligente

Derivado de la detección de necesidades de la creación del nuevo sistema emisor-suscriptor inteligente se concreto el alcance que tendría dicho desarrollo e incluso se le asigno el nombre de AUTOMA TIC. contemplando que resultaría un proceso automático para el ramo de autos. a continuación se detalla lo concerniente al alcance detemünado, iniciando desde el objetivo del nuevo sistema y los conceptos generales mediante los cuales se basaría su funcionamiento.

## l. Objetivo

El sistema AlJTOMA TIC tiene como Función Principal la Administración de Pólizas del Ramo de Autos Individual, en los procesos de Emisión. Endosos, Renovaciones, Cotización <sup>~</sup>CIT (Cobcnura Inmediata Telefónica). Integrando el Manual de Suscripción en la selección de riesgos interna . (establece los lineamientos generales. tipos de vehículos.  $cláusulas. *vigencias. tipos de indemnizaciones. formas de pago*  $v$  *paquete de coberturas*$ pem1itidos 1. la consulta de la base de datos en linea. la administración de tarifas y factores correspondiente y el manejo de las diferentes interfases hacia otras áreas.

#### 2, Conceptos Generales

Los Conceptos Generales en tomo a Ja Aplicación son diversos y se detallan a continuación detallados según el subgrupo:

a. Contratantes.

Es la persona Física o Moral que contrata el Seguro de Vehículo, a la cual se indemnizará en caso de siniestro, u opcionalmente al beneficiario preferente o en su caso a terceros. Su registro es obligatorio para tramitar una póliza así como otros datos inherentes:

- 1) Persona Física / Moral
- 2) Conductor Habitual.
- 3) Beneficiario Preferente.
- 4) Domicilio (Importante requisito es Capturar el Código Postal)
- b. Bienes Asegurables.

Se considera como bien asegurable todo aquel vehículo automotor terrestre que requiera placas para circular, así como los remolques arrastrados por estos.

Los bienes asegurables están divididos en dos grupos:

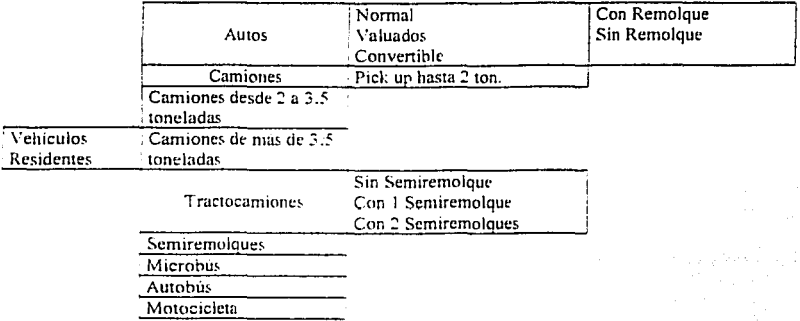

## Cuadro l. Conformación de Vehículos Residentes

Fuente Manuai de Suscripción Rami Automovijes SMA 1999

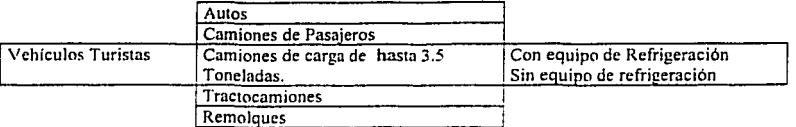

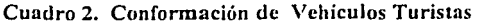

Fu~·mt• **·** *Marr11al dt• Suscr1pcuin Ramn* **ihuomo\'l/t's.** *SMA /999.* 

Nota: Los Vehículos Turistas se cotizan en dólares.

#### c. Clave SMA (Seguros Monterrey Aetna).

Los vehículos se encuentran clasificados para su identificación con una clave especial para Seguros Monterrey llamada Clave SMA. Esta clave se encuentra compuesta por 6 caracteres definidos por el área técnica para cada vehículo.

La clave se conformara dependiendo de la marca del vehículo, los ocupantes, cilindros, equipo y tipo. el ejemplo siguiente representa a un automóvil Chevrolet de *5* ocupantes, 6 cilindros equipado y tipo vagoneta.

l) Clave SMA Autos:

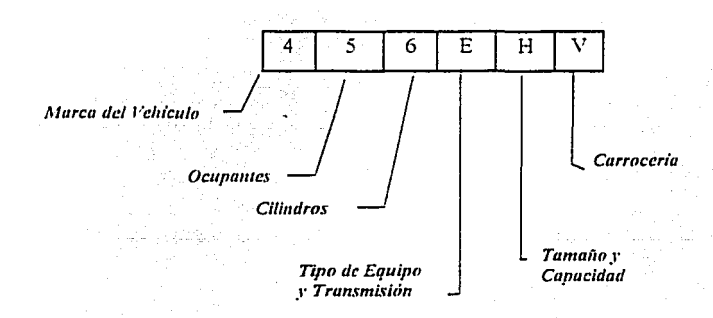

Para el caso de camiones la conformación es prácticamente la misma pero incluyendo sobre todo el tonelaje del camión, ejemplo; camión Chevrolet pick up hasta 3.5 toneladas.

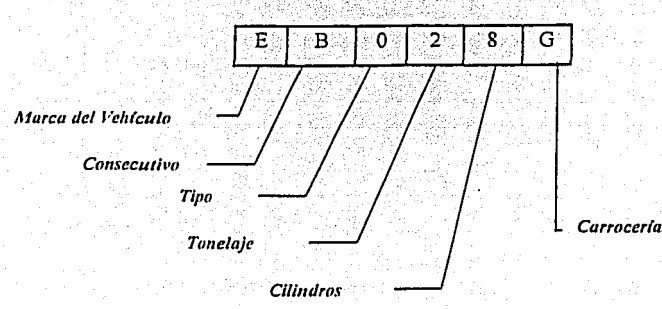

Clave SMA Camiones:

 $2)$ 

3) Clave SMA Motocicletas:

Para motocicletas se maneja una clave genérica en la cual solo se describe con las iniciales que se trata de una motocicleta, la característica es que solo se amparan motocicletas de uso particular y a partir de 250 centimetros cúbicos.

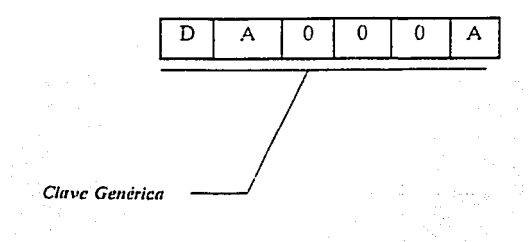

En el caso de Microbuses se utiliza la clave '800FPX', y '800EPX' dependiendo del número de cilindros del microbús, a continuación se detalla como se conforman dichas claves:

# a) Microbús 6 cilindros:

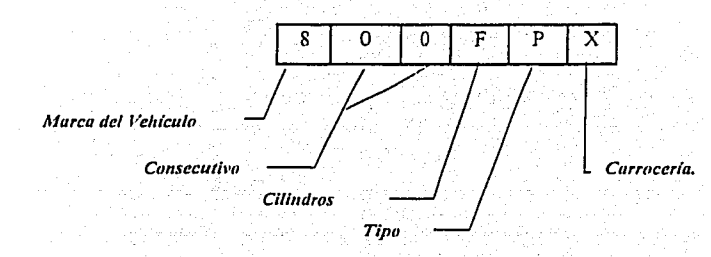

b) Microbús 8 cilindros:

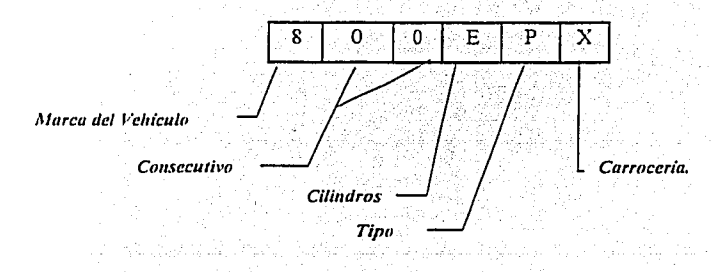

## 5) Clave SMA Valuados:

Si un automóvil no se encuentra en las cotizaciones automáticas del sistema es decir no cuenta con una clave SMA especifica; se da de alta como Valuado con la clave '999XXX', donde XXX son los últimos tres caracteres definidos para Autos. Ej. '999DAS'

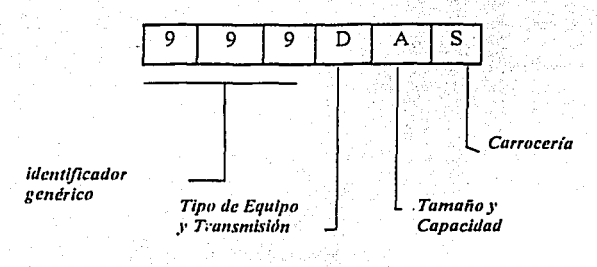

6) Clave SMA Tractocamiones:

En el caso de Tractocamiones, la clave de SMA comienza con una 'T', lo cual indica que es tractocamión.

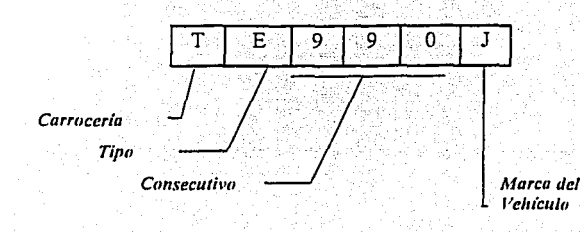

La clave de SMA para Semiremolques, comienza con las letras 'SR'. Los siguientes tres caracteres identifican el tipo de semiremolque, con un rango actual desde '500' hasta '740' y el último carácter es 'H'.

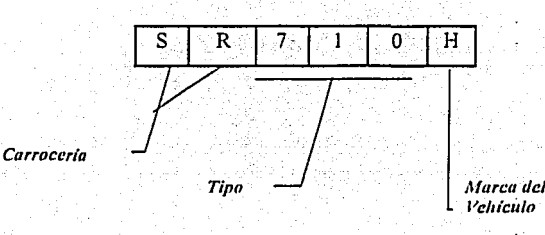

8) Clave SMA Remolques:

Para remolques arrastrados por autos o pick up, se utilizan las siguientes claves:

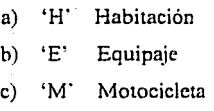

d) 'L' Lancha

# 9) Clave SMA Autobús:

Los autobuses utilizan las siguientes claves especiales de acuerdo al tipo de servicio o uso que se le de, en términos generales solo se amparan autobuses urbanos y foráneos:

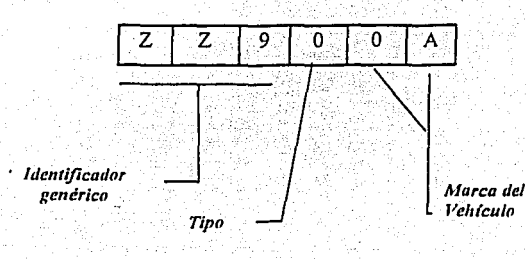

a) Clave SMA Autobús urbano:.

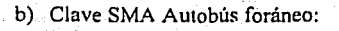

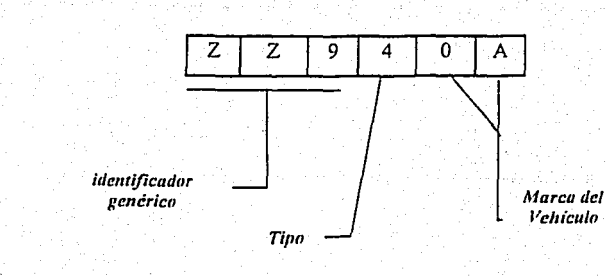

#### d. Conducto de ventas.

Son las personas a través de las cuales se realiza la venta de los productos al cliente, se ngrupan en organizaciones llamadas Promotorias

### e. Comisión.

Porcentaje de prima que gana el agente y promotor al vender una póliza de seguro. Esta comisión es pagada al agente/promotor una vez el recibo correspondiente a la póliza es pagado.

Nota: La participación en la labor de venta puede asignarse de 1 a 3 agentes dividiéndose las comisiones según un % de participación. Sólo podrán participar los agentes activos o con permiso de vender el producto o ramo.

## f. Comisión Cedida.

El agente puede ceder una parte o el total de su comisión para aplicar con ello un % de descuento a las primas o costo de la póliza

#### g. Tarifa.

Establece los lineamientos generales, tipos de vehículos. grupos de cotización. cláusulas o coberturas. vigencias. tipos de indemnizaciones, formas de pago y paquetes de coberturas permitidos. etc. mediante la cual se determinan las primas o costo de la póliza.

#### h. Condiciones Generales.

Las condiciones son el elemento de convenio mediante las cuales el contrato entre la aseguradora y el asegurado. tiene vigor y se rige de acuerdo a lo estipulado en la carátula de la póliza a continuación se detallan Jos conceptos relacionados a el contrato de seguro estructurado a través de los elementos que pueden conformarla.

i. Esquemas de contratación de la póliza.

Los respectivos contratos que se pueden adquirir para el ramo de automóviles. incluyen conceptos básicos que se especifican a continuación y se detallan en las tablas anexas:

- l) Paquete: Agrupación de coberturas básicas del producto.
- 2) Coberturas.: Es la definición de los riesgos que cubre o que ampara una póliza.
- 3) Coberturas Básicas: Es el conjunto de coberturas indispensables que conforman un paquete.
- 4) Coberturas Adicionales: Es el conjunto de riesgos que se pueden amparar adicionales a las coberturas básicas de acuerdo al paquete contratado.

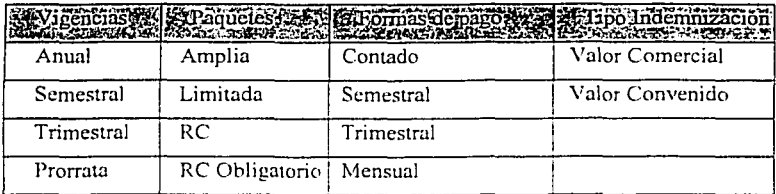

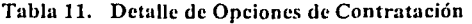

*fuente* Manual de Suscripción Ramo Automoviles, SMA 1999

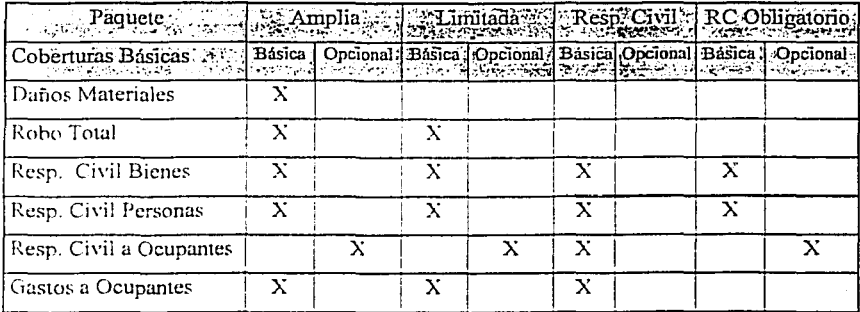

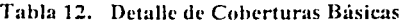

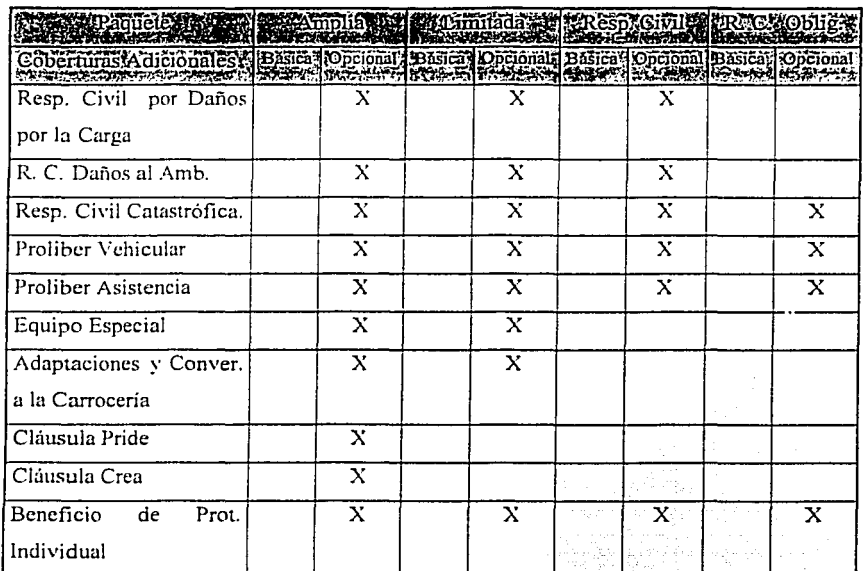

## **Tabla 13. Detalle de Coberturas Adicionales**

*Fuente: Manual de Suscripción Ramo Automóviles, SMA. 1999* 

### j. Descuentos y Recargos

### 1) Descuentos.

Existen diferentes condiciones para Ja aplicación de descuentos en las primas del ramo de automóviles. a continuación se detallan

- a) Descuento general. En negocios especiales y por razones comerciales se puede el otorgar un Descuento General.
- b) Comisión Cedida. El agente puede ceder parte o el total de su comisión para otorgar un descuento al asegurado.
- e) Descuento por No Siniestro en la Renovación: Con base en Ja siniestralidad de la póliza anterior se otorga un descuento a Ja nueva póliza.
- d) Descuento por Dispositivo Anti-Robo (DAR) instalado: Se otorga un descuento a la renovación de la póliza siempre y cuando en la vigencia anterior se haya instalado un DAR y que además no hayan reportado siniestro en la cobertura sobre a cual se aplica.
- e) Valor Convenido. Por solicitar indemnización a Valor Convenido; se otorga un Descuento en las Coberturas Daños Materiales y Robo Total.
- f) Cliente SMA. Por ser Cliente SMA con alguna Póliza de Vida o G.M. Mayores, Accidentes Personales etc. , se puede aplicar un Descuento a la Póliza lnicial o de Renovación de Automóvil particular (Promoción con cierta vigencia).

2) Recargos.

El incremento en las primas a consecuencia de recargos prácticamente se presentan por dos condiciones

- a) Recargo por forma de pago. En caso de que el pago no sea de contado, se aplica un recargo por financiamiento del costo de la póliza. (Determinado mediante tarifa).
- b) Recargo por riesgos especiales: cuando la posibilidad de siniestro es elevada y existe un interés comercial en amparar la unidad.

3) Factores (Descuentos o Recargos)

Existen diferentes esquemas en que de acuerdo a la exposición del vehículo se puede presentar un factor de cálculo en la prima. ya sea un descuento o recargo. a continuación se detallan:

TESIS CON FALLA DE ORIGEN

- a) Tarifa Regional: De acuerdo a la estadística de siniestros por Estado, se aplica un descuento o un recargo sobre la Tarifa en las coberturas del Paquete Básico, los parámetros para determinar el Edo. de la Republica donde circula el vehículo son: C. P., Centro Emisor y Placas:
	- i. Se determina el Estado al que corresponde cada uno de los datos mencionados (C. Postal, Centro Emisor y Placas )
	- ii. Cuando coinciden los Estados de al menos dos de los parámetros se aplica el factor correspondiente a esta coincidencia.
	- iii. Si los Estados son dispersos entre si, se aplica el factor que tenga el Menor Descuento.
- b) Alta pérdida. A todos aquellos vehículos que de acuerdo a la zona de circulación y modelo se identifican en Tarifa como de alta Siniestralidad. y se les aplica un recargo
- c) Recargo por uso del vehículo. Dependiendo del uso que tenga el vehículo se puede aplicar un descuento o un recargo (Ej. Taxis, Turismo, Ambulancia. Sitio, Reparto).
- d) Por Deducible. Existen coberturas a las que se aplica un Deducible. la tarifa marca los deducibles permitidos según la cobertura y el producto. Por lo que dependiendo del Deducible que se quiera contratar operará un Descuento o Recargo.
- e) Por Vigencia: Tomando en cuenta el lugar de fabricación del vehículo.
	- i. Autos Residentes: Aplica Recargo para vigencias menores a seis meses
	- ii. Turista: Aplica un Descuento a vigencias a partir de los treinta días.

47

k. Aplicación de Recargos y/o Descuentos.

Los Factores que afectan el cálculo de las primas por cobertura y en la prima neta (suma de las primas de coberturas), se aplican en el siguiente orden:

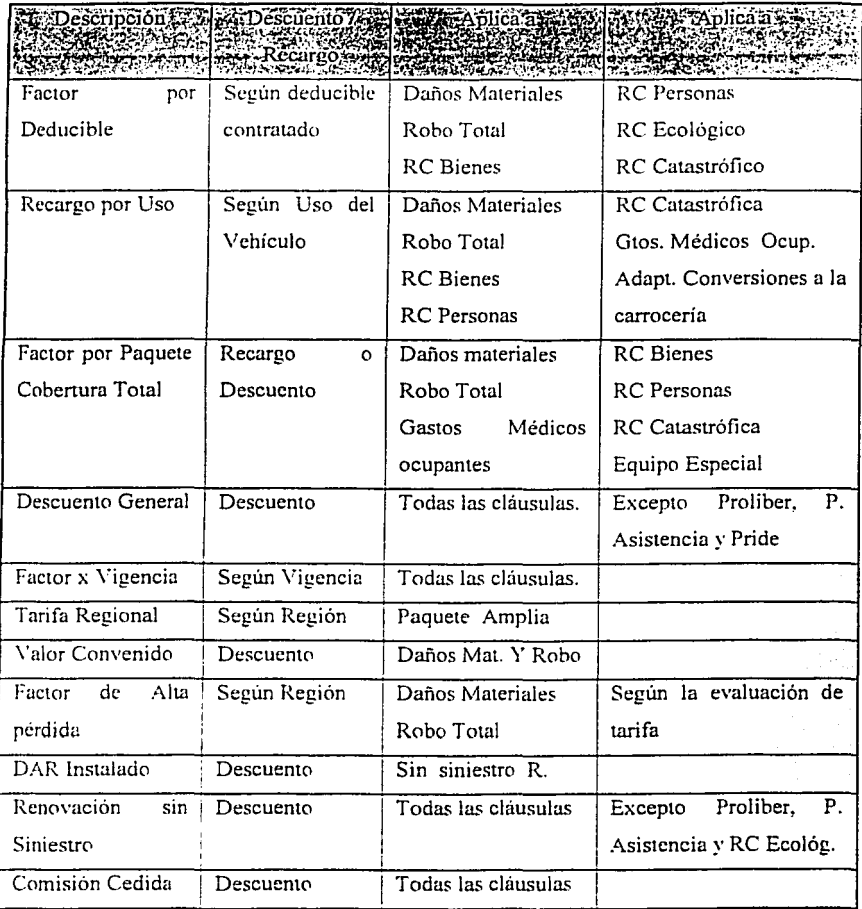

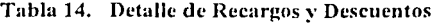

TESE CON

## J. Controles

Como un medio de identificar y detectar el contrato de acuerdo a su ramo, para lo correspondiente a automóviles existen varios controles con los que se pueden conocer detalles internos de la emisión.

> 1) Número de Póliza; El No. de la póliza está formado por 10 caracteres que indican el Ramo, mes de emisión. año de emisión, Centro Emisor y el número consecutivo. Su estructura se define a continuación:

|        | Significados Re               |
|--------|-------------------------------|
|        | Ramo (8, 9)                   |
|        | Mes de emisión (1-9, A, B, C) |
|        | Ultimo digito del año (0 - 9) |
| 4 a 6  | Centro Emisor (3 digitos)     |
| 7 a 10 | Consecutivo (0000 - 9999)     |

Tabla 15. Conformación del Número de Póliza

*Fuente: Manual de Operación Interno, SMA. 1999* 

- a) El ramo puede ser S ó 9 dependiendo si es emitida una póliza para Auto Residente, ó Auto Turista.
- b) Centro Emisor (C.E.) La clave que identifica la producción y lugar donde se emite la póliza. Cada Región cuenta con uno o varios C.E. En caso de que una plaza cuente con varios C.E las renovaciones se realizan con un sólo C.E.
- :!) Folio Fiscal: El Folio Fiscal es el número correspondiente a los recibos fiscales emitidos para pagos de primas por el sistema Automátic. Tiene la siguiente estructura :

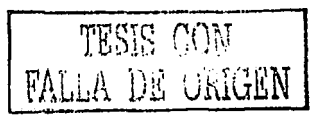

|              | S BACK COMPANY AND CONTRACT OF THE COMPANY AND COMPANY                       |
|--------------|------------------------------------------------------------------------------|
|              | Clave de Oficina emisora (1, 3, 4), según registro del centro emisor         |
| $2 \vee 3$   | Clave fiscal de la Instalación Emisora (Sistema).                            |
| $4 \times 5$ | Dos últimos dígitos del año de emisión de la póliza                          |
| $6 \times 7$ | Número del Mes de emisión de la póliza                                       |
| я            | Ramo fiscal de la instalación emisora. '5' para el caso de autos individual. |
| $9 - 14$     | Folio consecutivo por instalación (000000-999999).                           |

Tabla 16. Conformación del Folio Fiscal

Fuente. Manual de Operación Interno. SMA, 1999.

3) Dar Voluntario; Cuando el contratante de una póliza solicita la instalación del DAR Voluntario, se emite una orden de pago que contiene un Folio especial para su registro. La estructura del folio es como sigue:

Tabla 17. Conformación del Folio DAR

| Posición ».  | <b>Calculate Esignificado a 1989</b>             |
|--------------|--------------------------------------------------|
|              | Clave de Oficina que emite, según centro emisor  |
| $2 \vee 3$   | Clave fiscal de la instalación Emisora (Sistema) |
| $5 \times 6$ | Año del día de emisión de la póliza              |
| $7 \vee 8$   | No. de mes de emisión de la póliza               |
| $9 - 14$     | Consecutivo de Folio                             |

*Fuente: Manual de Operación Interno. SMA 1999* 

4) No de Endoso: Cada póliza susceptible de realizar un endoso. lleva un consecutivo de número de endoso asociado en cada movimiento automáticamente. el cuál comienza en ' o· para la póliza inicial. '1' para el primer endoso y así sucesivamente para los endosos que se integren a dicha póliza.

TESIS CON **TALLA DE ORIGEN** 

### C. Funcionalidad del Sistema Emisor- Suscriptor Inteligente

La funcionalidad del sistema Automatic se basa sobre todo en el concepto de tener incluido las reglas de negocio requeridas para optimizar y garantizar la selección de riesgos y la suscripción automática dejando la decisión al sistema y no al operador, además de las diferentes opciones del menú desarrollado para el sistema emisor- suscriptor inteligente que a continuación se detalla.

## 1. Niveles de Suscripción y Permisos

El Manual de Suscripción determina los grados de responsabilidad permitidos para emitir ciertos riesgos, a través de los llamados Niveles de Suscripción. Estos niveles están implementados en el sistema Automátic clasificando el usuario donde cada uno tiene su Nivel de acuerdo a su función o puesto en Ja Empresa.

| <b>BARA CAR NIVELAND TO</b><br>् अस्पत्र संख्या | <b>PARTIES RESPONSIBLE AND RESPONSIBLE AND RESPONSIBLE AND RESPONSIBLE AND RESPONSIBLE AND RESPONSIBLE AND RESPONSIBLE AND RESPONSIBLE AND RESPONSIBLE AND RESPONSIBLE AND RESPONSIBLE AND RE</b> |
|-------------------------------------------------|----------------------------------------------------------------------------------------------------|
| Suscripción Automática                          | No requiere autorización                                                                                                    |
| Sujeto a consulta                               | Coordinador Divisional/Suscriptor Regional                                                                                                    |
| Suscripción especial                            | Gerente Divisional, Tecnico Regional                                                                                                    |
| Sujeto a autorización                           | Subdirector de Administración y Operación                                                                                                    |
| Técnicamente no Recomendable                    | Director Divisional                                                                                                    |
| Estrictamente no asegurable                     | Ningún Funcionario                                                                                                    |

Tabla 18. Niveles de Suscripción en Operación en el Sistema

Fuente Manual de Operación Interno, SMA, 1999

Cada Usuario autorizado para usar Automátic esta asociado a un Nivel de Suscripción en el cuúl se le permite emitir e integrar a vigores sólo los riesgos que marca el Manual para dicho nivel. En caso de requerir emitir un riesgo no permitido (a su nivel). el sistema pem1ite el registro e impresión de la Póliza aunque deberá ser Autorizada. para poder integrarse a vigor. por un Usuario con el Nivel para tal operación. El sistema registra en unu bitácora el riesgo que se ha emitido con y sin autorización.

 $T \to S \to C \to N$ FALLA DE ORIGEN

Adicionalmente existen ciertos permisos especiales que son heredados por un nivel superior a un nivel inferior y pueden no formar parte de Jos permisos correspondientes a suscripción - es decir pueden ser únicamente operativos. (Modulo de Mantenimiento de Usuarios.)

El esquema parametrizado de niveles de autorización en el sistema emisor - suscriptor inteligente. se detalla en la tabla a continuación:

|                         | <b>SENTA Dermican</b>  | <b>SUPPLEMACHERED ACTIONATION</b>                                           |                         |
|-------------------------|------------------------|-----------------------------------------------------------------------------|-------------------------|
| 1.                      | Modulo de emisión      | Permite acceso al menú 'Emisión'                                            | x                       |
| 2.                      | Impresión              | Permite acceso al menu 'Impresión'                                          | x                       |
| 3.                      | Interfases             | l'ermite acceso al menú 'Interfases'                                        | $\overline{\mathbf{X}}$ |
| 4.                      | Seguridad              | Permite acceso al menú 'Seguridad'                                          | X                       |
| 5.                      | Utilerías              | Permite acceso al menú 'Utilerias'                                          | X                       |
| 6.                      | Modelos de más de 10   | Permite la emisión a vehículos de más de 10 años                            | X                       |
| $\overline{7}$          | Proliber tractocamión  | Permite emitir Proliber a Tractocamiones                                    |                         |
| 8.                      | Extra limite suma R.C. | Permite exceder el límite de S. Asegurada para RC                           | $\mathbf{x}$            |
| O.                      |                        | Extra limite suma E.E. Permite exceder el límite de S. Asegurada para E. E. | $\overline{\mathbf{x}}$ |
| $\left 10\right\rangle$ | Emisión endosos        | Permite acceso al menu 'Emisión/Endosos'                                    | X                       |
| !11.                    |                        | Extra limite suma A.C. Permite exceder el límite de suma asegurada para     | $\overline{\mathbf{x}}$ |
|                         |                        | Adaptaciones y conversiones a la carrocería                                 |                         |
| 12.                     | Extra limite suma      | Permite exceder el limite de suma asegurada para                            | X                       |
|                         | G.M.                   | Gastos Médicos Ocupantes                                                    |                         |
| 113.                    | Configuración          | Permite acceso al menú 'Configuración'                                      | X                       |
| 14                      | Información            | Permite acceso al menú "Información"                                        | X.                      |
| 115.                    | Emisión valuados       | Permite la emisión de pólizas con clave de valuados                         | $\overline{X}$          |
| 116.                    | Captura descripción    | Permite el cambio a la descripción del vehículo                             | X.                      |
| $\overline{17}$         |                        | [Clave y mesa de cobro [Permite el acceso a cambios en los campos de Clave] | $\mathbf{x}$            |
|                         |                        | lv mesa de cobro                                                            |                         |

Tabla 19. Detalle de Permisos de Operación en el Sistema

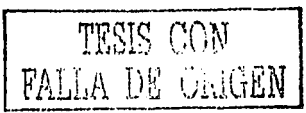

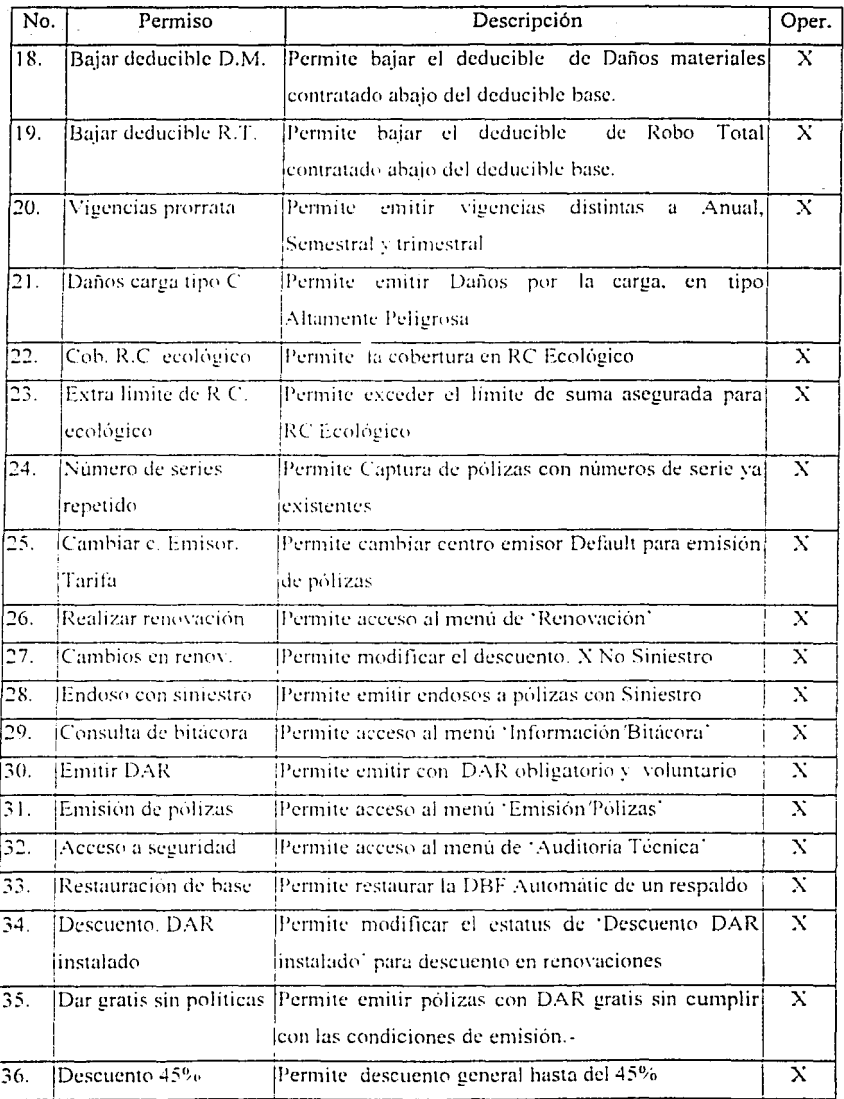

Fuente Mamiai del Usuario Sistema Automatic, SMA 1990.

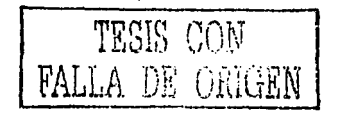

 $\mathcal{A}(\mathcal{A}(\mathcal{A}))$  , and  $\mathcal{A}(\mathcal{A})$  is the set  $\mathcal{A}(\mathcal{A})$  , and

2. Servicios

Es la clasificación de acuerdo al tipo de circulación con que se registro un vehiculo. declarado así en la Tarjeta de Circulación.

- a. Particular.
- b. Público.

La Clasificación para servicios también dependerá del tipo de vehículo, lo cual se detalla a continuación y se muestra en las tablas indicando la clave de registro en el sistema por tipo de servicio, la descripción y si aplica para vehículos turistas.

| Clave | Descripción                    | Servicio   | Aplica Turistas |
|-------|--------------------------------|------------|-----------------|
| 101   | Particular                     | Particular | SI              |
| 102   | Taxi/sitio/ruleteo             | Publico    | No              |
| 103   | Ruta fija local                | Publico    | $\rm No$        |
| 104   | Ruta fija local v federal      | Publico    | N <sub>0</sub>  |
| 105.  | Transporte escolar o empleados | Particular | No              |
| 106   | i Turismo                      | Publico    | No              |
| 107   | Emergencia                     | Publico    | No              |
| 108   | Fronterizo                     | Particular | No              |
| 109   | Renta diaria                   | Publico    | $\rm No$        |
| 110   | Vehiculos oficiales            | Particular | No              |
| 113   | Servicio de reparto            | Publico    | No              |
| 111   | Placa demostradora             | Particular | No              |

Tabla 20. Detalle de Descripción de Servicios en Autos

Fuente Manual del Lisuario Sistema Automatic, SMA 1999

Tabla 21. Detalle de Descripción de Servicios en Pick Ups y Camiones hasta 3.5

| $ Cl_2 \times  $ | <b>SERVER Descripción Maria Stra</b> |            | <b>STAPLICAT DELSINES</b> |
|------------------|--------------------------------------|------------|---------------------------|
| 201              | Particular                           | Particular | Si                        |
| 202              | Transporte de carga en general       | Publico    | Si                        |
| 203              | Servicio publico federal             | Publico    | No                        |
| 210              | Transporte escolar o empleados       | Particular | No                        |
| 209              | Vehículo oficial                     | Particular | No                        |
| 206              | Emergencia                           | Publico    | No                        |
| 208              | Renta diaria                         | Publico    | No                        |
| 205              | Mudanzas                             | Publico    | No                        |
| 208              | Fronterizo                           | Particular | No                        |

Toneladas

*F11cn1e Manual del Usuarw Smema* **Automallc,** *SAIA. 1999* 

Tubla 22. Detalle de Dcscripciím de Servicios en Camiones desde 3.5 hustu 7.5 **Toneladas** 

|     | Claves - Separa Discripcion - Separation - Separation - Separation - Separation - Separation - Separation - Separation - Separation - Separation - Separation - Separation - Separation - Separation - Separation - Separation |            |    |
|-----|----------------------------------------------------------------------------------------------------|------------|----|
| 201 | Particular                                                                                                    | Particular | Si |
| 202 | Transporte de carga en general                                                                                                    | Publico    | Si |
| 203 | Servicio publico federal                                                                                                    | Publico    | No |
| 210 | Transporte escolar o empleados                                                                                                    | Particular | No |
| 209 | Vehiculo oficial                                                                                                    | Particular | No |
| 206 | Emergencia                                                                                                    | Publico    | No |
| 208 | Renta diaria                                                                                                    | Publico    | No |
| 205 | Mudanzas                                                                                                    | Publico    | No |

Fuemc Manual del Usuaru, Sistema Automatta, SMA, 1999

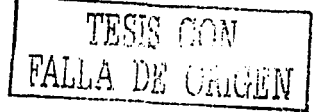

|     | <b>A Service Contract of Contract Contract Contract Contract Contract Contract Contract Contract Contract Contract</b> |            | <b>A Aplica Turistas Car</b> |
|-----|----------------------------------------------------------------------------------------------------|------------|------------------------------|
| 201 | Particular                                                                                                    | Particular | Si                           |
| 202 | Transporte de carga en general                                                                                         | Publico    | Si                           |
| 203 | Servicio publico federal                                                                                               | Publico    | No                           |
| 210 | Transporte escolar o empleados                                                                                         | Particular | No                           |
| 209 | Vehiculo oficial                                                                                                    | Particular | No                           |
| 206 | Emergencia                                                                                                    | Publico    | No                           |
| 208 | Renta diaria                                                                                                    | Publico    | No                           |
| 205 | Mudanzas                                                                                                    | Publico    | No                           |

Tabla 23. Detalle de Descripción de Servicios en Camiones de más de 7.5 Toneladas

Fuente: Manual del Usuario Sistema Automatic, SMA, 1999

## Tabla 24. Detaile de Descripción de Servicios en Semirremolques

 $\centering \label{eq:reduced}$ 

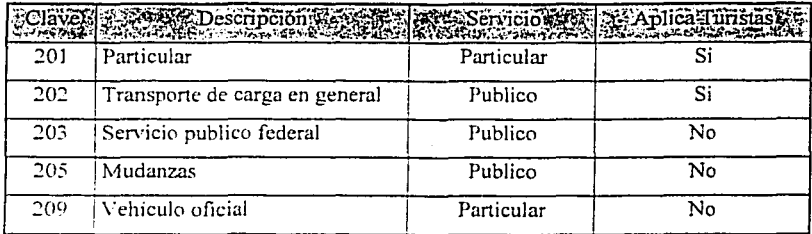

Fuente Manual del Usuario Sistema Automatic, SMA. 1999

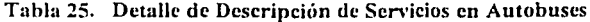

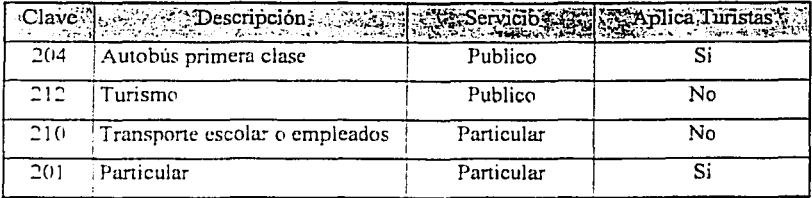

Fuente Manual del Usuarii Sistema Automatic SMA 1999

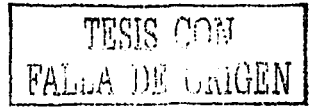

|     | esi isikuwa se Descripcion a kwa se Servicio sta si Service si matsh |            |    |
|-----|----------------------------------------------------------------------|------------|----|
| 101 | Particular                                                           | Particular |    |
| 103 | Kuta fija local                                                      | Publico    | No |
| 104 | Ruta fija local v federal                                            | Publico    | No |
| 105 | Transporte escolar o empleados                                       | Particular | No |
| 106 | Turismo                                                              | Publico    | No |
| 110 | Vehículo oficial                                                     | Particular | No |

Tabla 26. Detalle de Descripción de Servicios en Microbuses

Fuente, *Manual del Usuarto Sistema Automatic SMA*, 1999

Tabla 27. Detalle de Descripción de Servicios en Motocicletas

|       | Telavery Descripcion Las Angeles Ware Schicles Material Aplica a Lurislas and |            |    |
|-------|-------------------------------------------------------------------------------|------------|----|
| 101   | Particular                                                                    | Particular |    |
| 107   | Emergencia                                                                    | Publico    | No |
| 109   | Renta diaria                                                                  | Publico    | No |
| 113   | Servicio de reparto                                                           | Publico    | No |
| l 110 | Vehículo oficial                                                              | Particular | No |
|       |                                                                               |            |    |

**fur-ntt•** *Manual del Vsua•w S:.stcma Au1oma11c. SMA.* **1999** 

### 3. Tipo de Combustible

Otro dato que es necesario tener contemplado para el análisis de riesgo de las unidades que pueden ser aseguradas es el tipo de combustión con el que funcionan o circulan para Jo cual se asigna una clave y descripción Jo cual se indica en la siguiente tabla:

Tabla 28. Tipo de Combustible

| las a questo en  |
|------------------|
| Gasolina         |
| Diesel           |
| Gas              |
| Electrico        |
| 48<br>.<br>.<br> |

*Fut!mc: Manual del Usuarw Sistema Automatlc. SMA 199(-*

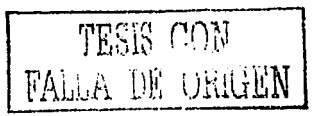

4. Remolques para Autos o Pick Ups

Contemplando que cierras unidades no sólo circulan de forma normal sino que en ocasiones arrastran algún remolque según las necesidades de cada asegurado, se contempla el asegurar incluso la responsabilidad civil que puedan generar dichos remolques los cuales se detallan en la tabla siguiente:

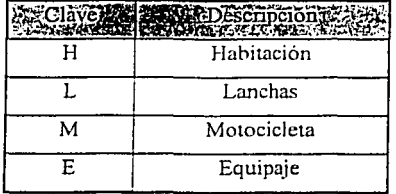

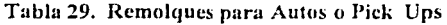

Fuente: Manual del Usuario Sisiema Automatic, SMA, 1999

#### 5. Usos

El uso que se le da tanto a los autos, pick ups o motocicletas no solo es el común ya que también está ligado a la clasificación de servicio. de lo cual se derivan los siguientes usos:

- a. Normal
- b. Renta diaria
- c. Reparto
- d. Fronterizo

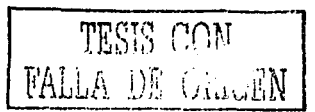

6. Carrocerías-

Autos :

Al igual que existen diferentes usos y servicios tanto para autos como para camiones, también se contempla la carrocería que pueden tener dichas unidades, a continuación se indican los diferentes tipos de carrocerías que se tienen registradas en el sistema:

| Clave)<br>Asicos | <b>REQUESCRIPCIÓN NEU</b> | Clave        | <b>WARD ESCRIPCION NEW</b> |
|------------------|---------------------------|--------------|----------------------------|
| A                | Capota plástico           | A            | Autobus                    |
| B                | Hatch back                | B            | Estaquitas                 |
| Ċ                | Town country              | $\mathsf{C}$ | Chasis cabina              |
| D                | Jeep                      | E            | Panel                      |
| E                | Eurosedan                 | G            | Pick up                    |
| F                | Fastback                  | н            | Semirremolque              |
| J                | Wagoneer                  | $\mathbf{J}$ | Tractocamion               |
| L                | Capota de lona            | K            | Tracción oruga             |
| M                | Capota metálica           | L            | Tractor agrícola           |
| N                | Convertible               | м            | Van                        |
| P                | Sport coupe               | Þ            | Plataforma                 |
| R                | Carry all                 | R            | Volteo                     |
| S                | Sedan                     | X            | Valuado                    |
| T                | Hard top                  | T            | Tanque                     |
| V                | Vagoneta                  | Хp           | Microbus                   |
| $\overline{u}$ . | Station wagon             | Aa           | Motocicleta                |
| Х                | Van                       |              |                            |
| Z                | Valuado                   |              |                            |

Tabla 30. Carrocerías para Autos y Camiones

**Camiones** 

Fuente Manual del Usuario Sistema Automatic. SMA, 1999

7. Acceso al Sistema y Cambio de Password

Para garantizar el uso del sistema es necesario acceder con un usuario y· password previamente asignados y configurados para realizar las funciones de acuerdo al nivel de autorización correspondiente.

El password del usuario con el que se accede a Automátic caduca mensualmente. por lo que al llegar ese momento (después de advertir durante cinco días anteriores) el sistema solicitará se haga un cambio de password, el cual será preciso hacer para continuar usándolo normalmente. En caso de no cambiar el password, no tendrá acceso al sistema.

## 8. Actualización de Tarifa

Cada que Jo solicite el área técnica. deberá realizarse la actualización de tarifa. Pero en particular para iniciar la operación verifique en la opción de configuración del sistema que la tarifa capturada sea la correcta para emitir en ese momento.

### 9. Configuración de Estaciones de Trabajo

Mediante el módulo de Utilerias se configura Ja estación de trabajo en las siguientes variables:

- a. Impresión (Charolas de impresoras HP. Puertos). Normalmente la configuración para impresoras HP será de l. *2.* 4 en las charolas de pólizas, recibos y reportes respectivamente y el puerto LPTJ.
- b. Emisión (Versión de Tarifa). Este campo permite modificar la versión de tarifa con la que se emitirá a partir de ese momento.
- c. Tipo de Impresora. Al modificar esta opción. intercambia la forma electrónica de recibo para autos residentes y turistas en la impresora.- por la que se requiera en ese momento.

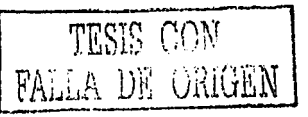

## **10. Cierre de Operaciones**

Como pane final del proceso de emisión, deberá efectuar diariamente el cierre. Este proceso comprende las integraciones de diferentes procesos y en algunos de ellos se realizan interfases directas con la aplicación, mientras que en otros casos se requiere del uso de un disquete para realizar un proceso batch al final de la operación y el cual se integra por Ja noche con el sistema central de información de cobranza en el cual se indica el status de las pólizas procesadas o administradas, los procesos del cierre de operaciones son Jos siguientes:

- a. Pólizas
- b. Endosos
- c. Exportación DAR
- d. Inspección Física
- e. Envío de impresiones pendientes a Cronos (regionales)

## **J l. Múdulos Del Sistema**

La funcionalidad del sistema se presenta a través de módulos de operación en los que se pueden seleccionar diferentes opciones para la emisión y administración del ramo de automóviles. los respectivos accesos a las diferentes opciones de Jos módulos se controlan mediante permisos a través de grupos de trabajos. lo cual tiene la funcionalidad de que de a cuerdo al tipo de grupo al que pertenece el usuario es la activación que se hace de Jos módulos y delas diferentes opciones por le• que si un usuario pretende utilizar alguna opción que no corresponda con sus permisos. ni siquiera se le activara la opción en la siguiente te tabla se muestran los módulos y las opciones que forman parte de cada opción:

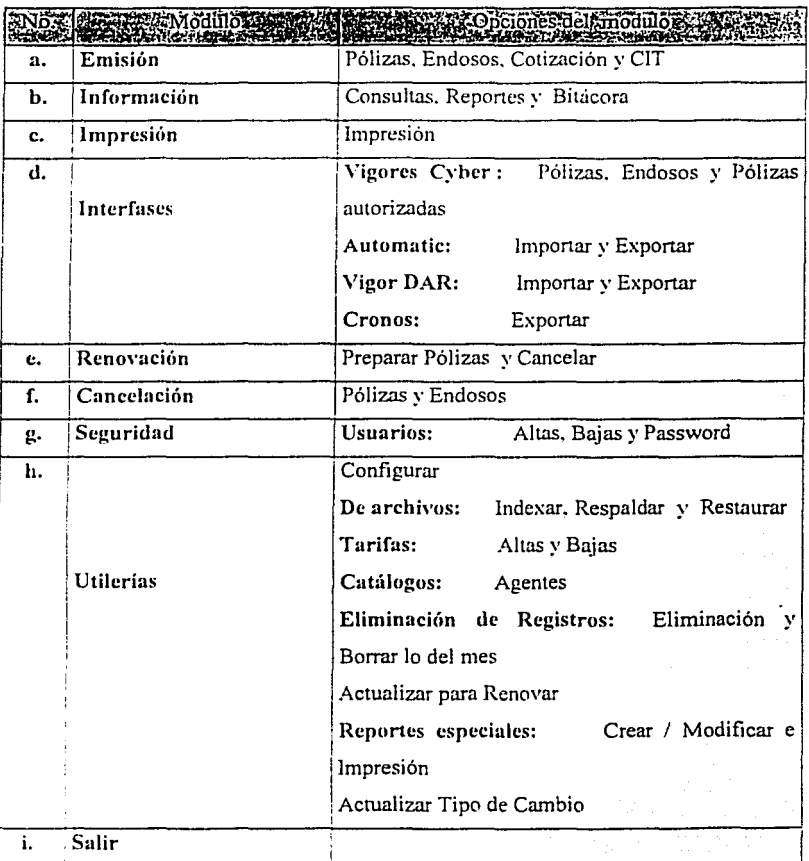

# Tabla 31. Detalle de Módulos y Opciones del Sistema

Fuente Manual del Usuario Sistema Automatic. SMA. 1999

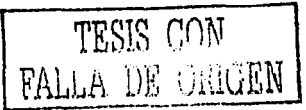

a. Modulo de Emisión

Descripción. Aquí se realiza la captura y/o edición de toda la información necesaria para la emisión de Pólizas, Endosos, Cotizaciones o CIT.

## l) Pólizas

Se alimentan los datos necesarios (en caso de póliza nueva se capturan todos Jos datos. de existir un registro previo sólo se capturarían los faltantes) para poder hacer la emisión. Los datos son listados a continuación en las tablas de captura de información para emisión.

Tabla 32. Información Capturada para Datos de Póliza

| Información capturada en el sistemares<br>DES ENTRE PRODUCTIONS TO THE SERVER OF THE PRODUCT OF THE PRODUCT OF THE PRODUCT OF THE PRODUCT OF THE PRODUCT |                                                      |  |  |  |
|----------------------------------------------------------------------------------------------------|------------------------------------------------------|--|--|--|
|                                                                                                    | Validación y asignación consecutiva de Número póliza |  |  |  |
| Póliza                                                                                                    | Tipo de moneda de emisión                            |  |  |  |
|                                                                                                    | Fecha inicio de vigencia v, Fin de vigencia          |  |  |  |
| batos de                                                                                                    | Forma de pago                                        |  |  |  |
|                                                                                                    |                                                      |  |  |  |

*F11cntt' Manual del Us11arw Sis1cma Awomallc. SAli. /999* 

### Tabla 33. Información Capturnda para Datos del Conductor

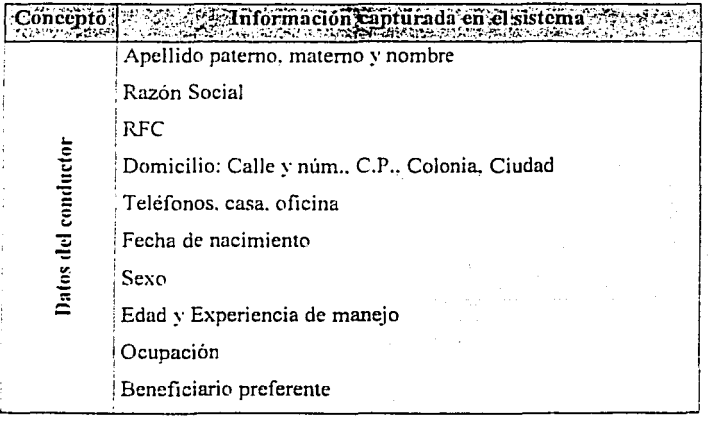

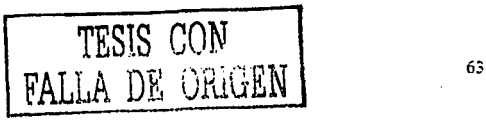

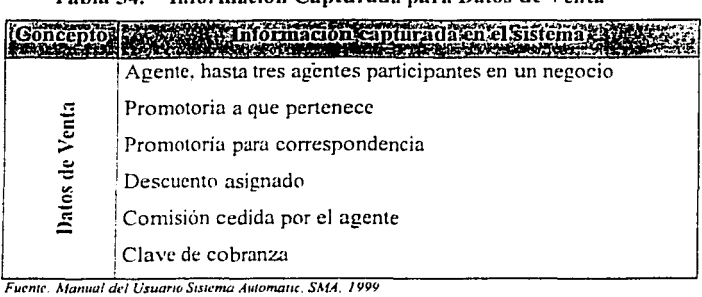

Tabla 34. Información Capturada para Datos de Venta

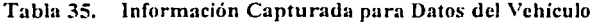

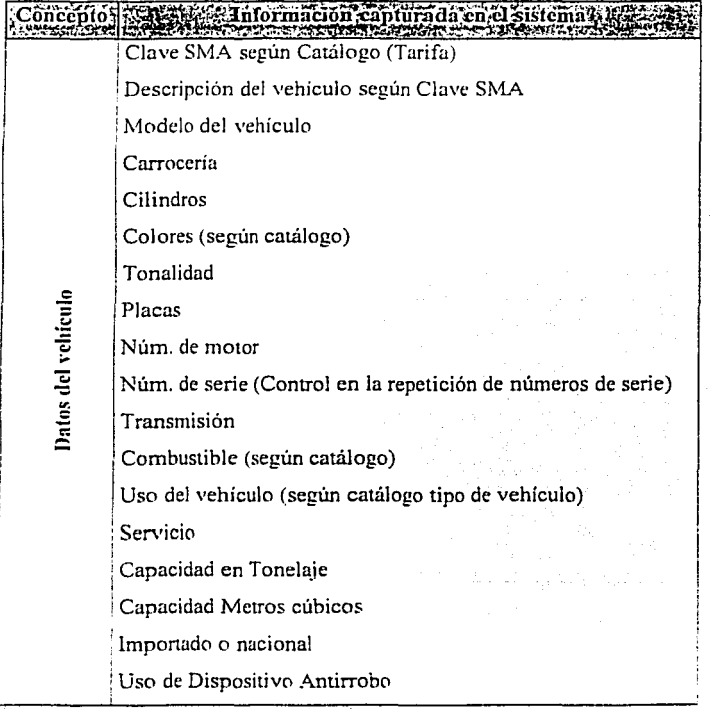

Fuente. Manual del Usuario Sistema Automatic, SMA. 1999

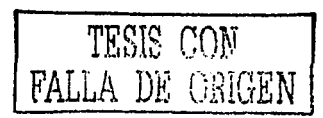

Después de realizar los cálculos, se presentan en pantalla las primas incurridas según las condiciones seleccionadas y permite hacer cambios actualizando automáticamente las primas antes de ser almacenadas e impresas.

En el caso de que el sistema no permita emitir alguna póliza debido a los privilegios del usuario. es posible autorizar la emisión mediante un usuario que cuente con un nivel de suscripción superior.

## 2) Endosos

El sistema permite efectuar modificaciones a la póliza inicial. Permite capturar los cambios en la información de la póliza inicial, e inclusive en pólizas con movimientos previos, los datos que se manejan son listados a continuación en las tablas de captura de información para emisión de endosos:

### Tabla 36. Información Capturada para Datos de Póliza

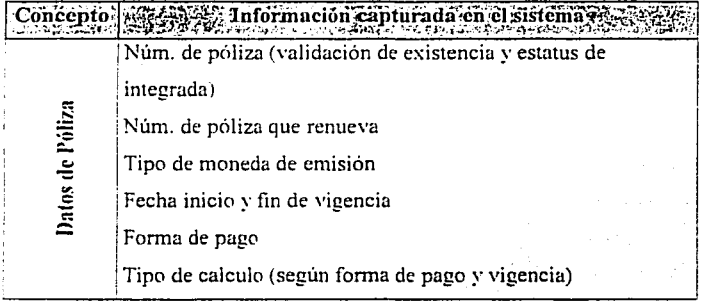

*<i>fuente* Manual del Usuario Sistema Automatic, SMA, 1999

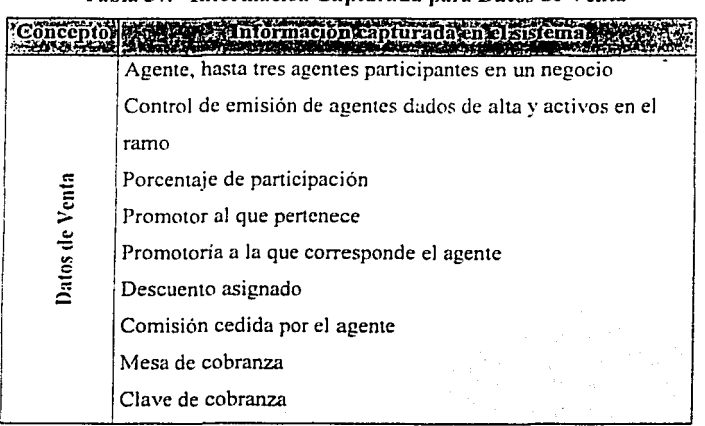

Tabla 37. Información Capturada para Datos de Venta

*Fuemc: Manual del Usrumo Swema Au10ma11c. SMA. 1999* 

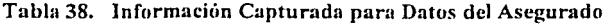

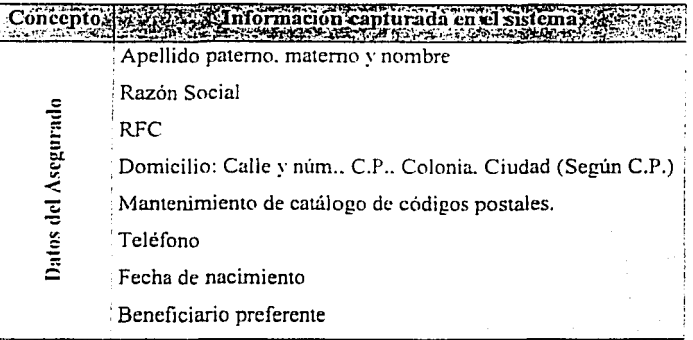

Fuente: Manual del Usuario Systema Automatic. **SM4. 1999** 

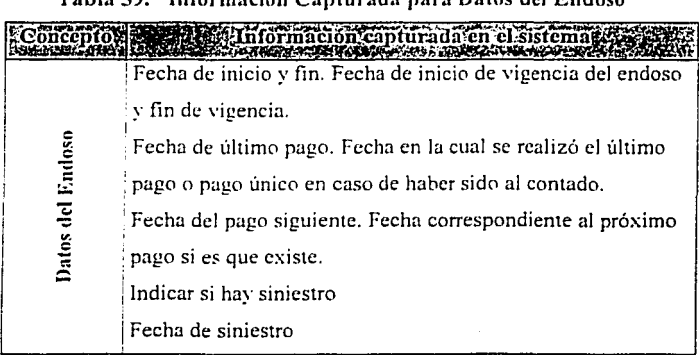

Tabla 39. Información Capturada para Datos del Endoso

Fuente: Manual del Usuario Sistema Automatic, SMA, 1999

# Tabla 40. Información Capturada para Datos del Remolque

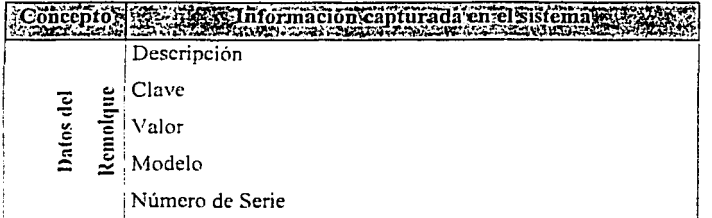

*F11enrc Manual de/ Usuario S;.,tema Auwma11c. SM.4..* **1999** 

## Tahla 41. Informaciím Capturada para Datos del Conductor Habitual

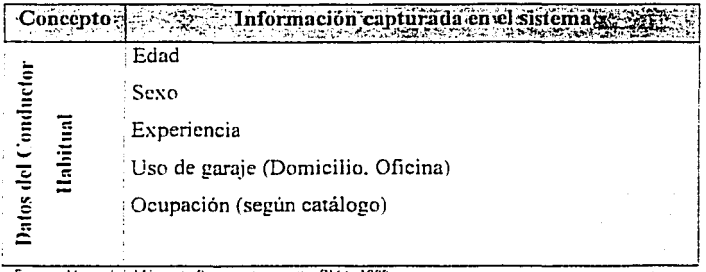

*Fucn1e: Alanuai ad Usuam: Smcmc Automat1c SMA 1999*
|                    | Paquete contratado                                           |  |  |  |  |  |  |
|--------------------|--------------------------------------------------------------|--|--|--|--|--|--|
|                    | Clave SMA según Catálogo (Tarifa)                            |  |  |  |  |  |  |
|                    | Descripción del vehículo según Clave SMA (Opción a           |  |  |  |  |  |  |
|                    | cambio)                                                      |  |  |  |  |  |  |
|                    | Modelo del vehiculo (validando existencia según catálogo)    |  |  |  |  |  |  |
|                    | Carrocería                                                   |  |  |  |  |  |  |
|                    | Cilindros                                                    |  |  |  |  |  |  |
|                    | Color (según catálogo)                                       |  |  |  |  |  |  |
|                    | Tonalidad                                                    |  |  |  |  |  |  |
|                    | Placas                                                       |  |  |  |  |  |  |
| Datos del Vehículo | Núm, de motor                                                |  |  |  |  |  |  |
|                    | Núm. de serie (Control en la repetición de números de serie) |  |  |  |  |  |  |
|                    | Transmisión                                                  |  |  |  |  |  |  |
|                    | Combustible (según catálogo)                                 |  |  |  |  |  |  |
|                    | Uso del vehículo (según catálogo tipo de vehículo)           |  |  |  |  |  |  |
|                    | Servicio                                                     |  |  |  |  |  |  |
|                    | Capacidad en Tonelaje                                        |  |  |  |  |  |  |
|                    | Capacidad Metros cúbicos                                     |  |  |  |  |  |  |
|                    | Importado o nacional                                         |  |  |  |  |  |  |
|                    | Equipo                                                       |  |  |  |  |  |  |
|                    | Uso de Alarma                                                |  |  |  |  |  |  |

Tabla 42. Información Capturada para Datos del Vehículo

*Fucmc Manua! del Usuarw Smema Au1oma11c. SM.A. }999* 

Después de realizar los cálculos. se presentan en pantalla las primas anteriores, las nuevas primas y la diferencia en estas dos. Si las sumas aseguradas se cambiaran automáticamente se actualizan las primas antes de grabar o imprimir. Presenta en la parte final la información que ha sido cambiada. Al grabar el endoso. automáticamente se asigna un número consecutivo de endoso para cada póliza.

## 3) Cotización

A través del sistema se pueden realizar cotizaciones las cuales se respetaran siempre y cuando no exista en el lnter. Un cambio de tarifa o hayan pasado más de treinta días, lo que ocurra primero, los datos que se manejan son listados a continuación en las tablas de captura de información para cotizaciones

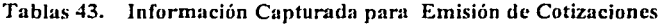

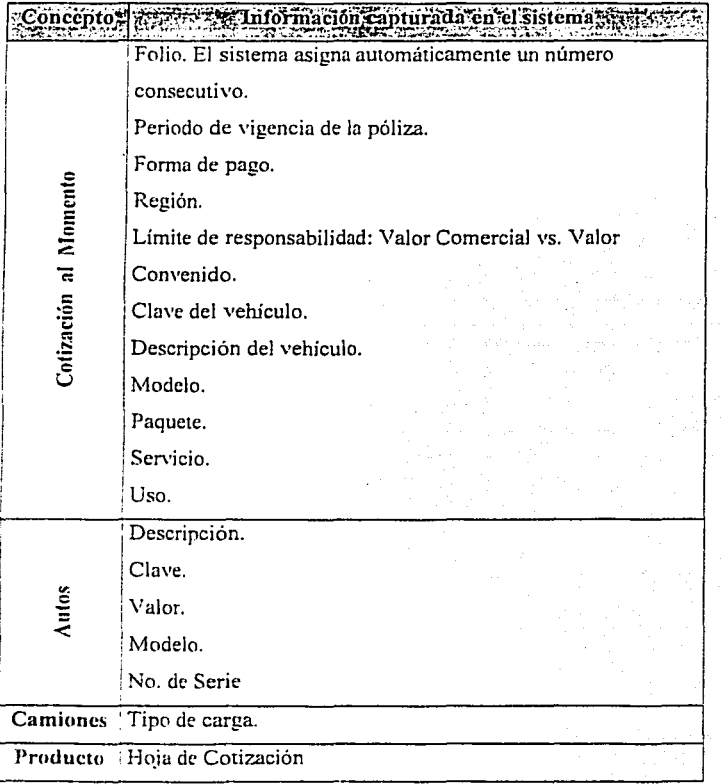

Fuente Manual del Usuario Sistema Automatic. SMA 1995

Observaciones. Como en puntos anteriores, existe una serie de procesos de\•alidación de entrada de datos; además como en el proceso de emisión de pólizas, se pueden incluir coberturas extra de acuerdo a lo permitido por el manual de suscripción.

#### 4) CIT (Cobertura Inmediata Telefónica)

Mediante una llamada telefónica (en horas hábiles) o el envío de un fax, se puede tener cobertura en forma inmediata. Cuando se recibe la solicitud de cobertura (telefónica/Fax), el sistema proporciona al usuario una guía de las preguntas que deben ser formuladas para registrar la póliza. Al término de la captura se genera un número consecutivo de póliza en forma automática y clave de autorización.

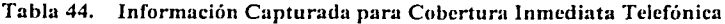

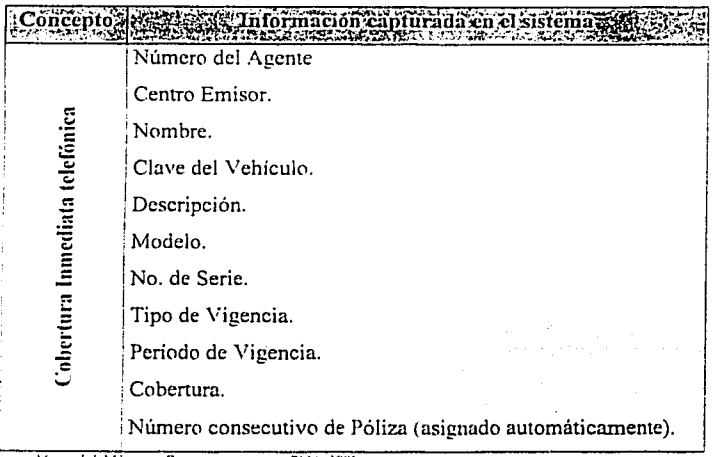

*fuente Manual del Usuario Sistema Automatic, SMA. 1999* 

Observaciones. Ningún trámite se convierte en pólizas hasta que no se presente el agente con la solicitud de seguro debidamente requisitada y el comprobante de envio en la ventanilla de emisión.

El vehículo asegurado debe estar en tarifa, de lo contrario esta cobertura no aplica. El sistema cuenta con procesos de validación que previenen la entrada de información errónea o registro de vehículos de alto riesgo.

La caducidad para convertir un registro CIT a póliza es de 48 hrs.

b. Módulo de Información.

Descripción. Permite realizar accesos a la información de pólizas con cualquier estatus por medio de diferentes campos, imprimii reportes de acuerdo con diferentes criterios, tener acceso a la bitácora de información.

## 1) Consultas

Existen dos conceptos mediante los cuales se pueden realizar consultas o validación del status de las pólizas en el sistema:

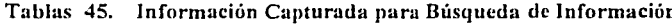

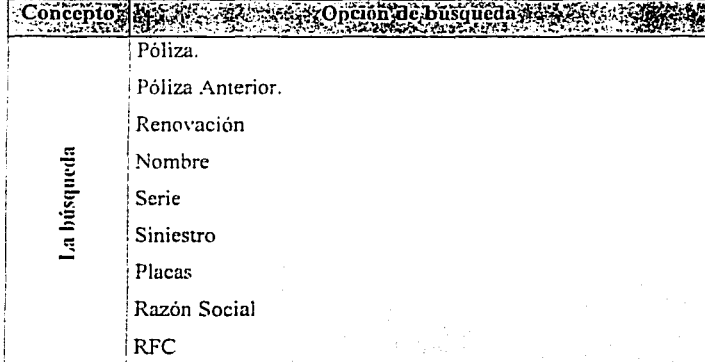

Fuente: Manual del Usuario Sistema Automatic, SMA, 1999

|                  | Recepción.- La póliza tiene un número asignado y parte de   |
|------------------|-------------------------------------------------------------|
|                  | sus datos ya han sido capturados.                           |
|                  | Capturado.- Todos los datos de la póliza están capturados   |
|                  | pero ésta no se ha impreso.                                 |
|                  | Impreso.- La póliza está impresa, pero no integrada.        |
|                  | Integrado.- Integrada, para registro de recibos.            |
|                  | Disponible.- El número de póliza fue utilizado pero no se   |
| Status de Póliza | grabó y el número se liberó para poder emitir otra póliza.  |
|                  | En captura.- Cuando existen varias terminales, este estatus |
|                  | indica que esa póliza actualmente está siendo capturada en  |
|                  | alguna terminal.                                            |
|                  | Renovada.- Póliza de pre-renovación en espera de emisión.   |
|                  | Renovada e Impresa.- Póliza cuya renovación ha sido emitida |
|                  | e impresa, pero no integrada.                               |
|                  |                                                             |

Tablas 46. Información Capturada para Status de Póliza

*Fuente*. Manual del Usuario Sistema Automatic SMA. 1999

## 2) Reportes

El sistema Automatic. presenta reportes por pantalla o impresos de grupos de pólizas que cumplan con cienos criterios establecidos por el usuario y dentro de un período determinado. La clasificación general de estos reportes es:

|          |                               | <b>THE REAL PROPERTY</b>   |  |
|----------|-------------------------------|----------------------------|--|
| Vehículo | de Venta                      | Centro Emisor<br>Promotora |  |
|          |                               | Agente                     |  |
|          |                               | Comisión Cedida            |  |
|          |                               | Descuento                  |  |
|          | <b>Condiciones Especiales</b> | Modelo                     |  |
|          |                               | Valor Convenido            |  |
|          |                               | Pago Mensual Anticipado.   |  |
|          |                               | Pago Mensual Normal.       |  |
|          |                               | Amplia                     |  |
|          |                               | Limitada                   |  |
|          | Paquetes                      | RC                         |  |
|          |                               | RC Ocupantes               |  |

Tablas 47. Detalle por Vehículo de Venta, Condiciones Especiales y Paquetes

Fuente: Manual del Usuario Sistema Automatic, SMA, 1999

## Tabla 48. Detalle por Cobertura Básica

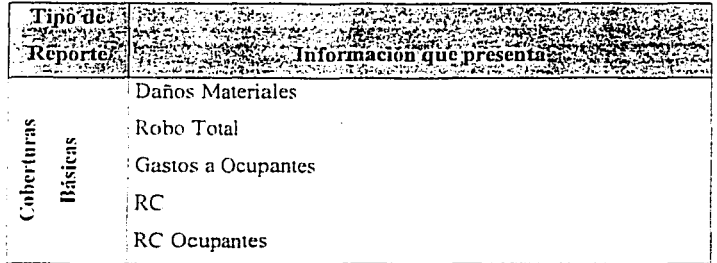

Fuente, Manual del Usuario Sistema Automatic, SMA, 1999

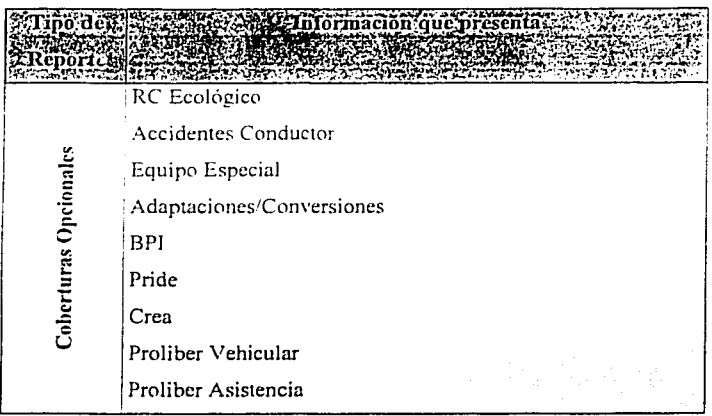

Tabla 49. Detaile por Coberturas Opcionales

Fuente: Manual del Usuario Sistema Automatic. SMA, 1999

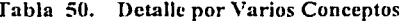

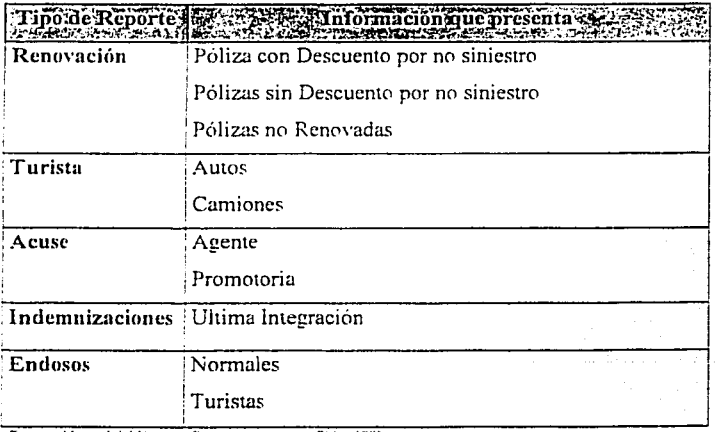

Fuente. Manual del Usuarto Sistema Automatic. SMA. 1999

#### 3) Bitácora

En la bitácora se lleva un registro de los movimientos que se han hecho en las pólizas, tales como quién fue el usuario que hizo el movimiento, la fecha, la hora y el número de la póliza afectada, el folio, o cobertura de la misma. Cualquiera de estos datos pueden ser consultados con la selección de alguna de las siguientes opciones:

a) General

b) CIT

c) Folios

## c. Módulo de Impresión.

Descripción. Genera la impresión de los documentos emitidos en el sistema y los generados por el mismo (pólizas, recibos), de acuerdo a un cierto rango o lotes de expedientes especificados en las diversas opciones.

Este módulo tiene las siguientes opciones de impresión:

- 1) Pólizas
- 2) Endosos
- 3) Cotizaciones
- 4) Renovaciones
- 5) Carga Formas (Efectúa la carga de formas electrónicas a la impresora HP)

Parra poder realizar la impresión ·se requiere hacer la selección por medio del número de póliza o fecha; Los tipo de documentos que pueden ser seleccionados son:

- 1) Póliza / Endoso
- 2) Recibo
- 3) Hoja de Trabajo
- 4) Cotizaciones
- 5) Renovación (papeleta de pre renovación, carta de renovación)
- 6) Recibo Mensual (Pago Mensual Anticipado)
- 7) Orden de pago DAR
- 8) Endoso de DAR

Para la operación de impresión remota, los botones de 'Documentos locales', 'Documentos Regionales' e 'Impresión Remota Activa' permiten controlar el flujo de impresiones de esta naturaleza. En el caso de inhabilitar 'Impresión Remota Activa', no habrá salida a los archivos de impresión remota.

d. Módulo de Renovación.

Descripción. Prepara las pólizas que vencerán el mes siguiente. Antes de correr el proceso. se debe cargar la información de siniestros para determinar las pólizas que se hacen acreedoras a un descuento por no siniestralidad. además se debe hacer una evaluación de las pólizas en vigentes (cobranzas) para poder generar su pre- renovación.

Las unidades que de acuerdo con las politicas de la compañía sean de alto riesgo y no cumplan con las condiciones actuales (vigencia. cobertura. etc.) para su emisión. no serán renovadas o sus condiciones se modificarán para que se pueda emitir indicando la razón de los cambios en su hoja de pre- renovación. Las unidades de alto riesgo que cuenten con el dispositivo anti-robo seran sujetas a un descuento si es que no han presentado siniestros en robo.

- 1) Preparar Pólizas; Se le alimenta el· año y el mes en el cual las pólizas se vencerán para que proceda su pre-renovación.
- 2) Productos; Los productos que se obtienen como resultado del proceso de pre-renovación y que se entregan ala fuerza de ventas para que valide con el asegurado si se genera la renovación son:
	- a) Hoja de Prerenovación
	- b) Carta Cliente
- 3) Cancelar; Con esta función se cancelan las pre-renovaciones especificando el año y el mes, con lo cual no se recalcula ni se generan los formatos esperados
- e. Módulo de Cancelación.

Descripción. Este módulo cancela los documentos especificados afectando las áreas respectivas para liberar los números de póliza y dejarlos con un estatus de 'disponible' para ser usados nuevamente o eliminados en el proceso de depuración.

- 1) Pólizas: Cancela pólizas no integradas. Se debe teclear el número de la póliza a cancelar. con lo cual se borra cualquier registro que se hubiese generado al momento de la emisión.
- 2) Endosos: Cancela los endosos emitidos y no integrados. Se captura el número de póliza y se cancela el último endoso emitido, dejando la historia de Ja póliza como hasta antes del movimiento.

#### f. Módulo de Seguridad.

Las diversas opciones del modulo de seguridad garantizan Ja ejecución adecuada de Jos niveles de suscripción y registros de acceso al sistema, a continuación se detallan:

- 1) Descripción: Permite actualizar la base de datos de seguridad y consultar las infracciones cometidas al manual de suscripción
- 2) Seguridad Usuarios: Permite actualizar Ja información de Jos usuarios de Automatic. como nombre. puesto, password, división y permisos especiales para usar el sistema.
- 3) Consultas de autorizaciones: Permite consultar en pantalla las infracciones cometidas contra el manual de suscripción. por División 1e las pólizas emitidas, así como dar de alta nuevos usuarios o dar de baja alguno.
- 4) Usuarios. Se pueden dar de alta nuevos usuarios alimentando un nombre clave. el nombre completo del usuario, el password y el grupo al cual será incluido. Es posible también. dar de baja o cambiar el password de Jos usuarios. La inclusión de Jos usuarios en cada grupo dependerá de los privilegios con que cuente la persona encargada de darlos de alta. aunque se pueden otorgar permisos especiales a un solo usuario sin afectar con esto Jos privilegios del grupo al cual pertenece.

### g. Módulo de Utilerías.

Descripción. Realiza operaciones de actualización en Jos archivos de trabajo. crea respaldos y permite las configuraciones necesarias dentro del sistema.

- l) Configura en el sistema las siguientes variables:
	- a) Impresión (Charolas de impresoras HP, Puertos). Normalmente Ja configuración para impresoras HP será de !, 2, 4 en las charolas de pólizas, recibos y repones respectivamente y el pueno LPTJ.
	- b) Emisión (Versión de Tarifa). Este campo permite modificar la versión de tarifa con la que se emitirá a panir de ese momento.
	- c) Tipo de Impresora. Al modificar esta opción, intercambia la forma electrónica de recibo para autos residentes y turistas en la impresora. por la que se requiera en ese momento.
- 2) De Archivos; Reindexa bases de datos. Se presenta una lista de archivos para que sean seleccionados los necesarios y se proceda a la reindexación.
- 3) Respaldar; Crea respaldo de la base de datos de automatic compactado. En red deja el archivo de respaldo en el servidor en el directorio de automatic y en PC en el directorio c:\autos.
- 4) Restaura: Restablece los archivos que hayan sido respaldados previamente.
- 5) Tarifas: Alta: Permite dar de alta la tarifa emitida por el área Técnica o actualizar una tarifa ya instalada. Baja: Borra el registro de una tarifa en la Base de Datos de Automatic.
- 6) Catálogos; Actualiza el catálogo de agentes activos o inactivos
- 7) Eliminación de Registros: Elimina todos los registros de información de pólizas o una selección especificada por el año y el mes.

ESTA TESIS NO SALD **FILLA BIBILITY TO** 

70

- 8) Actualizar para Renovar; Actualiza los archivos de siniestros generados por SIISA para el proceso de renovación. Para actualizar siniestros se captura la división (México, Guadalajara, Monterrey), el año y el mes que corresponda, al mismo tiempo se actualiza la información de pólizas en vigor.
- 9) Reportes Especiales: Crea. modifica o imprime reportes de una selección de registros hecha mediante sentencias QUERY sobre las bases de datos. Esta función está delegada completamente al usuario haciéndole una vista de datos por archivo.
- 1 O) Uso de las Bases del Sistema; Las bases pueden ser seleccionadas de acuerdo al siguiente esquema:
	- a) Coberturas.
	- b) Movimientos.
	- c) Camiones.
	- d) Remolques.
	- e) Bitácora.
	- f) Bitácora de CIT.
	- g) Hoja Trabajo.

11) Actualizar Tipo de Cambio; Esta opción actualiza el precio del dólar. Este tipo de cambio se utiliza para cotizar el DAR. En la cancelación de pólizas con DAR gratis se calcula para un cobro del dispositivo al tipo de cambio actual (del día de la operación), mientras que para emitir un DAR voluntario. se cobra al tipo de cambio vigente durante el primer día hábil del mes en que se realiza esta.

## h. Opción Salir.

Descripción. Abandona el sistema de manera normal. Terminar el programa de esta forma es indispensable para mantener la integridad de los archivos de datos, que. de otra forma serian posiblemente dañados.

#### D. Interfases

Esta opción o modulo del sistema emisor- suscriptor inteligente es una parte muy importante para la operación debido a su gran ayuda para trasladar información a diferentes áreas y con ello simplificar los procesos antiguamente manuales o semi manuales, esta funcionalidad se maneja a través del modulo de interfases en el sistema.

## 1. Módulo de Interfases.

Descripción. En estas opciones se realiza la integración de los movimientos registrados durante el día al archivo de vigores, de lnsunix del DAR, Endosos, Impresión remota, o de estadística. Esta operación se puede realizar automáticamente, vía Tráfico o vía disquete.

#### 2. Inicio Operaciones

Al momento de iniciarse las operaciones diariamente en sumamente importante el realizar los procesos que a continuación se detallan y que forman parte del proceso de interfases.

## 3. Actualización de Agentes

La interfase de actualización de agentes. deberá realizarse diariamente al iniciar la operación del sistema. Lo anterior con el fin de tener al corriente los estatus de agentes acti\'OS y dar de alta los nuevos elementos de la fuerza de ventas. Este proceso se realiza en la opción de Utilerías /Catálogos/Agentes. y el archivo correspondiente es actualizado diariamente por el área de Atención Conductos.

#### 4. Actualización del DAH

La interfase para actualización del DAR de frecuencia diaria también debe realizarse al iniciar el día con el sistema Automátic. Esw con el fin de tener actualizados los estatus de instalación de Dispositivos emitidos con la información proveniente del sistema DAR y así efectuar las posibles cancelaciones de pólizas con dispositivo en la forma correcta.

#### 5. Actualizar Tipo de Cambio.

Esta opción actualiza el archivo del precio del dólar usado en el sistema. Este tipo de cambio se utiliza para cotizar el DAR. En la cancelación de pólizas con DAR gratis instalado se calcula un cobro del dispositivo al tipo de cambio actual (del día de la operación), mientras que para emitir un DAR voluntario, se cobra al tipo de cambio vigente durante el primer día hábil del mes en que se realiza esta.

## 6. Respaldos

Cada semana el sistema solicitará al 1 er. usuario que entre, realizar un Respaldo, durante el cuál no podrán ingresar los demás usuarios hasta terminar el proceso.

<sup>E</sup>'.i existe algún usuario registrado como activo en el momento de solicitarse el respaldo, deberá restaurarlo para continuar con el proceso.

## 7. Vigores de Pólizas.

Realiza la integración de Pólizas y Pólizas Autorizadas, estableciendo el rango de documentos a integrar y la opción de reintegración en caso de ser necesario.

#### S. Automatic.

Permite Transportar la información de pólizas y endosos emitidos en el sistema Automatic de diferentes instalaciones. \'ia disquete.

#### 9. Importación.

Integra las pólizas emitidas en otro sistema al sistema Automatic. es una interfase que permite unificar en una sola base las pólizas o endosos generados en otra instancia.

## 10. Exportación.

Permite la exportación de pólizas emitidas a otra instalación Automátic. Realiza una copia de las bases de datos de información con los datos de un.rango de fechas, permite unificar en una sola base las pólizas o endosos

## 11. Vigor DAR

Al igual que el anterior, cuenta con una función de importación y de exportación que permiten la actualización de información en pólizas con DAR instalado, para el control del producto.

## 12. Producto.

En el caso de Vigores, se genera un disquete con la información para integración. En el caso de Automatic y DAR se puede generar un disquete con las bases de datos de (Exportación) o la información se integra al sistema actual o al subdirectorio importa (Importación).

Existen políticas específicas para la administración tanto del inicio como fin de operaciones mediante las cuales se garantiza la efectividad del proceso diario a través de las interfases.

#### 13. Siniestro:

Automatic carga dos archivos de Siniestros provenientes del Sistema de Multiasistencia con el objetivo de evaluar la siniestralidad de una póliza al momento de la pre- renovación y determinar si es aplicable o no el descuento por no siniestro.

Los archivos están disponibles los primeros cinco días de cada mes los cuales se encuentran depositados en HP en la dirección IP 129.170.2.21 en NOSMX / 600TP67. El nombre de los archivos se forma de la siguiente manera:

SPAAMME.TXT v SPAAMMD.TXT.

Donde P = División ("D"=Mex, "N''=Mty, "J"=Gdl.), AA= Año y MM= Mes (Fecha en que se procesa, normalmente el mes anterior al actual).

Estos archivos se extraen de Hp (Modo Texto) y se depositan en el directorio DBF de Autos. A través de Automatic se realiza la integración a la Base de Datos del sistema, pudiendo ser el proceso Manual o Automático.

## 14. Pólizas Vigentes

Automatic carga el archivo de Pólizas a Renovar es decir todas aquellas pólizas cuyo vencimiento es el mes próximo (o sea, se realiza con un mes de anticipación), las cuales se encuentran vigentes (según su estatus de cobro). El objetivo es pre-renovar solo los trámites contenidos en el archivo.

El archivo se encontrará disponibles en HP en la dirección IP 129.170.2.21 en NOSMX / 600TP67. El nombre del archivo se forma de Ja siguiente manera: PVDAAMM.TXT

Donde P = División ("D"=Mex. "N"=Mty, "J"=Gdl.), AA= Año y MM= Mes Fecha que se ha procesado

Este archivo se extrae de Hp (Modo Texto) y se deposita en el directorio DBF.de Autos. A través de Automatic se realiza la integración al sistema, aúnque en Ja forma automática el proceso completo Jo realiza Automatic.

#### 15. Agentes (Conducto de Venta)

Automatic realiza la actualización de Agentes mediante la integración diaria (antes de iniciar operaciones) del siguiente archivo:

AGNOVAX (Zona Sur) y T801 (Zonas Centro y Norte)

Estos archivos se encontrarán disponibles en HP en la dirección IP 129.170.2.21 en NOSMX */* 600TP67, Para el primero y el de zona norte, para la zona centro deberá entrar a Hp con el usuario TransGl, password 'guadalaj'.

Para Ja interfase manual. según Ja zona que se desee actualizar deberá extraer el archivo correspondiente de Modo Texto y depositarlo en el directorio de autos con el nombre de 'agentes.txt". A través de Automatic se actualizará la B.O. del sistema. En Ja opción automática. el sistema se encargará del proceso completo

Nota Importante: La captura de la Clave del Agente se hace en forma numérica para todas las Zonas. el sistema Automatic convertirá la clave de Zona Centro y Norte en Alfanumérica para la integración Sistemas Actuales (Hp).

TARIFA (Arca Técnica). Automatic carga el archivo de Tarifa generado por el Area Técnica, el cuál mediante previo aviso el Área Técnica deposita en HP en la dirección IP 129.170.2.21 en NOSMX / 600TP67 con el siguiente nombre: T99.ZIP

Donde 99 = Es el número de tarifa.

Deberá extraer el archivo en Modo Binario y copiarlo en el directorio de Autos.

Antes de actualizar deberá verificar si :

- a. El no. de tarifa ya se encuentra operando en Automatic: En este caso el sistema le indicará que procederá a borrar la tarifa existente para dar de alta la nueva.
- b. Si el No. de Tarifa es nuevo: En este caso deberá dar de alta la tarifa que se encuentra en el disquete (validando que dicho número de versión sea el consecutivo inmediato de la última registrada en el sistema)

#### 16. Vigor HP.

Para el cierre de dia de operaciones se deben integrar todos los trámites (pólizas y endosos) realizados que se enviarán a HP con la finalidad de proporcionar información a otras áreas (vigor pólizas. cobranza (recibos). proveedores, indemnizaciones, estadística. etc.). Los Archivos que genera esta solicitud son:

COMPANIA.DAT (Pólizas iniciales)

PASOEMIS.DBF(Pólizas iniciales)

POLRCPM.DAT (Endosos de pólizas)

AUHTRG0.TXT (Folios Fiscales de Recibos)

Todos ellos son depositados en un disquete previamente formateado COMPANIA.DAT, POLRCPM.DAT. AUTHTRG0.TXT. Para después ser procesados a través del Sistema Tráfico

## 17. Cronos.

Genera la exportación de los archivos de impresión remota a la cuenta correspondiente por división. para su aplicación mediante el sistema Cronos.

Automatic envia automáticamente los archivos de impresión acumulados al cierre del proceso de emisión (pueden realizarse hasta 9 cierres de cada tipo de papel de impresión en un dia). Se envía para la impresión remota en cada regional o plaza.

Dichos archivos serán identificados por el centro emisor correspondiente e impresos a través de! Sistema de CRONOS en la plaza o región.

## 18. De Entrada / Salida

En estos procesos se contempla la actualización de los casos que requiere que se instale a los vehículos un dispositivo antirrobo llamado DAR, las opciones son:

## a. Entrada DAR:

Automatic recibirá como resultado del proceso anterior el archivo con la actualización del Estatus de la instalación del DAR. con los datos de la división. En la opción manual deposite el archivo que se obtiene en la dirección 129.170.50.4, con el usuario dartrans y el mismo password. con el siguiente nombre : DADDDS99. donde DDD es la clave de la división (mex. gdl. mtv) y 99 es la fecha del archivo que se intenta transferir, en el directorio de Autos.

b. Salida DAR (Dispositivo Anti-Robo e Inspección Física):

Para esta interface Automátic selecciona las pólizas que serán sujetas a Inspección Física (este muestreo se realiza mediante políticas definidas por el Area Técnica). y a las que se deberá instalar un DAR. Dicha Interface se debe ejecutar diariamente y el sistema transmitirá automáticamente a Hp en su opción automática. Para la versión manual. deposite el archivo generado en disquete en la dirección 129.170.50.4, con el usuario dartrans y el mismo password.

## CAPÍTULO III.

# CENTRALIZACIÓN DE LA OPERACIÓN A NIVEL NACIONAL

## **CENTRALIZACIÓN DE LA OPERACIÓN A NIVEL NACIONAL**

## **A. Centralización por Divisiones**

Con la intención de encaminar la operación a la centralización en un solo centro de operaciones a nivel nacional se planteó como primera fase preparar el esquema y la infraestructura con la que contaba la empresa en esos momentos y contemplando los altos volúmenes de operación y lu facilidad de administrar a las diferentes oficinas regionales mediante las sucursales centrales o divisionales, se desarrollo el plan de centralizar en México. Monterrey y Guadalajara como cabezas de serie atendiendo a las regionales de sus respccti\'aS zonas.

En base al plan propuesto se genero el objetivo, los factores críticos de éxito y se definieron las ventajas. desventajas de la centralización de la operación del ramo de automóviles a las divisiones de Seguros Monterrey Aetna como arranque del plan de centralización lo cual se detalla a continuación:

#### **l. Ohjctivo:**

Centralizar las operaciones relacionadas con el ramo de automóviles individual. como primera fase a nivel divisiones México. Monterrey y Guadalajara y posterionnente a nivel nacional en un centro de operaciones único. y como prioridad principal el no demeritar los niveles de servicio comprometidos con las áreas comerciales y la fuerza de ventas a nivel nacional.

#### 2. Factores Críticos de Éxito:

Como parte del análisis que implico el proceso de tomar Ja decisión de centralizar a nivel nacional Ja operación se contemplaron Jos siguientes factores críticos como Jos más sobresalientes

- a. Oportunidad en Ja infraestructura de telecomunicaciones y conectividad en cada una de las oficinas de Seguros Monterrey a nivel nacional.
- b. Capacitación del personal; personal capacitado en procedimientos y políticas tanto operativas como técnicas y en procesos de back-office.
- c. Funcionamiento adecuado del sistema emisor según requerimientos; Sistema emisor en proceso de centralización hacia cada división, mismo que es estándar a nivel nacional.
- d. Equipo adecuado en oficinas regionales para la producción; plan de redistribución de equipos e instalación de aplicaciones estándar para las oficinas regionales.
- e. Entrega de las instalaciones del centro de operaciones en tiempo.
- f. Unificación de vigores de primas y pólizas para centralizar las operaciones en una sola base de datos central en proceso y a tiempo para centralizar.

#### 3. Plan de Centralización

Dentro del plan de centralización y como primera fase también se tomaron en cuenta las ventajas y desventajas o beneficios y riesgos.

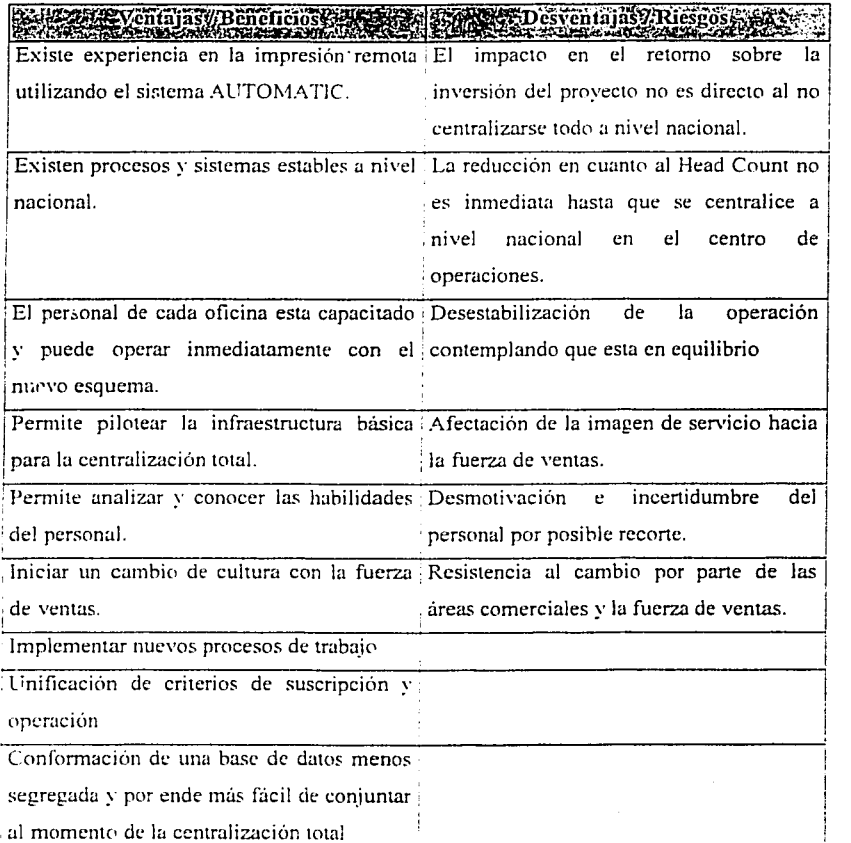

## **Tabla 51.**

*Fuente Pian de Trabajo Provecte Centralización: SMA 1996* 

En base a las diferentes situaciones presentadas anteriormente y contemplando el plan de centralización como primera fase a nivel oficinas divisionales se plantearon las siguientes actividades para mitigar los posibles riesgos del proyecto.

- a. Definición de la estrategia y equipo de trabajo para implementar la emisión centralizada del ramo de autos como primera fase en divisiones y posteriormente en el centro de operaciones de una forma estructurada y con total apego al plan de trabajo.
- b. Mantener un plan de contingencia como sopone de operaciones a nivel división conservando el esquema anterior de procesamiento del ramo de automóviles individual.
- c. Contemplar que el plan es solo valido para las etapas de centralización a oficinas divisionales.

## 4. Conformación de Equipos de Trabajo

Pura garantizar el éxito del proyecto de la primera fase, se conformaron equipos de trabqjo y roles principales:

- a. Equipo de trabajo Centro de Operaciones Encargado de la coordinación y control del proyecto.
- b. Equipo de trabajo Dirección de Administración y Operaciones Quien dio apoyo en el desarrollo e implementación del proyecto. estandarización de equipos en oficinas regionales y plan de centralización a divisiones.
- c. Equipo de trabajo Reingeniería Responsable de documentar y mejorar procesos, políticas, manuales de usuario. plan de contingencia. esquema de niveles de servicio y técnicas

estadísticas.

## d. Equipo de trabajo Desarrollo de Sistemas

Responsable de la funcionalidad del sistema emisor, interfases con otras aplicaciones, actualización de información y de Jos procesos requeridos para inicio y fin de operaciones en el dia a día y en cierres de mes.

e. Equipo de trabajo Recursos Humanos

Encargado de analizar los impactos y costos de rehubícación del personal en el centro de operaciones, clima laboral y nuevo esquema de prestaciones y sueldos por variación y creación de nuevos puestos con otro tipo de funciones. negociaciones necesarias con el sindicato e identificación de personal clave.

- f. Equipo de trabajo Centro de Atención Telefónica Responsable de analizar todos Jos servicios que pueden ser proporcionados por teléfono
- g. Equipo de trabajo Técnico Autos y Mercadotecnia.

Responsables de la actualización de Jos esquemas de suscripción, rediseño de la documentación y planteamiento de nuevos productos o servicios de ramo de automóviles.

h. Equipo de trabajo Servicios Internos

Responsable de los suministros para almacén. mensajería. fotocopiado y del lay out para arranque de operaciones centralizadas.

i. Equipo de trabajo Sistemas Actuales

Responsable: de Ja generación de información de listados. accesos a consulta y procesos periódicos o interfases del sistema central de vigores de la operación.

## 5. Estrategia de Migración.

Derivado del plan de mitigación de riesgos y creación de equipos de trabajo, la estrategia de migración se acordó migrar división por división en el siguiente orden.

> a. Oficina Divisional Guadalajara prestando servicio a las siguientes oficinas regionales:

## Tabla 52. Detalle de Oficinas Regionales Occidente

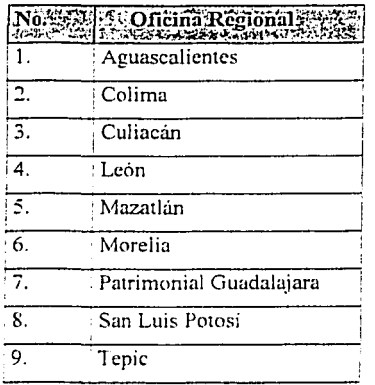

Fuente Pian ac Trabato Provecto Centralización. SMA 1999

b; Oficina Divisional Monterrey prestando servicio a las siguientes oficinas regionales:

|                   |                |      | No. 2 COncina Regional 2 No. 2 Concina Regional 2 |
|-------------------|----------------|------|---------------------------------------------------|
|                   | Ciudad Juárez  |      | Monclova                                          |
| 3.                | Ciudad Obregón | 4.   | Patrimonial Chihuahua                             |
| 5.                | : Chihuahua    | 6.   | Revnosa                                           |
| 7.                | Durango        | ! 8. | Saltillo                                          |
| Q <sub>1</sub>    | Ensenada       | 10.  | Tampico                                           |
| $\overline{11}$ . | Hermosillo     | 2.   | Tijuana                                           |
| - 13.             | : Mexicali     | 14.  | Torreón                                           |

Tabla 53. Detalle de Oficinas Regionales Norte

Fuente. Plan de Trabaio Proyecto Centralización. SMA 1999

c. Oficina Divisional México prestando servicio a las siguientes oficinas regionales:

Tabla 54. Detalle de Oficinas Regionales Centro Sur

| No.              | Oficina Regional        | No. | <b>Oficina Regional</b> $\in$ |  |  |
|------------------|-------------------------|-----|-------------------------------|--|--|
| $\pm 1.$         | Acapulco                | 2.  | Pachuca                       |  |  |
| $\overline{3}$ . | Celava                  | .4. | Puebla                        |  |  |
|                  | Coatzacoalcos           | 6.  | Oueretaro                     |  |  |
| 7.               | <sup>-</sup> Cuernavaca | 8.  | Satélite                      |  |  |
| $\overline{q}$   | Ejercito Nacional       | 10. | Toluca                        |  |  |
| 11.              | Gran Sur                | 12. | Tuxtla                        |  |  |
| 13.              | Mérida                  | 14. | Villahermosa                  |  |  |
| 15               | Oaxaca                  | 16. | Xalapa                        |  |  |

Fuente Pian ac Trapane Provesto Centralizazion. SMA 1990

## 6. Registros y Controles

Como registros y controles relacionados a los logros esperados de la centralización a continuación se presenta el cuadro de distribución del personal de acuerdo a las operaciones interrelacionadas con el ramo de automóviles en la administración y operaciones a nivel nacional. dirección de

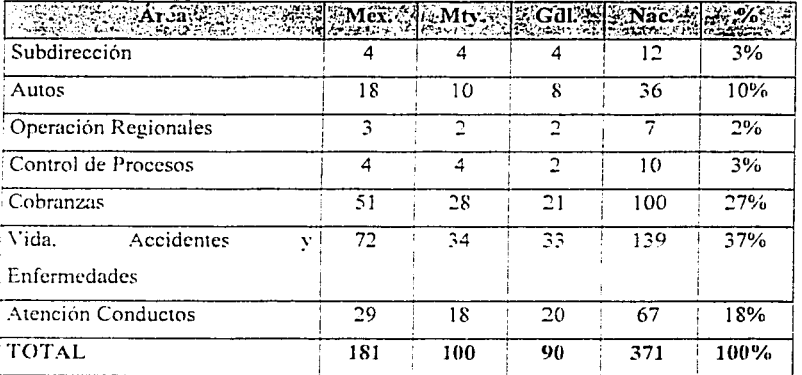

## Tabla 55. Distribución del Personal de Operación

: **111•mc** *l'um* **ª'** *7rah0!<•* **f'rn\_wcw Ccntralt:ac1i111. SMA.** }1;9~

## <sup>7</sup>. Distribución de Gastos de Operación

De la misma forma se presenta el cuadro de la distribución de los gastos de operación en miles de pesos de un periodo de seis meses, que representa cada una de las áreas de trabajo de la dirección de administración y operaciones de seguros Monterrey

TESIS CON  $FALLA$  i.l.f .......... $FNN$ 

| ARSAULTATER TERRE                   |        |           | <b>EMGELSCHEIMENTEREZER</b> |        |                 |
|-------------------------------------|--------|-----------|-----------------------------|--------|-----------------|
| Subdirección<br>Operaciones v<br>de | 1.107  | 1.052     | 886                         | 3.045  | 8%              |
| Servicios                           |        |           |                             |        |                 |
| Gerencia de Autos                   | 2,404  | $3.025\%$ | <u>ാ</u> 99. ്              |        | $6.428$ $1.7\%$ |
| Otras Areas                         | 1.396  | 1.326     | 1.117                       | 3.839  | 10%             |
| Cobranzas                           | 5.483  | 2,440     | 2.465                       | 10.388 | 28%             |
| Vida. Accidentes y Enfermedades     | 4.564  | 1.138     | 2,536                       | 8.238  | 22%             |
| Atención Conductos                  | 1.883  | 1,728     | 1.667                       | 5.277  | 14%             |
| <b>TOTAL</b>                        | 15,440 | 9.383     | 8,553                       | 37.215 | 100%            |

Tabla 56. Distribución de Gastos de Operación por División

Fuente: Plan de Trabajo Provecto Centralización. SMA, 1999

## 8. Volúmenes de Operación

Para ilustrar los volúmenes de operación del ramo de automóviles por división en cuanto a pólizas emitidas, pagadas y canceladas en Seguros Monterrey a continuación se presenta un cuadro detallado por División de los resultados acumulados de seis meses de operación

| 72. PO                                                   |             | the companies of the compani     | México Manterrey Cuadalajara Total Nacional | The Control of The Secretary | a de este dos conectados a con- |          |
|----------------------------------------------------------|-------------|----------------------------------|---------------------------------------------|------------------------------|---------------------------------|----------|
| Concepto Polizas % Polizas % Polizas % Polizas % Polizas |             |                                  |                                             |                              |                                 |          |
| : Emitido                                                |             |                                  | $-41.027 - 100\% - 23.417 - 100\% - 21.688$ | $\pm 100\% \pm 86.132$       |                                 | $+100\%$ |
| ' Pagado -                                               | $:30.272$ . | 74% 17.890 76%                   | 16.018                                      | - 74%                        | $+64.180$                       | ⊧ 75% –  |
| - Cancelado -                                            |             | $-10.755 - 26\% = 5.527 - 124\%$ | $-5.670$ $-126\%$ $-21.952$                 |                              |                                 | - 125%   |

Tabla 57. Detalle de Emisión y Status por División

Fuente. Plan de Trabaio Proyecto Centralización. SMA. 1996

#### B. Centralización a Nivel Nacional

Una vez que se realizo Ja centralización a nivel divisiones, el camino estaba prácticamente preparado para dar el paso final y centralizar en una sola oficina la operación de todas las oficinas regionales y divisiones a nivel nacional.

#### l. Objetivo de la Centralización

Administrar a nivel nacional Jos procesos correspondientes a la Emisión y Suscripción de los trámites concernientes al área de autos individual, así como el seguimiento y control de procesos alternos interrelacionados con Ja operación del ramo.

## 2. Alcance

El alcance de la operación de autos. esta enfocado a las 3 oficinas divisionales y a las 39 oficinas regionales que se tienen en el país. para sus tramites de emisión de pólizas iniciales. renovaciones. endosos y cotizaciones. así como la suscripción de riesgos especiales y tramites internos.

## 3. Antecedentes

En el afü• de 1998. el esquema de operación para el ramo de automóviles individual se encontraba particionado de manera que en cada una de las 42 oficinas se realizaba la emisión del producto. lo cual implicaba múltiples esfuerzos. costos elevados y diferencias en criterios de suscripción y operación.

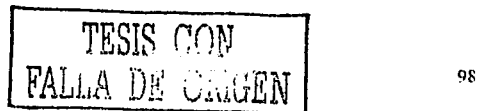

## 4. Arranque de la Centralización

Con la intención de optimizar la operación surge el proyecto de centralizar las operaciones del ramo de autos, buscando obtener grandes beneficios de rentabilidad y de procesos, por lo que dicha centralización se da de la siguiente manera:

- a. Se inician operaciones en el CNSO, el 2 de noviembre de 1998 con la operación de la división Occidente, y sus 9 oficinas regionales.
- b. Migración de las 14 oficinas regionales del norte. el 11 de enero de 1999.
- c. Migración de la división Monterrey. el 9 de febrero de 1999
- d. Migración de la división México y sus 16 regionales el 15 de Febrero de 1999. con lo que a panir de ese momento se concentra el total de la operación a nivel nacional.

#### 5. Compromisos de Sen·icio

Con la intención de monitorear el funcionamiento de la centralización y los impactos en niveles de servicio operativos. se acuerda entre las áreas comerciales y la de operación establecer como niveles de servicio los indicados a continuación:

| in attiture        |                                   | Tipo de tramite de proposa de la proposa de Respuesta de la proposa de la proposa de la proposa de la proposa |  |
|--------------------|-----------------------------------|----------------------------------------------------------------------------------------------------|--|
|                    | Emisión de Cotizaciones           | 4 Horas                                                                                                    |  |
|                    | Emisión de pólizas Iniciales      | 4 Horas                                                                                                    |  |
|                    | Emisión de Renovaciones           | 4 Horas                                                                                                    |  |
| Emisión de endosos |                                   | 14 Horas                                                                                                    |  |
|                    | Suscripción de riesgos especiales | Dependerá del caso                                                                                            |  |

Tabla 58. Niveles de Servicio por Trámite

**/·uaur (.amratr, <Ji ,\t•.,•1cu• (..1m•ra;;1011.l"ct11aJ ... \',\f,·t 1999** 

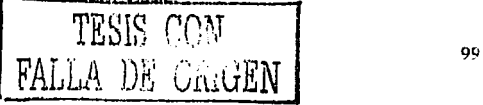

## 6. Comportamiento de la Operación del Área de Autos al Inicio de lu Centralización

Derivado de los procesos operativos implementados a raíz de la centralización del ramo de automóviles se dio seguimiento mensual a través de indicadores que reflejan el impacto de la migración, dichos indicadores operativos básicamente van dirigidos a identificar el comportamiento de la producción. y se Graficaban mensualmente para visualizar en forma inmediata el impacto ocasionado. se puede apreciar en las siguientes Gráficas de:

- a. Volúmenes de Producción
- b. Niveles de Servicio (Tiempos de Respuesta)
- c. Calidad
- d. Costos

## a. Gráficas de Volúmenes de Producción

Se refiere a la cantidad de trámites procesados mensualmente y se desglosa en dos grupos:

- 1) Volumen de producción mensual total, en la que se incluyen todos los tramites que se ejecutan en el área y la Gráfica detallando la producción total mensual por tipo de tramite, se visualiza el impacto que se presento en la operación contemplando crecimientos de producción de alrededor de un 20% en un lapso de 12 meses.
- 2) Volumen de producción total diaria y volumen de producción por persona. en esta última se refleja el incremento promedio en la productividad que se fue alcanzando de manera individual por los operadores.

TESIS CON (1000)<br>FALLA DE GAIGEN

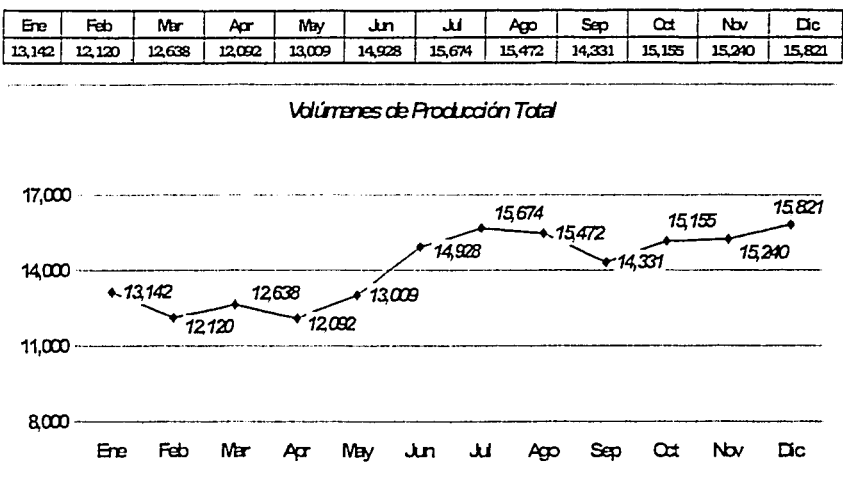

#### Gráfica 1. Producción Total

Fuente Estadísticas Mensuales de Productividad, Scorecard, SMA, 1999

## Gráfica 2. Producción Tipo de Trámite

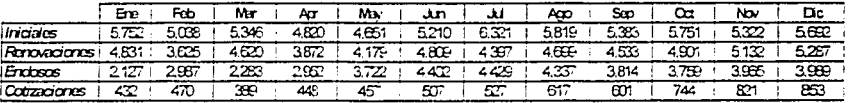

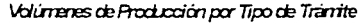

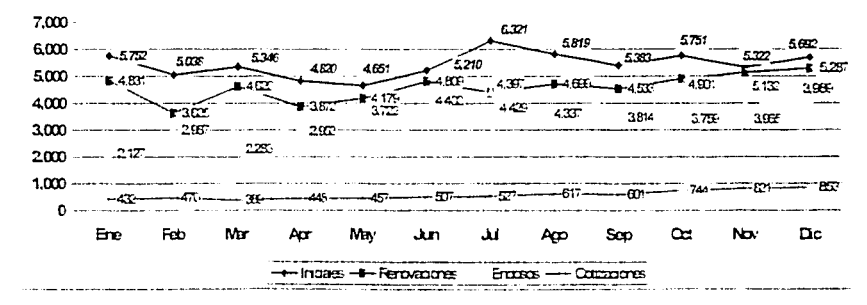

Fuente Estadísticas Mensuales al Produztividad Scorecara SMA 1990

يرزب  $\mathbf{D} \mathbf{E}$ WEN FALLA

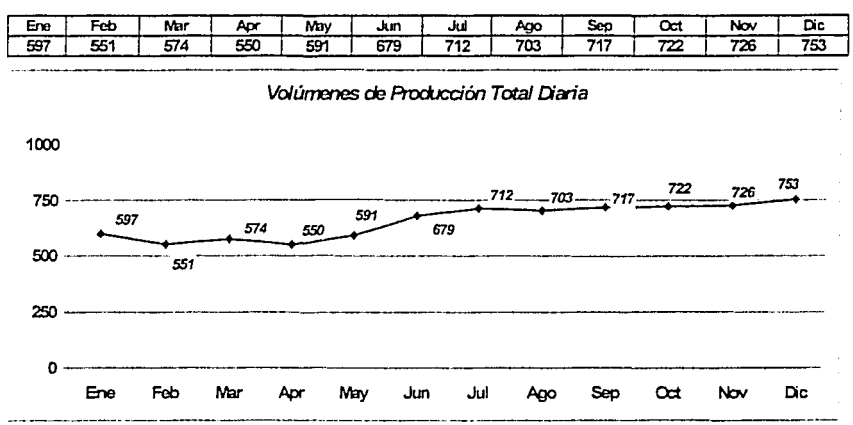

#### Gráfica 3. Producción Total Diaria

Fuente. Estadísticas Mensuales de Productividad Scorecard. SMA, 1999

## Gráfica 4. Producción Diaria por Persona

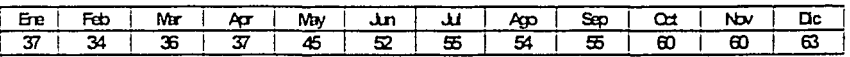

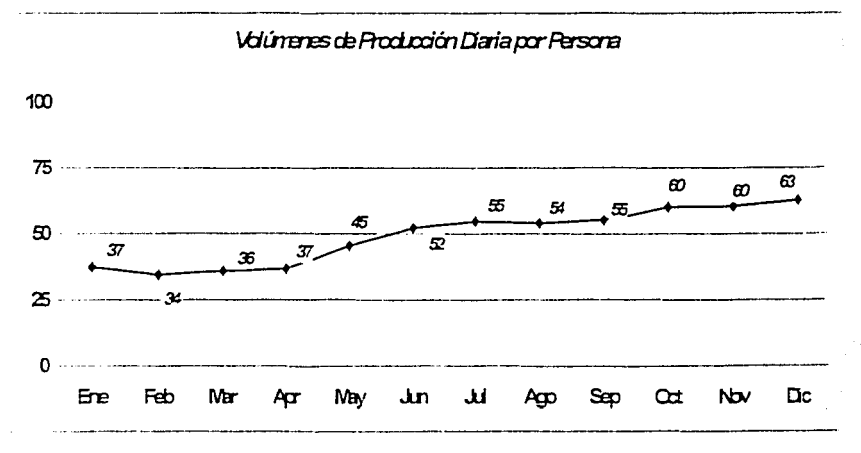

Fuente Lsudistica: Mensuales ac Froductividad Scorecard SMA 1996

TESIS CON CRIGEN - Uli ۳۸

## h. Gráficas de Niveles de Servicio.

El tiempo de producción en el que se desarrolla un trámite es muy importante ya que se realizaron contratos de tiempo de respuesta con las áreas comerciales y el indicador permite tomar acciones para garantizar el cumplimiento de dicho contrato.

Las mediciones se realizan contemplando dos procesos importantes:

- 1) Nivel de servicio interno: En donde se mide únicamente el tiempo que se requirió para procesar el tramite desde que llego la imagen al centro de operaciones y hasta que se dio el aviso de impresión en la oficina que lo solicito.
- 2) Nivel de servicio total: Que es la suma del tiempo requerido para recibir el tramite por la fuerza de ventas en cualquier sucursal u oficina, enviarlo a procesar, el tiempo de proceso y el tiempo requerido para imprimir armar y entregar como producto terminado al asesor que lo solicito.

Gráfica 5. Nivel de Servicio Interno

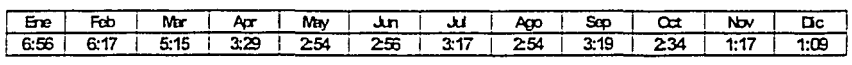

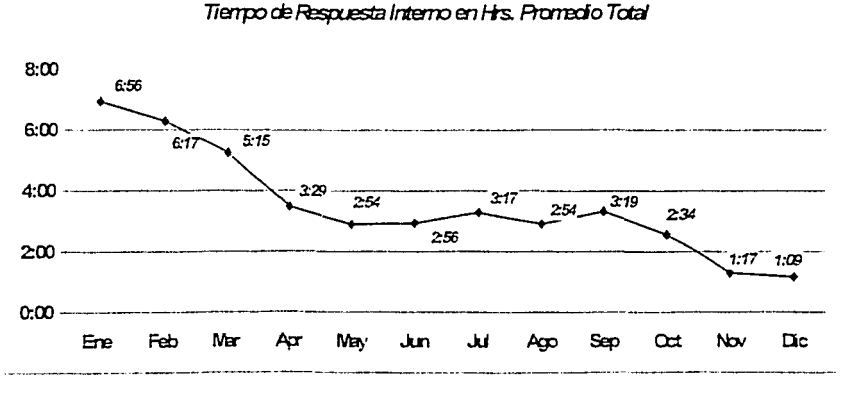

Fuente, Estadísticas Mensuales de Productividad, Scorecara SMA 1999

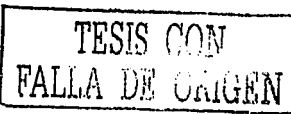
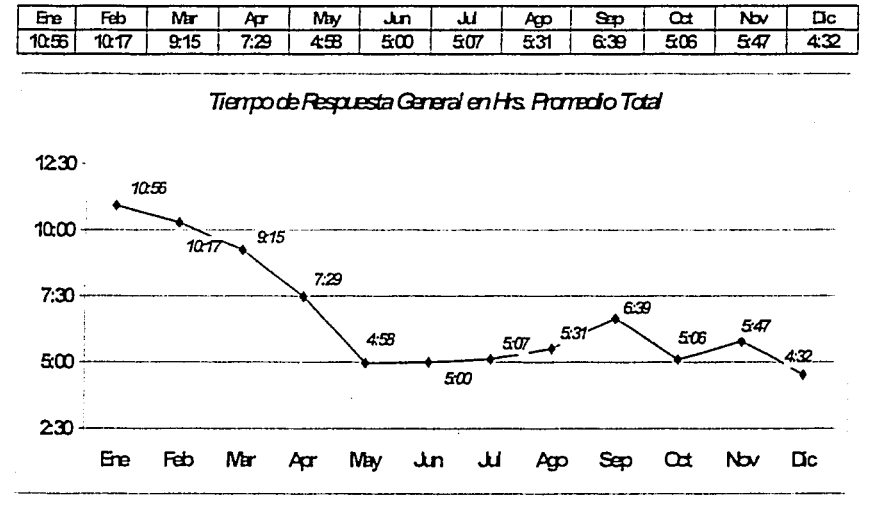

# Gráfica 6. Nivel de Servicio Total

Fuente: Estadísticas Mensuales de Productividad, Scorecard, SMA, 1999

# c. Gráfica de Calidad

La calidad es uno de los indicadores meta de la organización va que de la mano se pensaba en el logro de la certificación en calidad y por tal razón el reducir los niveles de error que se tenían en la emisión.

En términos generales se trabajo en disminuir el número de reprocesos en el total de tramites realizados, el logro en el lapso de un año fue muy significativo ya que se redujo en un 79.2%. le cual se aprecia en la Gráfica

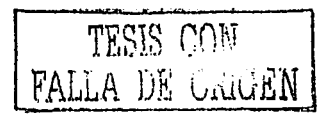

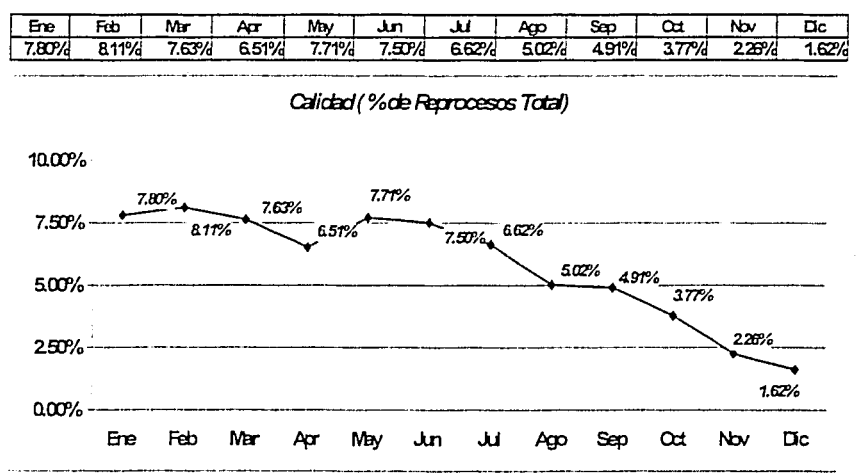

Gráfica 7. Calidad

#### d. Gráficas de Costos

El retorno de la inversión del proyecto de centralización representaba el éxito del proyecto ya que la intención fue reducir los costos de operución que se tenian en el esquema tradicional y comparándose con un costo teórico calculado en base a estándares internacionales de producción, el ajuste fue paulatino contemplando la curva de aprendizaje que se cubrió durante los primeros meses. logrando en un lapso de un año acercarse muy significativamente a Ja meta. como se aprecia en las Gráficas.

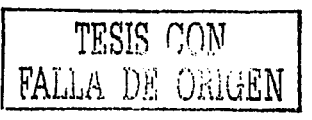

**Fw:mc E.s1adist1ctJs ,\f,•tt.maft.•s a'r** *l'r1Jtiuctti·idad.* **Scorccard. S.\JA. }99f/** 

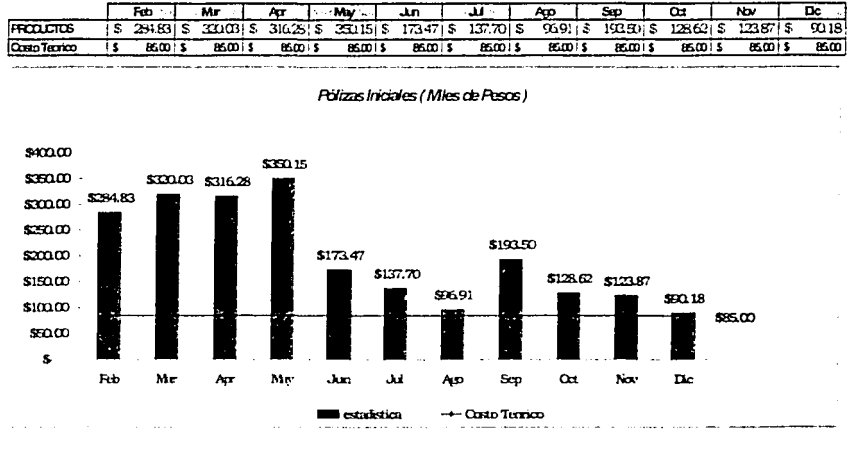

#### Gráfica 8. Costo Pólizas Iniciales

Fuente. Estadística: Mensuatez de Costeo ABC SMA 1999

#### Gráfica 9. Costo Pólizas de Renovación

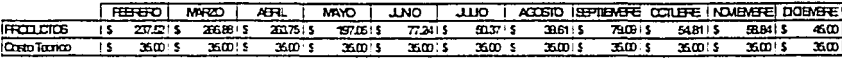

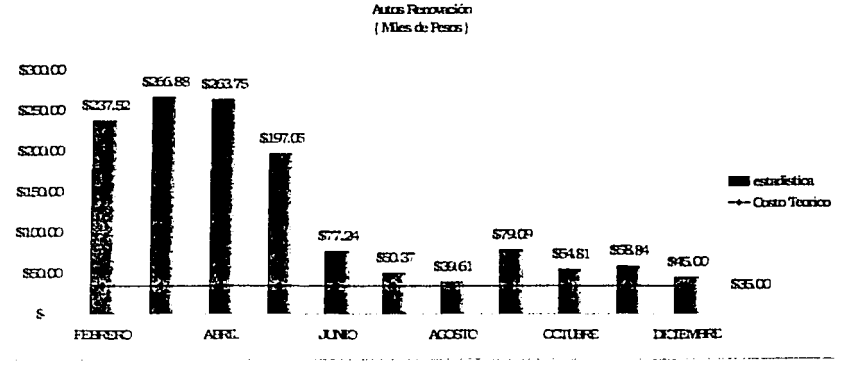

FALI

TESIS CON

DE.

Fuente, Litadisticas Mensuates at coster AB, 5Ms (1996

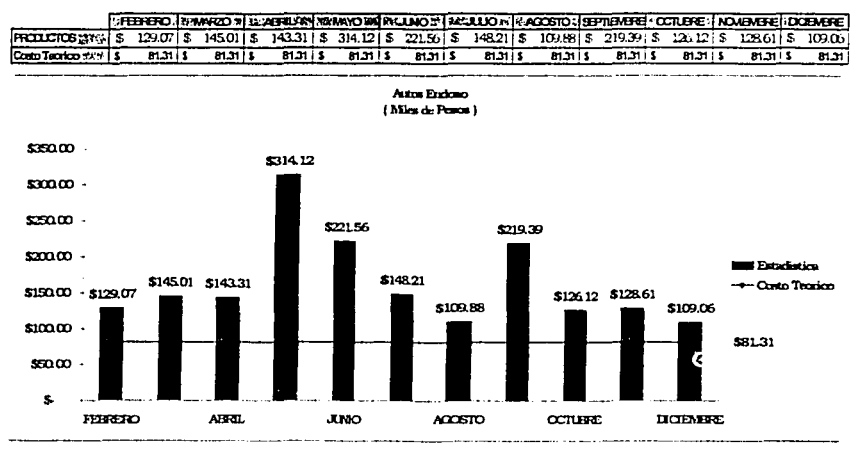

#### Gráfica 10. Costo Endosos

# Gráfica 11. Costo Cotizaciones

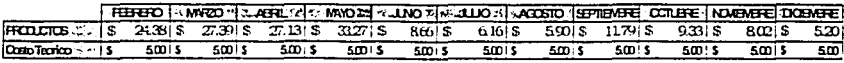

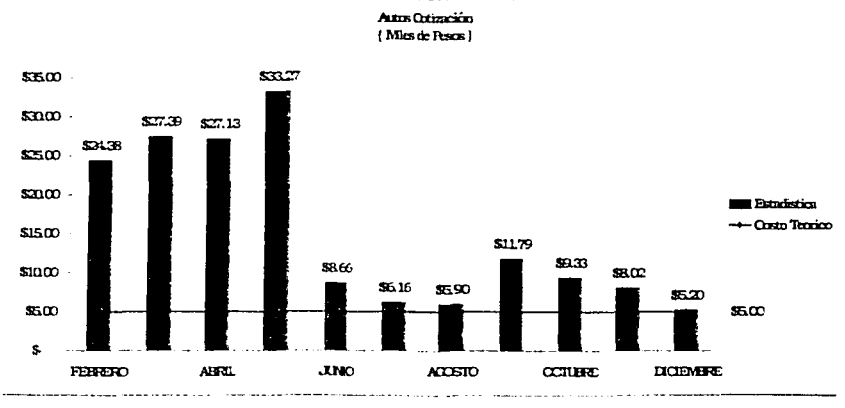

Fuente Estadísticas Mensuales ac Costec ABC, SMA 1999

TESIS CON FALLA DE **URIGEN** 

Fuente Estadísticas Mensuales de Costeo ABC. SMA. 1996

C. Logros de la Centralización

De acuerdo a los planes proyectados para el logro de resultados a consecuencia de migrar la operación de forma centralizada en un solo centro de operaciones a nivel nacional se pueden resaltar los siguientes logros a nivel muy general como los más importantes incluso contemplando planes de contingencia y adecuaciones para el cambio de milenio:

- J. Control de la problemática existente con las divisiones Monterrey y Guadalajara y sus regionales lo cual estabilizo la operación y las relaciones con las áreas comerciales.
- 2. Migración exitosa de la división México y sus regionales, por ser la división con mayores volúmenes de operación, el integrarlos al esquema centralizado fue una actividad muy compleja y de alto riesgo, pero a fin de cuentas se logro exitosamente.
- 3. Lograr la centralización a nivel nacional en las fechas comprometidas, el plan general contemplaba 3 etapas de migración y una división seguía de otra siempre y cuando el proceso estuviera estable por lo que los tiempos era complejo cumplirlos, más sin embargo se logro.
- 4. Estandarización de criterios de operación a nivel nacional. una vez que se tenía centralizada la operación la estandarización de políticas, fue más fácil de implementar.
- 5. Desarrollo de un plan de capacitación continuo y exhaustivo con el personal del área para poder lograr los estandares de procesamiento y calidad fue necesaria la capacitación continua y enfocada a las necesidades especificas de cada empleado.
- b. Contener en gran medida la rotación del personal, el concepto de puertas abiertas y de capacitación especializada así como las prestaciones más interesantes del mercado en la localidad permitieron que la rotación fuera muy baja lo cual evita curvas de aprendizaje cuando se da.

TESIS CON  $\text{FALLA}$  De Childen  $\blacksquare$ 

- 7. Lograr obtener un muy buen clima laboral en el área de trabajo, el involucramiento del personal y las continuas encuestas de satisfacción del personal ayudaron a tener muy buen clima laboral lo cual a fin de cuentas ayuda en la productividad.
- 8. Lograr llevar la operación con menos recursos, de una plantilla de 16 elementos que daban servicio a división Guadalajara y sus regionales (22% aprox. de la producción nacional). se ha reducido a 15 elementos para el servicio a nivel nacional, conforme paso el tiempo se desarrollo una mayor eficiencia en la operación lo cual permitió utilizar a los elementos de sohra en otras áreas de la compañía.
- 9. Lograr la certificación en ISOO 9002. el documentar mapear y desarrollar un apolítica de y plan de calidad aunado de las diversas auditorías permitieron lograr la certificación de la operación del ramo.
- 1 O. Exceder las expectativas en cuanto a tiempos de respuesta definidos, en el contrato efectuado con la dirección nacional de lineas personales, se convino 4 horas y se alcanzaron en promedio cifras de 1 :40 horas en el centro de operaciones.
- 11. Lograr el reconocimientci de la mayoría de oficinas divisionales, regionales y áreas comerciales en cuanto a resultados de la operación. lo cual en algún momento fue el tendón de Aquiles de la operación.
- 12. Reducción significativa del% de error, de niveles de más de un 14 %, se lograron cifras inferiores a 3%. lci cual es un indicador muy bueno a nivel internacional.
- 1:;. Lograr reducir el costo de operación en el centro de operaciones en un 73%. lo cual en gran medida fue el móvil del plan principal para centralizar la operación.

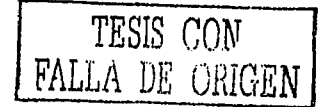

- 14. Implementación de atención CIT (Cobertura Inmediata Telefónica) en el call center como linea directa a las oficinas tanto divisionales como regionales ampliando el horario de servicio y capacitando al personal que atiende.
- 15. Desarrollar Plan de contingencia detallado para año 2000 y en caso de fallas por desastre. el cual fue desarrollado unificando los procesos necesarios a nivel nacional.
- J 6. Certificar todas las aplicaciones utilizadas en el área de autos en cuanto a año 2000, con la intención de garantizar que cualquier documento que se dirige a los clientes estuviera probado que saldría con cuatro dígitos a partir del año 2000.
- $17.$  Estandarización de políticas de suscripción a nivel  $r$ ecional, en conjunto con las áreas técnica y de mercadotecnia. en base a este esfuerzo se conformo un nuevo manual de suscripción con enfoque a nivel nacional, controlado por área técnica y aplicado por la operación.

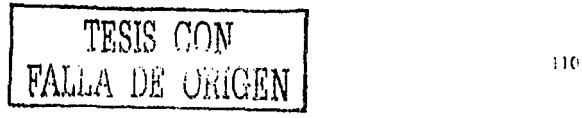

# CAPÍTULO IV.

# CERTIFICACIÓN DE LA OPERACIÓN DE **AUTOS EN ISO 9002**

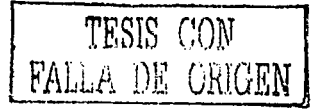

# CERTIFICACIÓN DE LA OPERACIÓN DE AUTOS EN ISOO 9002

# A. Certificación en la norma ISO 9002

Como parte del proceso para garantizar Ja operación efectiva del ramo de automóviles en Seguros Monterrey Aetna se busco certificar dicha operación en base a Ja norma ISO 9002, en base a un plan de calidad descrito en Jos siguientes puntos.

# l. Objetivo

Establecer la estructura del sistema de calidad que satisfaga los requisitos enunciados en la norma JSO 9002: (versión. 1994.)

Así mismo proporcionar pautas de orientación por escrito para el establecimiento de un sistema de calidad que sea planificado, documentado, implantado y mantenido de acuerdo con Jos requisitos de Ja serie JSO 9000 de normas de calidad.

# 2. Alcance

A todos los procesos del Sistema de Calidad llevados a cabo en la operación del ramo de automóviles en Seguros Monterrey Aetna

### 3. Rcsponsubilidadcs

Para delimitar las actividades de cada involucrado en el proceso de certificación se detallan dos responsabilidades principales

### a. Del Coordinador de Administración de Calidad

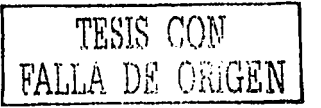

- 1) Proporcionar apoyo a las diferentes áreas de la Compañía respecto de los requisitos del sistema de calidad
- 2) Apoyar a las áreas en la elaboración y redacción de Jos procedimientos vinculados con el sistema de calidad
- 3) Asegurar el control documental del sistema de calidad.
- 4) Recomendar o apoyar en la solución a las diferentes áreas con respecto a los problemas de calidad que se presenten
- b. De los responsables de la Operaciones del ramo de automóviles en Seguros Monterrey Aetna
	- 1) Asegurar que el personal a su cargo se apegue a los procedimientos establecidos para el adecuado funcionamiento del sistema de calidad
	- 2) Implantar en sus respectivos ámbitos los elementos del sistema de calidad que les correspondan.
	- 3) Identificar. y elaborar los procedimientos y cualquier otra documentación relevante para el sistema de calidad.

# 4. Documentos de Referenein

ISO 9002: 1994 - NMX-CC-004 1995 fMNC Modelo para el aseguramiento de la calidad en producción. instalación y servicio. este documento fue la base principal en el desarrollo del sistema de calidad de la compañía.

#### 5. Aspectos Generales

El Sistema de Calidad deberá reflejar Jos requisitos en materia de calidad que sean establecidos por la compañia y por el cliente.

TESIS CON TESIS CON<br>FALLA DE ORIGEN

Los responsables de cada área tienen la facultad y libertad de acción para: Identificar problemas relacionados con la calidad; Iniciar recomendar o aportar soluciones a problemas con la calidad; verificar la implementación de estas soluciones; y asegurar que se controle el procesamiento, la entrega, la instalación hasta que se havan adoptado las medidas correspondientes.

Los procedimientos así como los instructivos de trabajo definirán lo concerniente a personal, responsabilidades internas y los sistemas que sean apropiados para cumplir con los requisitos de la norma ISO 9002: (versión, 1994.)

La documentación del Sistema de Calidad será elaborada, actualizada, emitida y controlada de acuerdo con procedimientos escritos. La descripción del Sistema de Calidad se encuentra contenida en un conjunto de documentos estratificados en los siguientes niveles mostrados en la siguiente figura:

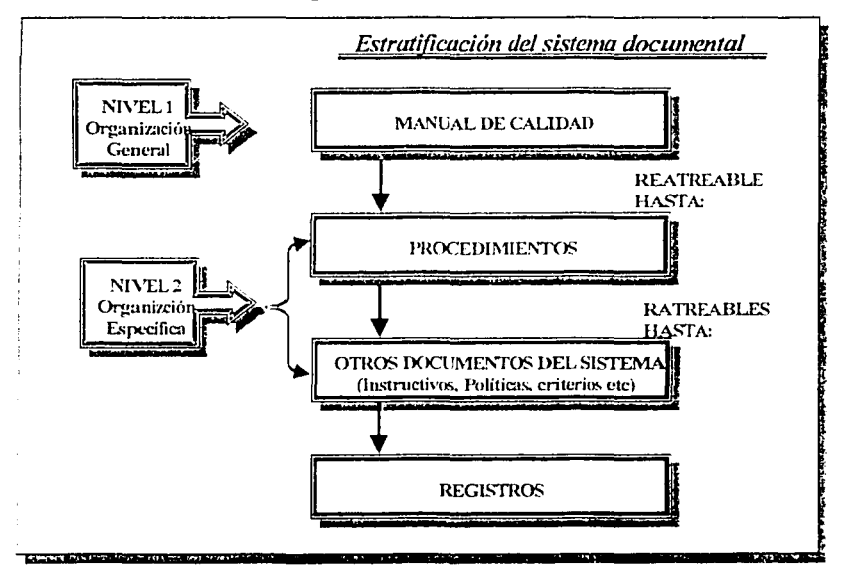

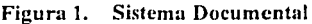

Fuente, Plan de Calidad Dirección de Operaciones y Servicios, SMA 1990

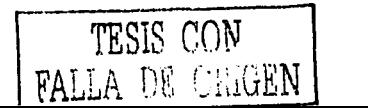

#### (1. El ;\!anual de Calidad

En este documento se dchc ddinir y cstahlcccr como Seguros Monterrey Actna en Ju operación del rumo de automó\'iles se asegura que el sen·icio proporcionado sus clientes esta acorde con los requerimientos especificados. El Manual de Calidad debe hacer referencia a cada requerimiento de· la norma ISO 9002. realizúndose referencias cruzadas con los procedimientos, es decir provee el indice del contenido de la documentación involucrada en el Sistema de Calidad rastreable al nivel de procedimiento.

#### 7. Procedimientos

En estos documentos se deben definir las actividades que se ejecutan dentro de los procesos correspondientes.

El nivel de detalle de los mismos estará sujeta a la complejidad del trabajo, de la mctodologia utilizada y de las aptitudes y formación necesarios del personal involucrado en realizar la actividad.

Cuando sea necesario los procedimientos deben hacer referencias a matrices que apoyan la cjecución de las actividades o en su caso definan acciones para posibles situaciones todos los procedimientos deben hacer referencia a Instructivos de trabajo cuando sea necesario.

#### S. Planeación de la Calidad

Se han definido las formas, controles, así como los registros de calidad necesarios para la Pp.:rncic"n del Sistema de Calidad.

Se debe estructurar e integrar planes de calidad para los\_servicios que ofrece Seguros Monterrey .Aetna a fin de cumplir con los requisitos de calidad establecidos.

Seguros Monterrey. Aetna procura el cumplimiento de los requisitos a través de la ejecución diaria de los procedimientos tal y como éstos lo establecen. Así mismo, todo el personal se responsabiliza de controlar la efectividad de los procesos ante las demandas y necesidades de sus clientes, sugerir y/o plantear mejoras y apovar en la implementación de las mismas.

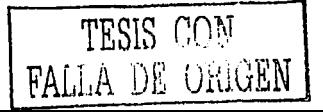

# B. Definición de Procedimientos y Mapeos

Los procedimientos son los documentos en los que se registra la forma en la que se ejecutan las actividades de cada área y son fundamentales para el proceso de certificación, ya que en base a ellos se verifica la consistencia de las operaciones.

La realización de los procedimientos dependen en primera instancia de realizar maneos detallados de cada actividad en el área o proceso por documentar, una vez realizado dicho mapeo y desarrollado el proceso se hace el diagrama de flujo en donde se Gráfica y se visualizan los pasos por los que se lleva a cabo la actividad o proceso del área involucrada así como los elementos de entrada y salida de información o documentación.

Para ejemplificar lo relacionado a los procedimientos y diagramas de operación,  $\mathbf{a}$ continuación se detallan los dos procesos y diagramas principales en la emisión del ramo de amomóviles:

# 1. Procedimiento de EMISIÓN DE PÓLIZAS, ENDOSOS Y COTIZACIONES

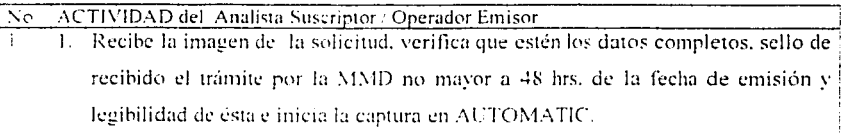

Nota: La solicitud puede ser de: Póliza inicial, Renovación, Cotización o Endoso, Los productos que se manejan son: Residentes o Turistas.

La recepción del trámite se realiza a través de la herramienta de control.

2. Captura los datos de acuerdo a como los van solicitando las secciones de las i pantallas que muestra el sistema AUTOMATIC, las cuales son:

Para pólizas: Datos de la póliza, del contratante del conductor habitual, del vehículo, del remolque, coberturas básicas, coberturas accesorias.

Para endosos: Modifica los datos necesarios de cada sección según el tipo de

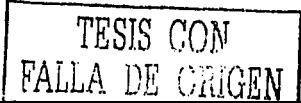

movimiento y además, si es necesario captura los datos de la sección Datos del Endoso.

Para cotizaciones: Datos generales de la cotización, del vehículo, del camión (para cotización de camiones), del remolque, del agente y coberturas.

Durante el proceso de captura valida los siguientes puntos:

- 2.1 Que la información esté completa y legible (para el caso de documentación, se apoya en las políticas establecidas)
- 2.2 Las políticas de aceptación (se apoya en el manual de Políticas y Normas de Suscripción del Ramo de Automóviles UEN Personas. o en Jos Flashes de actualización de políticas, o en las Políticas Generales de la operación de Autos. o en las Condiciones Generales del Srguro sobre Vehículos Residentes o en el Cuaderno de Concursos) o solicita apoyo al Analista Suscriptor.
- 2.3 Si el trámite se puede procesar en AUTOMATIC o se tiene que realizar manualmente.

Además de ser necesario se apoya en Jos siguientes documentos y'o consultas: ¡

- 2.3.1 Consulta de la cobranza en TELNET (principalmente, para la elaboración de endosos)
- 2.3.2 Consulta del expediente (principalmente cuando el AUTOMATIC no cuenta con la información de todos los movimientos de la póliza o cuando esta difiere de la mostrada en la consulta de Ja cobranza 1
- 2.3.3 Consulta de la siniestralidad (principalmente en la renovación de pólizas para otorgar el descuento de no siniestro)
- 2.3.4 Tablas de valores (Guias EBC, Autométrica, Kelley Blue Books). principalmente para determinar le valor de un vehículo, valuado. fronterizo o último modelo.

2.3.5 Manual de tarifa Automóviles o Camiones (Principalmente para

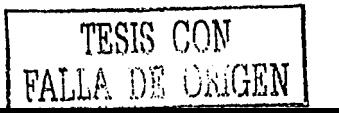

 $\mathbf{I}$ 

1

1

determinar la clave SMA según la descripción del vehículo).

- 2.3.6 Tarifa de uso interno (principalmente para vehículos que no están) en tarifa y se tienen que realizar los cálculos manualmente).
- 2.4 En caso de que el AUTOMATIC le solicita alguna clave de autorización, le pide al suscriptor o titular del área que la teclee.
- 2.5 En caso de que falten datos o estén ilegibles o el trámite esté fuera de políticas de aceptación, rechaza el trámite y lo registra en la herramienta de control especificando la causa del rechazo. Si se presenta este caso aquí termina el proceso.
- 2.6 En caso de tratarse de un trámite manual, consulta la libreta de registro de trámites manuales para asignar y registrar el número de póliza o endoso según sea el caso y valida en la consulta de la cobranza que éste no haya sido utilizado (en caso de haber sido utilizado, selecciona otro número y realiza la misma validación). Analiza el tipo de trámite e inicia los cálculos correspondientes.
- 2.7 En caso de dudas, consulta al Analista Suscriptor o en su defecto al Titular del área, en caso de que éstos consideren pertinente el apovo del área técnica, debido a que en el centro de operaciones no se cuenta con la información ten los manuales de suscripción y/o tarifas) suficiente para la realización del trámite.
	- 2.7.1 El suscriptor o titular del área solicita al área técnica la información que se requiere para la elaboración del trámite y queda en espera de la respuesta.
- 2.8 Al recibir la información del área técnica, la analiza y en caso de que el trámite no proceda le indican al operador que rechace de acuerdo a la actividad 2.2, de no ser le proporciona la información recibida al operador i para que continúe con los cálculos.
- 2.9 Finaliza los cálculos y elabora en Excel la hoja de trabajo y de ser necesario

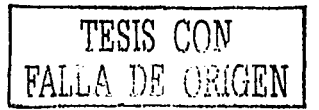

la solicitud de proceso.

Nota: La carátula de la póliza o endoso la captura en el módulo de manuales de AUTOMATIC:

- 2.10 Envía a través del correo electrónico la hoja de trabajo y "solicitud de proceso"(para división México) o "tarieta maestra" (de la división Guadalajara o Monterrey, según corresponda) al centro de cómputo de la oficina divisional correspondiente (México, Monterrey o Guadalajara) según el centro emisor, para que en esta se realice la integración manual.
- 2.11 Registra la terminación del trámite y la referencia de salida (número de póliza) en la herramienta de control, según sea el caso.
- Nota: En caso de que se requiera cancelar algún(os) recibo(s) debido a que ya esta integrado el trámite, se registran en la en una "solicitud de proceso" (para división México) o "Tarjeta Maestra (para división Guadalajara o Monterrey). según corresponda y se envían por E-mail al área de Facturación para que las canalice al Centro de Computo México, posteriormente (2 días después). verifica en TELNET, que se hayan realizado las cancelaciones, de no ser así investiga la causa con el área de facturación, las corrige y la envía nuevamente el formato respectivo.
	- 2.12 Al siguiente día verifica en la consulta de cobranza si los movimientos fueron integrados, para los movimientos no integrados revisa la causa y realiza las correcciones para enviarlos nuevamente al centro de cómputo de la división. Para los movimientos que si se integraron, firma las hojas de trabajo y las envía al C.L.D. para que se integren al expediente.
- 7 3. Al término de la captura, salva la información, envía la póliza y el recibo al cobro a la MMD correspondiente a través de la impresión remota.

Γ4 4. Registra la terminación del trámite y la referencia de salida (número de póliza) en la herramienta de control según sea el caso.

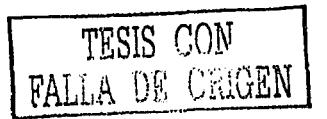

# Figura 2. Diagrama de Flujo EMISIÓN DE PÓLIZAS, ENDOSOS Y **COTIZACIONES**

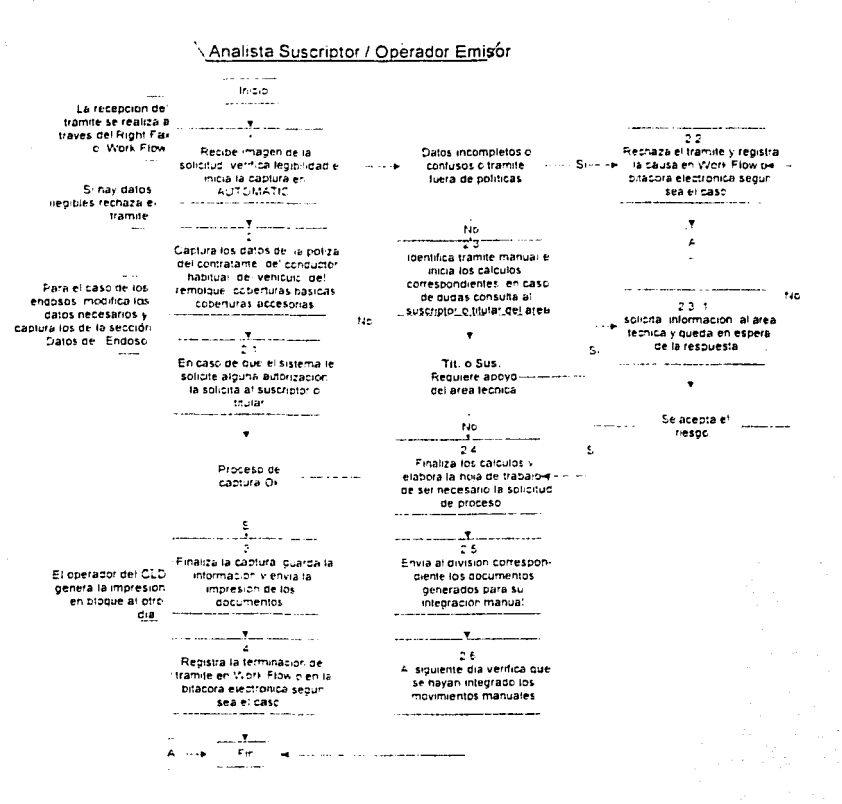

Nota GenrealCuando et AUTOMATIC muestra algún mensaje de error, lo reporta con el responsable del mantenimiento del sistema en la oficina de Mexico

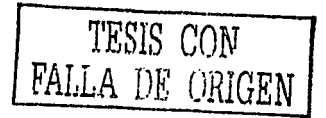

# 2. Procedimiento de INTEGRACIÓN DE POLIZAS Y ENDOSOS

 $\ddot{\phantom{a}}$ 

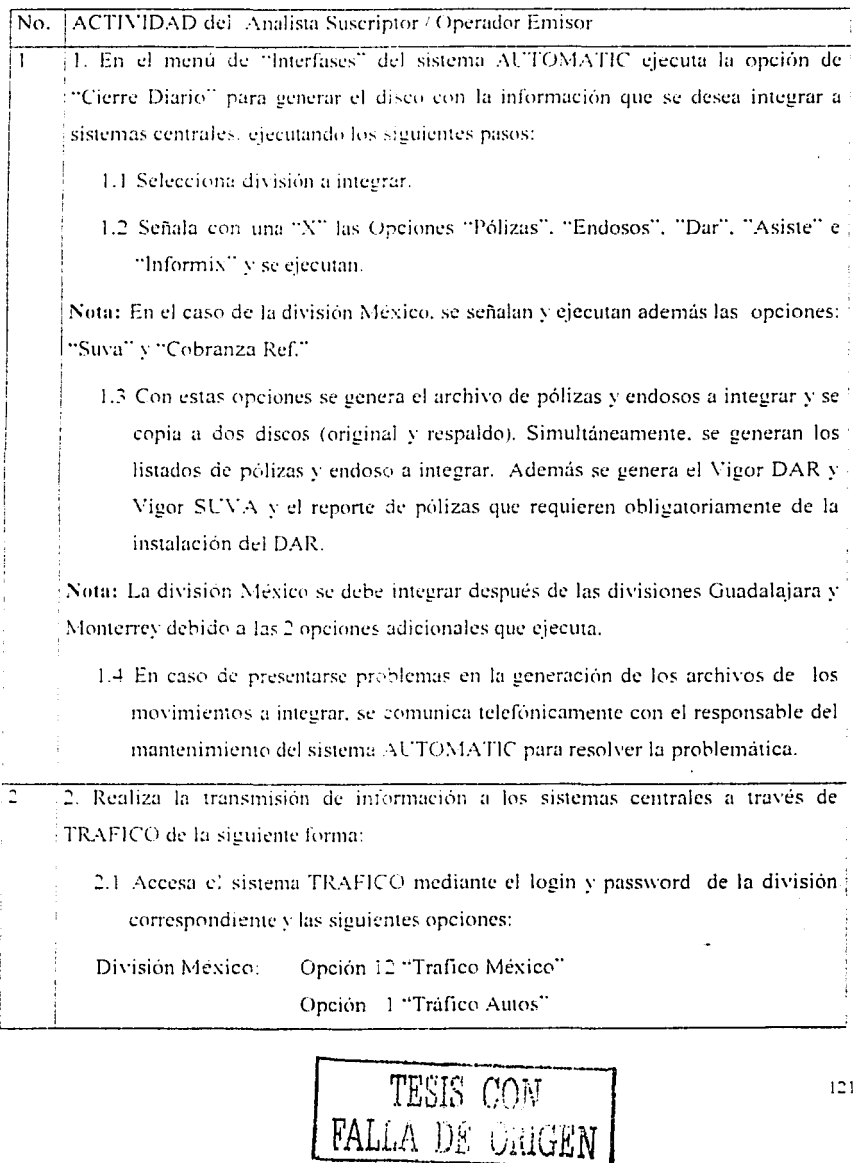

Onción 01 "Menú de nólizas" Opción 01 "Transmisión de nólizas" División Monterrey: Opción 04 "Tráfico Monterrey"

Onción 1 "Tráfico Autos"

Opción 01 "Menú de pólizas"

Opción 01 "Transmisión de pólizas"

División Guadalajara: Opción 1 "Trafedl Autos" Opción 01 "Menú de pólizas" Opción 01 "Transmisión de pólizas"

- 2.2 Con la opeión 01 "Transmisión de pólizas", se presenta un menú de funciones y con F1 (teclearlo una sola vez para hacer un diagnóstico del archivo, si se pulsa dos veces, se realiza la transmisión de los registros aunque tengan basura o que estén duplicados), el sistema realiza una lectura del archivo a integrar e informa del estatus de los registros, el cual puede ser: Correctas, Con basura o Dunlicadas
- 2.3 En caso de que se presenten registros con basura o pólizas duplicadas, teclea F8 para ver el detalle de los registros que presentan inconsistencias. identifica los números de pólizas y pulsa F6 para salirse del sistema sin realizar la transmisión
	- 2.3.1 Registros con basura. Edita el archivo para corregir los registros y reintenta la transmisión de acuerdo al punto (2.1).
	- 2.3.2 Pólizas Duplicadas. Revisa en la consulta de cobranzas si las pólizas va están integradas, de ser así ignora esta situación, en caso contrario borra de tráfico los registros de las pólizas duplicadas y reintenta la transmisión de acuerdo al punto (2.1)
- 2.4 Si el diagnóstico informa que todo los registros están correctos, realiza la j transmisión pulsando F1 nuevamente y anota el número de lote en el formato "Registro de la Integración de Pólizas y Endosos. Pulsa F8 para ver a el detalle del lote transmitido, con esto verifica que el número de polizas a

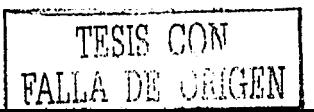

transmitidas sea igual al del reporte generado por AUTOMATIC, además revisa la primera, última y algunas otras pólizas con "E"o con un marca textos las pólizas revisadas. Pulsa F6 dos veces para salirse de la transmisión. El responsable de la carpeta de integración (una por cada división) se encarga de anotar en el formato "Registro de la Integración de i Pólizas y Endosos cifras y datos de control de la integración e interfases al día siguiente.

- Nota: Para la transmisión de los endosos accesa la opción 2 "Trafico2 Paquetes y Cajas" y enseguida la opción 03 "Promedic", en este caso se realiza la transmisión del archivo y no se muestra información adicional.
	- 2.5 Automatic genera entre otros una relación de las cancelaciones de endoso hechas por sistema en el transcurso del día las cuales. Registra, en el formato "Tarieta Maestra" (división Monterrey o Gudalajara) o "Solicitud de Proceso" (para división México) según corresponda, el cual envía via E-mail al área de Facturación para que las canalice al Centro de Computo de la división México, posteriormente (2 días después) verifica en TELNET, que se havan realizado las cancelaciones, de no ser así investiga la causa con el área de facturación, las corrige y la envía nuevamente el formato respectivo.

Nota: En la "Tarjeta Maestra" o "Solicitud de proceso" según la división correspondiente también se registran los recibos a cancelar derivado de un endoso manual o un reprocesos.

- 2.6 En caso de presentarse problemas en la transmisión, se comunica telefònicamente con el responsable del mantenimiento del sistema TRÁFICO para resolver la problemática.
- 7 3. En caso de existir rechazos, (al día siguiente) recibe por e-mail el listado de registros rechazados y pólizas integradas, este listado lo envía la oficina divisional correspondiente (Guadalajara y Monterrey). Revisa los casos rechazados y realiza las acciones necesarias para corregir los errores.

3.1 Registra en el formato "Seguimiento a Pólizas y Endosos Rechazados" los

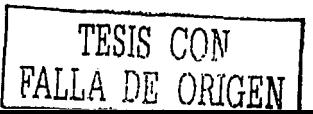

# $m_0$ vimientos rechazados

1 3.2 Elabora los documentos correspondientes, formato "Forma de Captura para Cambios al Archivo Maestro de Emisión" u Hoja de trabajo, para realizar la reintegración manual de los movimientos y los envía al centro de cómputo de la división correspondiente.

4. Al siguiente día, realiza una revisión (aleatoria de por menos del  $5\%$  de las de pólizas integradas y del total de los endosos integrados) en el sistema de consulta . 1  $\alpha$  **de cobranza** *y* marca en el reporte con un  $\alpha$ .  $\beta$  o con un marca textos los registros revisados en los listados generados por AUTOMATIC.

4.1 En caso  $\pm$ <sup>2</sup> detectar algún movimiento no integrado (por causas ajenas a la operación), obtiene detalle de éstos e informa al área de soluciones continuas de la división correspondiente para la solución del problema. Le da seguimiento hasta que queden integrados los movimientos y anota en el renglún correspondiente Ja fecha en que quedaron integrados.

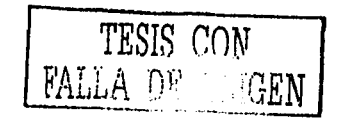

# Figura 3. Diagrama Flujo INTEGRACIÓN DE POLIZAS Y ENDOSOS

#### Analista Suscriptor / Operador Emijor

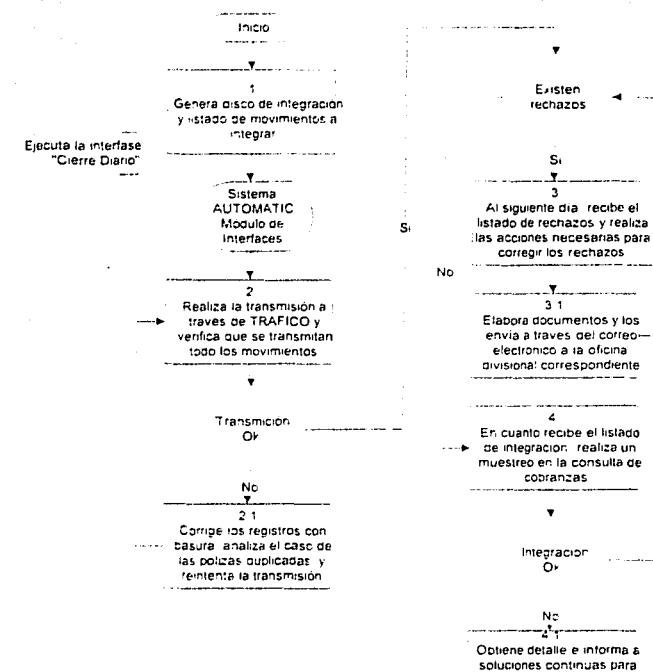

S. soluciones continuas para solucionar el problema y le da seguimiento hasta que ... queden integrados...

**x** Fin

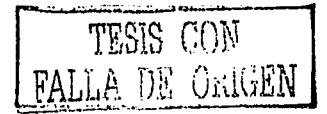

Hoja de trabajo y/o formatoAUF-03

#### C. Implantación del Plan de Calidad

Para garantizar el funcionamiento adecuado de los procesos operativos en Seguros Monterrey Actna, se implemento un sistema de calidad en la operación del ramo de automóviles que abarca los requisitos de la norma internacional para el modelo de Sistemas de Aseguramiento de Calidad especificado en ISO 9002 y sirve como una referencia para implantar y dar mantenimiento al sistema de administración de calidad.

#### 1. Aleance

El alcance que se dio para la certificación del sistema es lo relacionado a: "Emisión y administración de pólizas del ramo autos."

En dicho manual se describe como los requerimientos del sistema de calidad del proceso de operación del ramo de automóviles cumplen con la norma ISO 9002 para asegurar el cumplimiento de los requerimientos de productos y servicios y demuestra la capacidad para proveer los requerimientos del servicio para evitar que esté fuera de especificaciones.

Toda la documentación, datos y definiciones que integran el Sistema de Calidad son aplicables a todas las actividades que afecten a la calidad dentro del alcance definido "Emisión y administración de pólizas del ramo autos", cabe resaltar que en el contenido del manual de calidad se consideran don términos que al utilizarse representan lo siguiente:

- a. El término "producto" también se utiliza para denotar "servicio" cuando corresponda.
- b. El término "cliente" también se utiliza para denotar "asegurado" cuando corresponda.

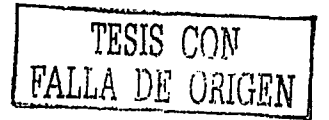

#### 2. Principales Definiciones del Plan de Calidad

Como apoyo para entender los conceptos utilizados en el manual de calidad a a continuación se detallan las definiciones principales del manual de calidad

- a. Administración de la Calidad: Aspecto de la función general de la administrución que determina lu rolitica de calidad y la rone en marcha.
- b. Asegurado: Persona física o moral. titular del interés exruesto al riesgo a quien corresponden. en su caso. los derechos y obligaciones del CO•'trato.
- c. Aseguramiento de Calidad: Conjumo de acti\'idades planeadas y sistemáticas. que lleva a cabo una empresa, con objeto de brindar una confianza apropiada de que un producto o servicio cumple con los requisitos de calidad apropiados.
- d. Auditoria de Calidad: Examen sistemático e independiente para determinar si las actividades de calidad y sus resultados cumplen con las disposiciones preestablecidas y si éstas son implantadas eficazmente y son adecuadas para alcanzar los objetivos.
- e. Auditor Interno: Persona calificada para realizar auditorías de calidad.
- f. Auditoria Interna: Es aquella auditoria que es efectuada dentro de la misma organización. bajo control directo de esta.
- g. Calidad: Conjunto de propiedades y características de un producto o servicio que le confiere la aptitud para satisfacer las necesidades explícitas o implicitas preestablecidas.

TESlS *CON*  FALLA DE ORIGEN

- h. DAO: Dirección de Administración y Operación (área de Seguros Monterrey ActnaJ
- i. Endoso: Documento adicional expedido para modificar una póliza ya expedida:
	- 1 J Endoso A. Implica aumento en prima
	- ~) Endoso D involucra tmu disminución o devolución de prima
	- 3) Endoso B No involucra algún movimiento contable o en primas.
- j. Especificación: Documento que establece los requisitos o exigencias que el producto servicio debe cumplir.
- k. MMD: Modulo mínimo de distribución (áreas de recepción de tramites ubicadas en las oficinas regionales y divisionales)
- l. No-Conformidad: El no-cumplimiento de los requisitos establecidos en cuanto al producto proceso o servicio.
- 111. l'óliza: Documento mediante el cual se formaliza el contrato de seguro.
- n. Política de Calidad: Conjunto de directrices y objetivos generales de una empresa relativos a la calidad que son formalmente expresados. establecidos y aprobados por la Dirección General.
- o. Rastreahilidad: Capacidad de reencontrar o reconstruir la historia. la aplicación o la localización de un elemento de una actividad o de elementos o actividades similares, por medio de los registros de identificación.

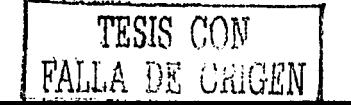

128

- p. Revisión del Sistema de Calidad; Evaluación formal efectuada por la alta Dirección de una organización del estado y Ja adecuación del sistema de calidad con relación a la política de calidad y a los nuevos objetivos. resultado del cambio y evolución de las circunstancias.
- q. Seguro: Contrato mediante el cual se substituye la posibilidad de una gran perdida. por la seguridad de una perdida pequeña.
- r. Siniestro: Eventualidad prevista en el contrato cuyos efectos dañosos cubre la póliza.
- s. Sistema de Calidad; Es la estructura Organizacional, las responsabilidades. los procedimientos, los procesos y los recursos de la misma. necesarios para implantar la administración de la calidad para cumplir los requerimientos del cliente.

#### 3. Puntos que Conforman el Plan de Calidad

Como parte de la implementación del plan de calidad. el proceso de conformar los procedimientos y establecer una estrategia que permita garantizar y sobre todo poder dar seguimiento y comprobar que se cumple con un esquema de calidad, a continuación se detallan los puntos que forman parte de un sistema de calidad y que se deben de cumplir para aspirar a la certificación en ISO9002:

a. Responsabilidad de la Dirección

Contemplado que un sistema de calidad se inicia por la parte principal de la organización que pretende la certificación. la dirección de operaciones y servicios de Seguros Monterrey Actna tuvo que cumplir con los siguientes puntos, los cuales son conocidos como responsabilidades de la Dirección:

TESIS COW FALLA DE GRIGEN

- 1) Definir una politica de calidad
- 2) Plantear el esquema de la organización y sus responsabilidades y uutoridad
- 3) Recursos: identifica y proporciona los recursos requeridos para desarrollo de los procesos que afectan la calidad.
- 4) Nombrar un representante de la dirección para el proceso de ccrti ficación
- 5) Revisión de la dirección. revisar el Sistema de Calidad a intervalos definidos dentro del procedimiento corrcspond;ente. para asegurar su adecuación y efectividad en cuanto al cumplimiento con los requisitos de ISO-9002 así cerno de la política y objetivos de calidad establecidos.

### b. Sistema de Calidad

Establecer y documentar un Sistema de Calidad parn asegurar que su Servicio esta conforme con los requisitos establecidos por el cliente. y el sistema a su vez cumpla con los requisitos de la norma ISO 9002 y con los siguientes puntos:

- 1) Procedimientos del Sistema de Calidad.
- 2) Planeación de la Calidad.
- c. Revisión del Contrato

Se cuentan con los procedimientos documentados para la revisión del contrato y la coordinación de dichas actividades a fin de asegurar que los requerimientos del cliente quedan definidos. documentados y entendidos en forma adecuada. contemplando los siguientes puntos:

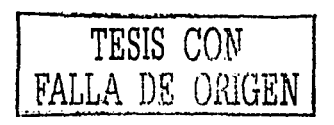

# 1) Revisión

- 2) Modificaciones al Contrato
- 3) Registros

#### d. Control de Documentos y Datos

Todos los datos y documentos relativos al Sistema de Calidad, incluyendo el Manual y todos los procedimientos operacionales que coordinan las diferentes actividades con respecto al Sistema de Calidad están sujetos a un control documental para cumplir con la norma ISO 9002.

Los puntos que soponan la pane de control de documentos son los siguientes:

- 1 ) Aprobación y emisión de documentos y datos
- 2) Cambios en documentos y datos

# e. Adquisiciones

Se devén de tener los procedimientos documentados para asegurar que todos los productos y servicios comprados a los subcontratistas cumplen con los requerimientos especificados. contemplando lo siguiente:

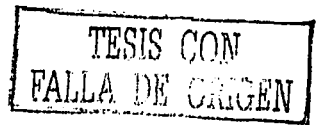

- 1 J Evaluación de subcontratistas
- 2) Datos para adquisiciones
- 3) Verificación del producto comprado
- 4) Verificación Seguros Monterrey Aetna en las instalaciones del proveedor.
- 5) Verificación del cliente al producto subcontratado

#### f. Control de Productos Proporcionados por el Cliente

Seguros Monterrey Aetna mantiene el producto proporcionado por el cliente (Solicitud de acuerdo a tipo de producto solicitado y la información que la solicitud contiene. así como documentación requerida) desde la recepción hasta el término de la \'igcncia de la póliza o endoso según corresponda. para asegurar que se cumplen los requerimientos establecidos del cliente.

## g. Identificación y Rastrcabilidad del Producto

Seguros Monterrey Aetna mantiene métodos para identificar el producto, desde su recepción y en todas las etapas del proceso.

# h. Control del Proceso

Seguros Monterrey Aetna ha planeado e identificado todos los procesos de producción. instalación y servicio que directamente afectan la calidad y ha asegurado que estos procesos se realizan bajo condiciones controladas.

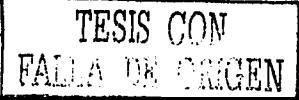

132

## i. Inspección y Prueba

Todas las inspecciones y pruebas requeridos para verificar que se cumpla con requisitos especificados se establecen y mantienen dentro de los procedimientos documentados:

- 1) Inspección y pruebas de recibo
- :!) Inspección y pruebas en proceso
- 3) Inspección y pruebas finales
- 41 Registros de inspecciún y prueba

j. Control de Equipo de Inspección. Medición y Prueba.

Seguros Monterrey Aetna ha establecido y mantiene procedimientos documentados para demostrar la conformidad de los sistemas utilizados en relación con el servicio de tal forma que asegure que la incertidumbre de la medición y prueba es conocida y es consistente con la capacidad de medición requerida.

k. Estado de Inspección y Prueba

En el caso de la emisión de pólizas o endosos. el estado de inspección del servicio se identifica mediante los registros del sistema.

l. Control de Producto no Conforme

*S.:* han establecido y documentado los procedimientos adecuados pam asegurar que todos los productos no conformes están claramente identificados y se utiliza la Revisión y disposición de productos no conformes. mediante acciones de seguimiento que permiten dar solución a las áreas de oportunidad o adelantarse a posibles riesgos operativos, esto es mediante el concepto de Acciones Correctivas y Acciones Preventivas para lo cual se desarrollaron los procedimientos a través de los cuales se implantan dichas acciones.

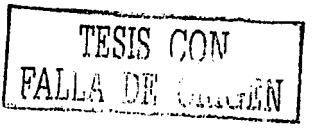

# 1) Acciones correctivas

Las acciones correctivas se derivan de la investigación de las no conformidades presentadas durante las diferentes etapas del proceso. por los resultados de las auditorías. así como de las reclamaciones de los clientes principalmente.

#### 2) Acciones preventivas

Estas provienen del análisis de Ja información que es relevante dentro del Sistema de Calidad. es decir. del análisis de las tendencias de Jos registros de calidad. del análisis de los procesos y operaciones de trabajo. del resultado de las auditorías de calidad. las reclamaciones formuladas por el cliente o cualquier otra situación que se presente y requiera una acción preventiva.

#### m. Manejo. Almacenamiento. Empaque, Conservación y Entrega

Seguros Monterrey Aetna mantiene los procedimientos documentados para controlar el manejo. almacenamiento y conservación de los archivos de los sistemas informático que soportan Ja operación. asi como del archivo fisico de documentos a través del:

- 1) Manejo
- ~) Almacenamiento
- 3) Empaque
- 4) Conservación
- 5) Entrega

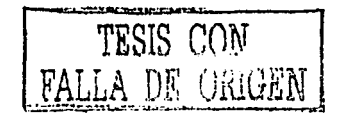

# n. Control de Registros de Calidad

Sc ha establecido el procedimiento documentado correspondiente a la idemificación. compilación. codificación. acceso. archi\'o. almacenamiento. conser\'ación y disposición de los registros de calidad. los cuales se conservan para demostrar la conformidad con requisitos especificados y la operación efectiva del sistema de calidad.

#### o. Auditorías Internas de Calidad

A fin de asegurar que el Sistema de Calidad implantado en Seguros Monterrey Aetna continúa siendo efectivo y se logran los objetivos planteados por la Dirección y que se c·111plc con los requisitos establecidos en la Norma ISO 9002, se requiere que éste sea revisado frecuentemente en intervalos regulares, es por ello que se ha implementado el programa de Auditorias

#### p. Capacitación

La capacitación es un elemento fundamental para proporcionar un servicio que cumpla con los requerimientos y expectativas del cliente.

# q. Técnicas Estadisticas

En Seguros Monterrey Aetna se ha identificado la necesidad del empleo de técnicas estadísticas para:

- 1) Establecer. controlar y verificar la capacidad de los procesos.
- 2) Verificar el cumplimiento con los objetivos de calidad.
- 3) Asegurar que se logran los requerimientos del cliente.

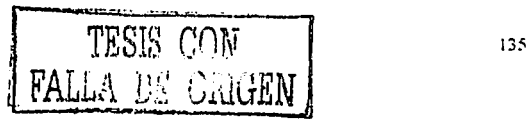

## D. Auditorias y Certificación

Para poder lograr la certificación en la norma 1S09002 fue necesario después de haber implementado el plan de calidad, conformar equipos de auditoría interna, los cuales realizaron diferentes auditorias internas con la intención de ir detectando las diferentes desviaciones que se presentan en los procesos.

Para poder mitigar y cerrar la brecha que se encontró durante las auditorías internas, se contrató a personal experto en auditorías externas lo cual daría un enfoque más cercano a la auditoria enfocada a conseguir la certificación.

En conjunto con los auditores del despacho externo se realizaron diversas auditorias internas buscando que de una forma u otra el personal se fuera tomando conciencia y preparándose para enfrentar el reto y nerviosismo tan importante que significaba intentar la certificación.

Se generó en la compañia un ambiente de responsabilidad y de reto individual para lograr la certificación cn cada uno de los empicados. lo cual permitió resultados muy buenos con respecto a las primeras revisiones realizadas.

De lo anterior se derivó el plan de certificación contemplando que la compañía va tenia un grado de madurez muy alto *:* consistencia en el manejo de políticas y procedimientos por parte de los empleados y, por parte de los mandos medios y superiores, dominio de las técnicas estadísticas y de las responsabilidades departamentales de cada figura del plan de calidad.

Se escogió para el proceso de certificación a la empresa externa que demostró amplia experiencia en dichos procesos de certificación y en base a su plan de trabajo se inició el proceso definitivo para aspirar a la certificación.

La metodología utilizada fue la siguiente:

**TESIS** r,m<sup>1</sup> .r . FALLE\;. \_\_\_ Q..\_1  $\sim$ vviap $\,$ i $\,$ 

# **1. Solicitud tic Auditoria**

Se formaliza Ja solicitud de auditoria en Jos documentos corn:spondientes por Jo que:

- a. Previo a la realización de cada auditoria, la Dirección envía una solicitud al auditor líder que ésta haya seleccionado para realizarla
- h. El auditor líder se dcsignarú de entre un grupo que haya sido calificado de acuerdo al procedimiento establecido o, en su defecto, podrá ser contratado externamente, previa validación de su experiencia.
- c. Una vez recibida la solicitud, el auditor líder de la auditoria envía a la Dirección o Representante de la Dirección la respuesta, incluyendo el alcance. el número y nombre del estándar. fecha de realización y solicitando que estén disponibles los recursos necesarios (auditores, instalaciones etc.)
- d. Al recibir la solicitud, el auditor líder solicita la documentación del sistema de calidad. dehiendo recibirla de preferencia. al menos una semana antes del inicio de la auditoria. La documentación debe incluir según aplique:
	- 1) Manual de calidad
	- ~) Reportes de auditorias anteriores
	- 3) Procedimiento de control de documentos
	- 4) Algún otro documento que el auditor lider considere necesario.

### **2. Definición del Grupo Auditor**

a. El representante de la dirección junto con el líder, definen quiénes participarán en el proceso como auditores. cuidando que se mantenga Ja independencia de los mismos y hayan sido calificados de acuerdo .a Jo establecido en el procedimiento Sistema de Capacitación.

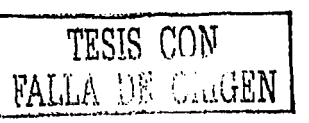

b. El Representante de la dirección o el auditor líder elabora una notificación para los auditores, comunicando la fecha y hora de Ja auditoria y el Jugar de Ja reunión. Este aviso deberá hacerse de preferencia con una semana de anticipación a Ja fecha de inicio de la auditoria.

# 3. Revisión Preliminar del Sistema

- a. Previo a Ja junta de inicio del proceso. el auditor líder se reúne con el grupo auditor. les entrega los documentos necesarios para que sean revisados por el grupo.
- b. El grupo auditor realiza la revisión de Jos documentos para verificar que cumplen con Jos requerimientos del estándar a auditar.
- c. Si la revisión revela que los documentos no cumplen completamente con los requerimientos. Jo documenta ya como parte de los hallazgos.
- d. Puede notificarlo de inmediato ul Representante de Ja Dirección o a la Dirección para que de ser posible, la organización vaya trabajando en la corrección de estas desviaciones.

## 4. Elaboración del Plan de Auditoría

- a. El auditor líder de la auditoria elabora un plan. el cual revisa con el Representante de Ja Dirección previo a Ja auditoria. este plan incluye:
	- 1) Objetivo y alcance de las auditorias.
	- ::!) Identificación de los involucrados en la auditoria de acuerdo al objetivo y alcance (para que estén disponibles)
	- 3) Identificación de Jos miembros del equipo auditor.
	- 4 l El horario y la duración esperada para las principales actividades de auditoria.
	- 5) Fecha estimada de entrega del reporte final.

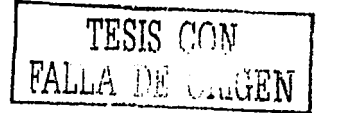

- b. Si el Representante de la Dirección o cualquier Titular involucrado en la auditoria tiene objeciones al plan general. deberá acordarse y modificar dicho documento antes del inicio de Ja auditoria. Una vez aprobado se distribuye el plan al grupo auditor.
- c. Durante el primer día de actividades del grupo auditor elaboran un plan detallado que comicnc la asignación de Jos requerimientos del estándar que cada auditor revisará, con lo cual procederán a elaborar sus listas de verificación Anexo. Este plan no se da conocer a Jos miembros de Ja organización involucrados. para tener flexibilidad en su ejecuc;ón. Cuando se tienen auditores nuevos. en estu junta también se repasa la forma de llenar Jos reportes de hallazgos.

#### **5. Conducción de la Auditoria.**

- a. Junta de apertura de la auditoria; de acuerdo al plan . de la auditoria. se llevará a cabo una juma de apertura a Ja cual asisten los miembros de Ja organización involucrados. el grupo auditor y las personas que la organización considere pertinente esta juma tiene el siguiente objetivo:
	- 1) Presentación del grupo auditor ante la organización y los involucrados que está haya designado
	- 2) Revisar el alcance y los objetivos de la auditoría.
	- 3) Describir de manera hrevc el proceso de la auditoria.
	- 4) Confirmar que cstan disponibles Jos recursos y las instalaciones necesarias para el grupo auditor.
	- 5 l Confirmar k: fecha y hora de Ja junta de cierre y *de* las demás juntas que se lleven acabo con el cliente.

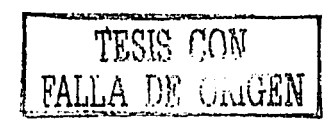
- 6) í'irmar un pacto de confidencialidad del grupo auditor respecto a In infomrnción recabada durante la auditoria
- b. De esta junta se levanta el registro de los asistentes a la misma como parte del repone de la auditoria interna. incluyendo la fecha de la junta. nombre y firma de los asistentes.

#### 6. Proceso de Recolección de Información

- a. Posterior a la junta de apertura. los auditores se desplazan dentro de la organización para entrevistar al personal. solicitar documentos y verificar el funcionamiento del sistema.
- b. Si el auditor encuentra alguna discrepancia ya sea contra el estándar o contra algún documento del sistema. debe anotarlo en su lista de verificación y posteriormente llenar un repone de hallazgos
- c. De acuerdo a como lo considere necesario el auditor líder, se llevan a cabo juntas del grupo auditor, (al menos una vez al día) para verificar el avance y comentar los hallazgos del grupo.
- d. Si durante el proceso de recolección de información del grupo auditor surgiera algún conflicto con los auditados. deberá acudirse de inmediato al auditor lider para que éste solucione la situación.

## 7. Reuniones Preliminares con la Organización.

c. Si el auditor líder lo considera conveniente. y con base a la duración total de la auditoria. pueden realizarse reuniones con la organización auditada antes de la junta de cierre con objeto de:

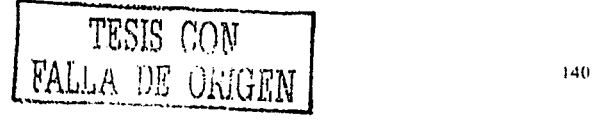

- 1) Reportar los hallazgos detectados hasta el momento.
- 2) Aclarar cualquier duda al respecto.
- 3) Que Ja organización realice las acciom:s correctivas para cerrar los hallazgos que puedan solucionarse
- $f<sub>z</sub>$  Si la organización corrige alguna no-conformidad o hallazgo durante el proceso. y se prueba que la acción correctiva fue efectiva, ésta se cierra y va no formará parte del reporte de auditoria interna.

#### **8. l'repar:1cicin del Reporte Inicial**

- a. Una vez concluidas las entrevistas y recopilada Ja información necesaria, el grupo auditor se reúne para clasificar Jos reportes de hallazgos en las categorías de Discrepancia Mayor. Discrepancia Menor y Observación.
- b. Una vez clasificadas las discrepancias se ordenan por requerimiento y se asigna un número consecutivo, el cual contendrá básicamente la siguiente estructura:

NN-XXX

Donde

NN Número consecutivo de la auditoria interna que se está realizando.

 $XXX$ Número consecutivo de Ja discrepancia.

- c. Se elabora con Ja información anterior. un resumen de resultados.
- d. Adicionalmente se elabora un resumen donde se describen de manera concreta fortalezas y/o oportunidades de mejora del sistema de calidad.
- e. Se pueden adicionar comentarios generales respecto al desarrollo del proceso de auditoria. según se consideren adecuados.

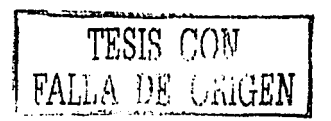

f. El reporte inicial deberá contener una conclusión. en la que el auditor lider indica si Ja organización está lista o no para solicitar el registro, o bien. si esta cumpliendo con su sistema de calidad documentando de manera efectiva.

## **9 .. lunta de Cierre**

- a. De acuerdo a lo establecido en el plan de la auditoría, se reúne el grupo auditor con los miembros de la organización involucrados en Ja auditoria, para la presentación del reporte inicial.
- b. La agenda propuesta pura esta junta es:
	- 1) Revisión del propósito de la auditoria.
	- 2) Presentación del reporte inicial.
		- a) Comentarios generales
		- h) Resumen de resultados
		- c) Resumen de discrepancias
		- d) Conclusión.
	- 3) Aclaración de dudas respecto al reporte.
- c. Una vez aclaradas las dudas. el grupo auditor entrega a los responsables de las áreas donde se detectaron no-conformidades. Jos reportes de hallazgos encontrados y la organización en conjunto con el auditor Jider definen la fecha en la que éste último les entregará las solicitudes de Acción Correctiva'Preventiva (SACP) para atender las no-conformidades detectadas durante la auditoria de acuerdo al procedimiento de Acciones Correctivas y Preventivas AC1-04. Cuando el auditor líder entregue las SACP, recogerá los reportes de hallazgos paru integrarlos al reporte inicial.

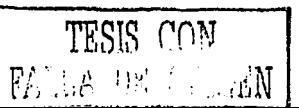

- d. La dirección de la organización decide si desea que el grupo auditor de seguimiento a la implantación y efectividad de las acciones correctivas. el seguimiento puede ncordarse de tal forma que coincida con las auditorías del plan anual Je auditorías internas o en otra fecha que Ja organización considere adecuada
- e. La organización asignará a los responsables de describir e implantar las acciones correctivas para cerrar las discrepancias encontradas.
- f. Se comunica Ja fecha de entrega del reporte final de auditoría.
- g. Se registran Jos asistentes a Ja junta y esto se adiciona al reporte final de Ja auditoría.
- h. Entrega de! reporte final
- i. En la fecha pactada el líder de la auditoría hace entrega del reporte cuyo contenido basicamente es Ja recopilación de toda Ja inforniación:
	- l ) Presentación general.
		- a) Lugar y fecha de la auditoria.
		- b) Nombre y firma de Jos auditores.
	- 2) Solicitud y respuesta, invitación a auditores
	- 3) Reporte inicial.
	- 4) Registros de asistentes a las juntas de apertura y *de* cierre.
- j. El original del reporte se entrega a Ja dirección de Ja organización para que firme los reportes de hallazgos y posteriormente lo entregue al representante de la Dirección quien Jo conservara en el archivo de auditorías imemas correspondiente.

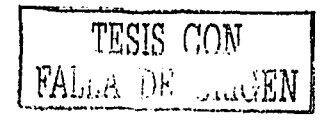

---------- --·---·----- -

143

#### 10. Notificación de Resultado

En caso de que los resultados de la auditoria sean favorables, la empresa externa envía sugerencia de conceder la certificación a la compañia y en un periodo de a lo más 3 meses se comunica la decisión.

Si se acepto la sugerencia de certificación se da fecha de entrega de certificado y se asigna número de registro de certificación en ISOO 9002.

Una \'eZ notificado el otorgamiento de la certificación, se organiza una ceremonia de entrega del documento que avala internacionalmente que la empresa en cuestión cumplió con los requisitos necesarios y es consistente con la ejecución de los procesos certificados.

#### 11. Seguimiento a Certificación

Una vez certificada la compañia se requiere que se realice una auditoría externa por lo menos cada seis meses para garantizar que el proceso es consistente. De no ser satisfactorios los resultados se corre el riesgo de una observación mayor la cual puede terminar eliminándose el certificado y registro.

Seguros Monterrey logro la certificación en base a Ja ardua labor del equipo de mejora continua y calidad quienes conformaron un excelente grupo de trabajo en el cual se incluyeron varios auditores internos de calidad quienes validaron los procesos y realizaron \'arias auditorias internas que permitieron detectar áreas de oportunidad las cuales basadas en el esquema de administración de acciones correctivas y preventivas garantiza en todo momento el actuar oportuno para evitar que se caiga en una no conformidad u obser\'ación mayor y sobre todo ayuda a la actualización de los procedimientos y políticas de cada proceso necesario para la operación y que son controlados y supervisados de manera constante por los .usuarios operativos quienes tienen muy comprado el esquema de calidad e incluso es pune de sus objetivos.

**TESIS** CO~.T FALLA DE ORIGEN

# **CONCLUSIONES**

La optimización de la operación del ramo de autos fue un reto muy importante. el cual requirió de prácticamente tres años, tiempo durante el cual se preparo la plataforma de ejecución. el personal adecuado y la infraestructura necesaria para llegar a un punto de eficiencia con normas de calidad en el procesamiento que representaron la vanguardia en operación para la compañía, y la punta de lanza para los demás ramos que se comercializan.

El éxito del proyecto radicó principalmente en la adecuada visión por parte de la dirección general de Seguros Monterrey Aetna para centralizar la operación. además del apoyo necesario que se brindó durante todo el proceso y en todo momento para la adquisición de los recursos necesarios tanto materiales como humanos y. en especi1l. la tecnología de punta que se instalo en el centro de operaciones para garantizar el correcto procesamiento de la operación y la implementación de un esquema de calidad a nivel ISO 9000.

Por parte del equipo de trabajo que participó en el desarrollo del proyecto. los factores críticos de éxito que tuvieron que sobrepasar fueron: La adecuada planeación. el análisis de implicación. involucramicnto oportuno de las diferentes áreas. los elementos que de ulguna forma se verinn afectados en el proceso. la selección del lugar adecuado para centralizar Ju operación. implementación de los planes de trabajo. adquisición de equipos y esquemas de validación y pruebas previas al momento del traslado de la operación.

En términos generales y contemplando que el presente trabajo es la recopilación de las memorias profesionales de un egresado de la carrera de Actuaría y que están enfocadas en el logro del titulo profesional, se puede observar y concluir que los conocimientos adquiridos durante el periodo escolar del plan de estudios de la carrera fueron elementales en la participación del proceso de optimización del ramo de automóviles en Seguros Monterrey y en general en todas las actividades que se realizaron desde el ingreso a la compañia. antes. durante ~ al momento de centralizar la operación del ramo.

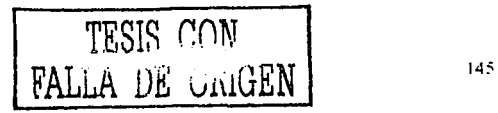

Se puede resaltar la aplicación de los conocimientos adquiridos en la carrera por parte del seregresado para el desarrollo de las actividades laborales en Seguros Monterrey, los cuales a continuación se detallan:

## Conocimientos básicos de Seguros:

Los conceptos básicos de lo que es un seguro, contemplando carátula condiciones generales y endosos. prima neta, prima total, deducible, riesgo, reservas, reaseguro, siniestros etc.. son elementos que se manejan día a din en la vida laboral y que se aprendieron en la carrera.

## Cálculo Actuarial

Se visualiza en la vida laboral mediante el costo y financiamiento del producto que permita obtener una rentabilidad adecuada además de la constitución de las reservas, los gastos administrativos y. el pago de comisiones que se hacen a consecuencia del producto.

## Manejo de Estadística y Probabilidad.

El análisis de la canera con estas herramientas nos permite identificar factores con base en la ocurrencia de siniestralidad como la adquisición de un tipo de producto especifico o incluso las características de los conductores de vehículos que nos llevan a establecer descuentos o recargos a la tarifa base o a establecer y encaminar esfuerzos a nichos de mercado en particular.

#### Aplicación de los Conceptos de Administración.

Para el adecuado logro de objetivos o resultados en un úrea de trabajo o proyecto. es fundamental aplicar los conceptos básicos de la administración ya que se necesita planear correctamente lo que se pretende realizar. ejecutar en tiempo y momento de acuerdo a las necesidades de la compañia y control y seguimiento detallado de las actividades involucradas y asignadas a cada elemento.

# **Economía.**

Para efecto de plantear diversos escenarios macroeconómicos que pueden presentarse en el transcurso de los años. lo cual impacta la nota técnica de un producto y los ingresos previstos por concepto de pago de primas y principalmente por recargos por pago fraccionado. es indispensable conocer del tema lo cual para los Actuarios es parte de sus herramientas adquiridas durante la carrera.

## **Finanzas**

La rentabilidad de un ramo depende en gran medida de la siniestralidad que se presente, sin embargo. la parte de inversión que se hace con los montos de las reservas de riesgos en curso puede ayudar incluso a generar ingresos extraordinarios y en algunos casos como manejo de dividendos. para esto es muy importante conocer de finanzas y del manejo de portafolios de inversión lo cual fue parte del plan de estudios de la carrera.

#### **Contabilidml**

Como en cualquier empresa. In contabilidad es una parte muy importante y en el ramo asegurador la contabilidad de seguros es muy complicada por lo que sin conocimientos es mucho más difícil entender las causas por las que se genera la contabilidad de la emisión anualizada aún y cuando no se han realizado los respectivos pagos subsecuentes en algunos casos o. por ejemplo. cuando sufre daño un \'chiculo y se contabiliza el pago del e\'ento y. a la vez, se contabiliza una reducción de primas y reservas de las coberturas afectadas.

#### **Investigación de Operaciones**

En específico en el proyecto de centralización de la operación fue necesario manejar conceptos de investigación de operaciones mediante los cuales validamos las posibles opciones para la asignación de trámites y control de la recepción y envío de documentos a nivel nacional para con ello optimizar los costos y el servicio.

Cabe mencionar que si bien no se realizaron en ciertos casos las actividades propias de los conocimientos antes detallados fue necesario entender el funcionamiento y forma de operar

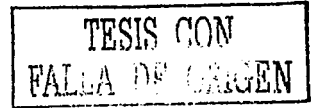

de cada concepto y otros más también analizados en Ja carrera, para poder interrelacionar con todos los involucrados en las labores cotidianas y principalmente para el proceso de optimización de la operación del ramo de automóviles en Seguros Monterrey.

Queda claro que la formación de los Actuarios otorga una interdiciplina en el campo laboral y le permite a Jos egresados un desarrollo profesional destacado. contemplando que las herramientas tanto matemáticas como administrativas o de carácter analitico y de seguros, son un complemento importante con la experiencia que se adquiere en el campo de trabajo y llevando a la práctica los aprendizajes de la carrera.

Por todo Jo ames expuesto existe Ja plena confianza de que el presente trabajo permitirá a Jos Actuarios. estudiantes de la carrera de Actuaria o cualquier otra persona. conocer un proceso de la vida laboral actual de un egresado y. que en mancuerna con el proceso académico que se recibe en las aulas de la Universidad Nacional Autónoma de México y en especial en la ENEP Acatlán. apone una visión real del campo de desempeño y de las posibilidades de desarrollo gracias a Ja interdiciplina que se obtiene al estudiar tan importante carrera.

TESIS CON

## **BIBLIOGRAFIA:**

- J. AENOR informa Publicación Semestral Revista de Calidad Año 1999
- 2. Business Class, Un gran Lugar para trabajar Robert Levering Javier Vcrgara Editor Año 1993
- 3. Cuaderno de Concursos Seguros Monterrey Actna (Ventas y Operaciones y Servicios) Manual Año 1999
- 4. EstadisticAMIS Publicación Semestral Informe Afios 1 998 - 1999
- S. Guía de Valores Autometrica Publicación Mensual Guía Afio 1999
- 6. Guía de Valores EBC Publicación Mensual Guía Aiio 1999
- 7. Guía de Valores Kelly Blue Book Publicación Semestral Guía Afio 1999
- S. Manual de Operación Interno Seguros Momerrey Aetna (Operaciones y Servicios) Manual Afio 1999
- 9. Manual de Suscripción Ramo de Automóviles Seguros Monterrey Aetna (Área Técnica) Manual Año 1999
- 1 O. Manual de Tarifas Simplificadas Automóviles Seguros Monterrey Actna (Área Técnica y Mercadotecnia) Manual Ario 1999
- 11. Manual de Tarifas Simplificadas Camiones Seguros Monterrey Aetna (Área Técnica y Mercadotecnia) Manual Ario 1999
- 12. Manual de Tarifas Simplificadas Vehículos Turistas Seguros Monterrey Aeina (Área Técnica y Mercadotecnia) Manual Afio 1999
- 13. Manual del Usuario Sistema Automatic Seguros Monterrey Aetna (Operaciones y Servicios y Sistemas) Manual Ario 1999
- 14. Reingeniería Michael Hammer & James Champy Grupo Editorial Norma Año  $1994$
- 15. Reingeniería Seguros Monterrey Aetna (Métodos y Procedimientos) Compendio de Conceptos de Reingeniería Ario 1997
- 1 (• Tesis en 30 Días (Lineamientos Prácticos y Científicos) Guillermina Baena y Sergio Montero Editores Mexicanos Unidns Año 2001
- 1- L'NE Publicación Trimestral Revista de Calidad Año 1999